Process Flow Deployment Oracle Banking ELCM

[November] [2022] Release 14.7.0.0.0

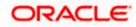

# **Table of Contents**

| 1. IN       | TRODUCTION                                                  |  |
|-------------|-------------------------------------------------------------|--|
| 1.1         | BACKGROUND                                                  |  |
| 1.2         | ORGANIZATION OF THE DOCUMENT                                |  |
| 1.3         | ACRONYMS AND ABBREVIATIONS                                  |  |
| <b>2.</b> O | RACLE JDEVELOPER IDE                                        |  |
| 2.1         | INTRODUCTION                                                |  |
| 2.2         | OBTAINING JDEVELOPER IDE                                    |  |
| 3. CI       | REATING APPLICATION SERVER CONNECTION                       |  |
| 3.1         | INTRODUCTION                                                |  |
| 3.2         | APPLICATION SEVER CONNECTION                                |  |
| 4. LO       | OADING FCUBS PROCESS FLOWS IN ORACLE JDEVELOPER             |  |
| 4.1         | INTRODUCTION                                                |  |
| 4.2         | LOADING THE PROCESS                                         |  |
| 5. DI       | EPLOYMENT PROFILE AND CONFIGURATION PLAN                    |  |
| 5.1         | INTRODUCTION                                                |  |
| 5.2         | UPDATING THE CONFIGURATION PLAN                             |  |
| 5.3         | CONFIG PLAN CHANGES FOR BIPUTILITY PROCESS.                 |  |
| 5.4         | CONFIG PLAN CHANGES FOR DBUTILITY PROCESS.                  |  |
| 5.5         | CONFIG PLAN CHANGES FOR GATEWAY PROCESS.                    |  |
| 5.6         | CONFIG PLAN CHANGES FOR INITIATECORPISLAMICCONTRACT PROCESS |  |
| 5.7         | UPDATING THE DATASOURCE NAME                                |  |
| 6. DI       | EPLOYING A SINGLE COMPOSITE APPLICATION USING JDEVELOPER    |  |
| 6.1         | INTRODUCTION                                                |  |
| 6.2         | DEPLOYING THE APPLICATION                                   |  |
| 6.3         | INTRODUCTION                                                |  |
| 6.4         | DEPLOYING THE APPLICATION                                   |  |
| 7. DI       | EPLOYING MULTIPLE COMPOSITE APPLICATION USING JDEVELOPER    |  |
| 7.1         | INTRODUCTION                                                |  |
| 7.2         | CREATING THE DEPLOYMENT PROFILE                             |  |
| 8. DI       | EPLOYING MDS APPLICATION USING JDEVELOPER                   |  |
| 8.1         | INTRODUCTION                                                |  |
| 8.2         | DEPLOYING THE APPLICATION                                   |  |
| 9. DI       | EPLOYMENT AND CONFIGURATION OF ORACLE BAM REPORTS           |  |

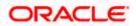

## 1. Introduction

#### 1.1 Background

This document provides detailed description on deploying FCUBS BPEL process flows onto a weblogic server configured with soa suite components .This document will cover different approaches for deploying a process.The audience for this document will be the deployment teams of FCUBS BPEL process flows

### 1.2 Organization of the Document

The first chapter of this document gives an introduction with brief background and organization of the document. Subsequent chapters of this document will give the details of the various deployment options.

### 1.3 Acronyms and Abbreviations

| Acronyms        | Description                                                                                |
|-----------------|--------------------------------------------------------------------------------------------|
| BPEL            | BPEL Process Flow                                                                          |
| ВАМ             | Business Activity Monitoring                                                               |
| SOA Application | With Fusion middleware 12c BPEL process flows becomes part of a SOA Composite application. |

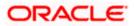

## 2. Oracle JDeveloper IDE

#### 2.1 Introduction

Oracle JDeveloper is the IDE used for BPEL process design and development. It's recommended that the version of JDeveloper used should be in sync with the Oracle SOA suite that is used for BPEL runtime. E.g. (Oracle SOA suite – 12.2.1+ Oracle JDeveloper 12.2.1). Though different versions of Oracle SOA suite and JDeveloper might be compatible it is recommended to go through the releases notes and documentation prior to their usage.

#### 2.2 Obtaining JDeveloper IDE

Oracle JDeveloper IDE can be downloaded from oracle website, the hyperlink provided might have been updated. Please check appropriate location prior to download and refer installation and release notes documentation of Oracle JDeveloper for Installation instructions.

http://www.oracle.com/technetwork/middleware/bpm/downloads/index.html

https://edelivery.oracle.com/osdc/faces/SearchSoftware

Run fmw\_12.2.1.2.0\_bpm\_quickstart.jar to install jdeveloper with bpm enabled.

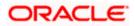

# 3. Creating Application server connection

#### 3.1 Introduction

Oracle JDeveloper supports deployment of BPEL process flows to WebLogic application servers via JDeveloper application server connection.

#### 3.2 Application Sever Connection

After JDeveloper has been updated with SOA extension, The IDE can be launched from 'Programs' menu or installation location.

Search 'Oracle JDeveloper Studio' in All Programs to launch JDeveloper

Select the role as Studio Developer

| 1 | O Select Role                                                                                                  |   |
|---|----------------------------------------------------------------------------------------------------|---|
|   | Select the role that matches your requirements. You can also change roles using the Roles page in preferences. |   |
|   | Role:                                                                                                    |   |
|   | Studio Developer (All Features)     Includes all features.                                                     |   |
|   | Customization Developer<br>Configures the product for customizing metadata.                                    |   |
|   | Database Developer     Includes only features for core database development.                                   | 8 |
|   | Java Developer<br>Includes only features for core Java development.                                            |   |
|   | Java EE Developer<br>Includes only features for core Java EE development.                                      | - |
|   | Always prompt for role selection on startup                                                                    |   |
|   | OK Cancel                                                                                                    |   |

- After JDeveloper is launched
- Click on → windows → Application Servers Navigator

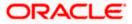

|                                                                                                    | ile Edit View Application Refactor | Search Navigate Build Bun Team Ic | ools Window Help                  |                |                |                   |
|----------------------------------------------------------------------------------------------------|------------------------------------|-----------------------------------|-----------------------------------|----------------|----------------|-------------------|
| Breaker     Control Action Marker     Compage 15 Another     Compage 15 Control Action     Control Action     Control                                                                                                    | 9 283 9 9 0 0 -                    | 8 4 4 > .                         | Application Servers               | Ctrl+Shift-G   |                | Q=/ Search        |
| W       Soript Tasks for process Process       Pagetation Sciences       Out-Bink C       Select Injects       Image and image and image and                                                                                                    | Applications Application Servers   | 2) Start Page T Owner             | Applications                      | Ctri+Shift-A   |                | Scripting Catalog |
| Buchow Buchow Buchow Buchow Buchow Buchow Buchow Concernentsion Buchow Concernentsion Buchow Concernentsion Buchow Concernentsion Buchow Concernentsion Buchow Concernentsion Buchow Concernentsion Buchow Concernentsion Buchow Concernentsion Concernentsion Concern                                                                                                    |                                    |                                   | la Bookmarks                      | Ctrl+Shift-K   | Select Imports | Edit Librarie:    |
| Bender     Image: Construction Diagnostics     Image: Construction Diagnostics       Bender     Image: Construction Diagnostics     Image: Construction Diagnostics       Bender     Image: Construction Diagnostics     Image: Construction Diagnostics       Bender     Image: Construction Diagnostics     Image: Construction Diagnostics       Image: Construction Diagnostics     Image: Construction Diagnostics     Image: Construction Diagnostics       Image: Construction Diagnostics     Image: Construction Diagnostics     Image: Construction Diagnostics       Image: Construction Diagnostics     Image: Construction Diagnostics     Image: Construction Diagnostics       Image: Construction Diagnostics     Image: Construction Diagnostics     Image: Construction Diagnostics       Image: Construction Diagnostics     Image: Construction Diagnostics     Image: Construction Diagnostics       Image: Construction Diagnostics     Image: Construction Diagnostics     Image: Construction Diagnostics       Image: Construction Diagnostics     Image: Construction Diagnostics     Image: Construction Diagnostics       Image: Construction Diagnostics     Image: Construction Diagnostics     Image: Construction Diagnostics       Image: Construction Diagnostics     Image: Construction Diagnostics     Image: Construction Diagnostics       Image: Construction Diagnostics     Image: Construction Diagnostics     Image: Construction Diagnostics       Image: Construction Diagnosti                                                                                                    |                                    |                                   | ■ Breakpoints                     | Ctrl+Shift-R   |                |                   |
| Benderal of Caliborations Servers'<br>Consequentiation Servers'<br>Consequentiation Servers'<br>Consequentia                                                                                                    |                                    |                                   | Compogents                        | Ctil+Shift-P   |                |                   |
| Bender <ul> <li>Control Diagnotics</li> <li>Byoss</li> <li>Byoss</li> <li>Profiling</li> <li>Control Diagnotics</li> <li>Profiling</li> <li>Control Diagnotics</li> <li>Profiling</li> <li>Control Diagnotics</li> <li>Profiling</li> <li>Control Diagnotics</li> <li>Profiling</li> <li>Control Diagnotics</li> <li>Profiling</li> <li>Control Diagnotics</li> <li>Profiling</li> <li>Control Diagnotics</li> <li>Profiling</li> <li>Control Diagnotics</li> <li>Profiling</li> <li>Control Diagnotics</li> <li>Profiling</li> <li>Control Diagnotics</li> <li>Profiling</li> <li>Control Diagnotics</li> <li>Profiling</li> <li>Control Diagnotics</li> <li>Profiling</li> <li>Control Diagnotics</li> <li>Profiling</li> <li>Control Diagnotics</li> <li>Control Diagnotics</li> <li>Profiling</li> <li>Control Diagnotics</li> <li>Profiling</li> <li>Control Diagnotics</li> <li>Profiling</li> <li>Control Diagnotics</li> <li>Profiling</li> <li>Control Diagnotics</li> <li>Profiling</li> <li>Control Diagnotics</li> <li>Profiling</li> <li>Control Diagnotics</li> <li>Profiling</li> <li>Control Diagnotics</li> <li>Profiling</li> <li>Control Diagnotics</li> <li>Profiling</li> <li>Control Diagnotics</li> <li>Profiling</li> <li>Control Diagnotics</li> <li>Profiling</li> <li>Control Diagnotics</li> <li>Profiling</li> <li>Control Diagnotics<td></td><td></td><td>Database</td><td></td><td></td><td>B de lava</td></li></ul>                                                                                                    |                                    |                                   | Database                          |                |                | B de lava         |
| No Shouture No Shouture No Sho                                                                                                    |                                    |                                   | Debugger                          | •              |                | E-de javax        |
| No Shoulure No Shoulure No Sho                                                                                                    |                                    |                                   | Extension Diagnostics             |                |                | 🖹 🖏 org           |
| No Brochere No Brochere No Bro                                                                                                    |                                    |                                   | III Issues                        |                |                |                   |
| Boundary Constants Annuage Navigator Constants<br>Physical Second Second S                                                                                                    |                                    |                                   | Įava                              | •              |                |                   |
| No Sinuture No Sinuture No Sin                                                                                                    |                                    |                                   | Profiling                         | •              |                |                   |
| Bendure   Bendure  Bendure Bendure  Bendure  Bendure  Bendure  Bendure  Bendure  Bendure  Bendure  Bendure  Bendure  Bendure  Bendure  Bendure  Bendure  Bendure  Bendure  Bendure  Bendure  Bendure  Bendure  Bendure  Bendure  Bendure  Bendure  Bendure  Bendure  Bendure  Bendure Bendure  Bendure  Bendure  Bendure  Bendure  Bendure  Bendure  Bendure Bendure  Bendure Bendure  Bendure Bendure  Bendure Bendure                                                                                                    |                                    |                                   | Log                               | Ctrl+Shift-L   |                |                   |
| Bindura                                                                                                    |                                    |                                   | Reprogess Asset Manager Navigator |                |                |                   |
| Benderer Car-shares<br>Benderer Car-shares<br>Tadgs<br>Tadgs<br>Ta |                                    |                                   | Processes                         |                |                |                   |
| No Structure No Structure No St                                                                                                    |                                    |                                   | Roperties                         | Cttl+Shift-I   |                |                   |
| Benduer                                                                                                    |                                    |                                   |                                   | 1110-11110-111 |                |                   |
| Standam                                                                                                    |                                    |                                   | 1 Structure                       | Ctrl+Shift-S   |                |                   |
| No Structure No Structure No St                                                                                                    |                                    |                                   | Tasks                             |                |                |                   |
| No Structure No Structure No St                                                                                                    | Shuchure                           | -                                 | Ieam                              |                |                |                   |
| No Structure                                                                                                    |                                    |                                   | Thumbnail                         | Ctrl+Shiff-T   |                |                   |
| No Structure No Structure No St                                                                                                    |                                    |                                   | TopLink Problems                  | 17537383, ES   |                |                   |
| No Structure No Structure No St                                                                                                    |                                    |                                   | Switch Window Lavout              |                |                |                   |
| Reset Windows To Eactory Settings.  Referent ADT Library Dependencies in BpmProject.jpr  Assign Elle Accelerator  Sformation  Sformation  Close ADPlication Servers' Close AD Documents                                                                                                    |                                    |                                   |                                   |                |                |                   |
| Refrecti d/DT Library Dependencies in Bpm/HoperLight       Assign Ele Accelerator       Image: Simulations       Image: Discussion of Classical Control Control Con                                                                                                    |                                    |                                   |                                   | 50 C           |                |                   |
| No Structure                                                                                                    |                                    |                                   |                                   | Project.jpr    |                |                   |
| Close #I Documents Close #I Documents                                                                                                    | No Structure                       |                                   | Assign Eile Accelerator           | •              |                |                   |
| Close All Documents                                                                                                    |                                    |                                   | Simulations                       |                |                |                   |
| Catalog     Conce Application Servers'     Close #I Documents                                                                                                    |                                    |                                   |                                   |                |                |                   |
| Close Application Servers'<br>Close <u>A</u> II Documents                                                                                                    |                                    |                                   |                                   |                |                |                   |
| Close All Documents                                                                                                    |                                    |                                   |                                   |                |                |                   |
|                                                                                                    |                                    |                                   |                                   |                |                |                   |
|                                                                                                    |                                    |                                   |                                   |                |                |                   |
| Close Other Documents<br>Documents                                                                                                    |                                    |                                   |                                   |                |                |                   |

- To create a new WebLogic server connection
- Right click 'Application Servers'
- Click on  $\rightarrow$  New Application Server

| Image: Select Imports         Script Tasks for process Process         Select Imports         Image: Select Imports         Image: Select Imports                                                                                                    |                                                                           |
|----------------------------------------------------------------------------------------------------|---------------------------------------------------------------------------|
| Applications         Op Start Page         Op Start Page         Sortige         Sortig                                                                                                    |                                                                           |
| Image: Second Second | Qr Search                                                                 |
| Image: Second Second | ng Catalog 👘 🗧                                                            |
| Image: Section Server.     8       Image: Image: Ima                         | Edit Libraries                                                            |
| Export                                                                                                    | Scripting Catalog<br>ag com<br>ag groovy<br>ag jave<br>ag javes<br>ag org |
| Betreph F5                                                                                                    |                                                                           |
|                                                                                                    |                                                                           |
| Binchre                                                                                                    |                                                                           |
| Designer   Scroping Collaboration History                                                                                                    |                                                                           |
| Application Servers tog Liji Live Issees: Process - Issues 🗊 Smultetons 📑 Documentation                                                                                                    |                                                                           |

- The "Create Application Server Connection" wizard is launched as shown below.
- Select the Radio button "Standalone Server"
- Click "Next" to proceed with the configuration

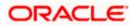

| O Create Application Se          | rver Connection - Step 1 of 3                     |
|----------------------------------|---------------------------------------------------|
| Usage                            | 0101010101010101010101010                         |
| Vsage<br>Name and Type<br>Finish | Indicate how the application server will be used. |
| <u>H</u> elp                     | < Back Next > Einish Cancel                       |

- Provide a "Connection Name" to identify the server connection.
- Provide the "Connection Type " to identify the server type.
- Select "WebLogic server <version>"
- Click "Next" to proceed with the configuration

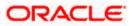

| O Create Application Serve | er Connection - Step 2 of 3                                                                                                    | X     |
|----------------------------|----------------------------------------------------------------------------------------------------|-------|
| Name and Type              |                                                                                                    | 5     |
| Name and Type              | Specify a unique name and type for the connection. The name must be a valid Java<br>identifier.<br>Create connection in: IDE Connections<br><u>Connection Name:</u><br>Dev<br>Connection <u>Type:</u><br>WebLogic 12.x • |       |
| Help                       | < <u>B</u> ack <u>N</u> ext > <u>F</u> inish Ca                                                                                                    | ancel |

- Provide username / password to connect to the server
- The same username / password that was used while configuring the server is used.
- Click "Next" to proceed with the configuration

| Create Application Serv | ver Connection - Step 3 of 6                                    |
|-------------------------|-----------------------------------------------------------------|
| Authentication          |                                                                 |
| , Usage                 | Specify a username and password to authenticate the connection. |
| Name and Type           | Username:                                                       |
| Authentication          | weblogic                                                        |
| Configuration           | Password:                                                       |
| U Test                  | •••••                                                           |
| - Finish                |                                                                 |
|                         |                                                                 |
|                         |                                                                 |
|                         |                                                                 |
|                         |                                                                 |
|                         |                                                                 |
|                         |                                                                 |
|                         |                                                                 |
|                         |                                                                 |
| Holp                    | < Back Next > Finish Cancel                                     |
| Help                    | < <u>B</u> ack <u>N</u> ext > <u>F</u> inish Cancel             |

- Provide the WebLogic server hostname and the port number of the Admin server.
- Provide the domain name under which the server has been configured.
- Click "Next" to proceed with the configuration

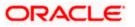

| O Create Application Serve                                                  | er Connection - Step 4 of 6                                                                                                    |
|-----------------------------------------------------------------------------|----------------------------------------------------------------------------------------------------|
| Configuration                                                               |                                                                                                    |
| Vsage<br>Name and Type<br>Authentication<br>Configuration<br>Test<br>Finish | WebLogic Server connections use a host name and port to establish a connection. The Domain of the target will be verified         WebLogic Hostname (Administration Server):         ofss2221222         Port:       SSL Port:         7401       7002         Always use SSL         WebLogic Domain:         dev_domain |
| Help                                                                        | < <u>B</u> ack <u>N</u> ext > <u>E</u> inish Cancel                                                                                                    |

- Click on the 'Test Connection' to ensure the configuration is done correctly.
- All the tests should go thru and indicate "success" as shown below that will indicate a correct configuration
- Click "Finish" to proceed and complete the configuration

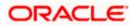

# 4. Loading FCUBS Process flows in Oracle JDeveloper

#### 4.1 Introduction

The FCUBS BPEL process flows that are to be deployed needs to be obtained from the release area and unzipped into a folder location.

#### 4.2 Loading the Process

After JDeveloper IDE is launched from 'Programs' menu or installation location.

• Click on  $\rightarrow$  File  $\rightarrow$  Open

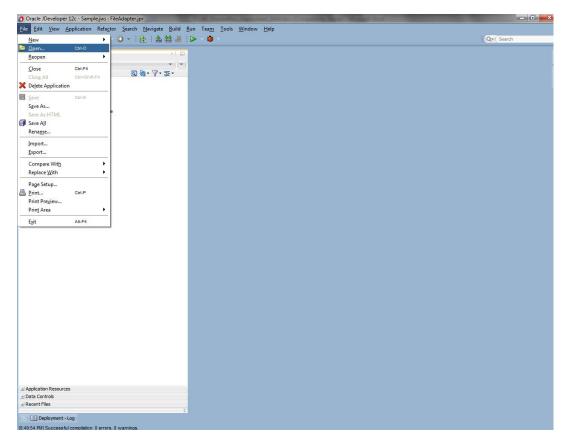

- Navigate to the folder where process flow is deployed
- Locate and select the ".jpr" file under the folder <process\_name>
- Click 'Open' to load the process flow in JDeveloper

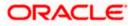

| Oracle JDeveloper 12c                      | A CONTRACTOR OF A CONTRACTOR OF A CONTRACTOR O   |            |
|--------------------------------------------|----------------------------------------------------------------------------------------------------|------------|
| Eile Edit View Application Refactor Search | Javigate <u>B</u> uild <u>R</u> un Tea <u>m</u> <u>T</u> ools <u>W</u> indow <u>H</u> elp                                                                                                    |            |
| · · • • • • • • • • • • • • • •            | ▲ 盆 墨 ▷ - ֎ -                                                                                                    | Q+ (Search |
| Applications                               | × G                                                                                                    |            |
| New Application                            |                                                                                                    |            |
| Open Application                           |                                                                                                    |            |
|                                            |                                                                                                    |            |
|                                            | Copen                                                                                                    |            |
|                                            | Vort<br>Fact Point and a fact Point and a fact Point and a fact Point and a fact Point and a fact Point Point A fact Point Point |            |
|                                            | Initiate/OLSSORRetail.com/contract.gr           Initiate/OLSSORRetail.com/contract.gr           Initiate/OLSSORRetail.com/contractOppication.j/r/s           Initiate/OLSSORRetail.com/contractOppication.j/r/s                                                                                                    | 1          |
|                                            | Desktop initiateFOL8SORatalLoanContractTesting_cfipsin.vml InitiateRVCIed/FUL8SORatalLoanContractTesting_cfipsin.vml InitiateRVCIed/FUL8SORatalLoanContractTesting_cfipsin.vml Documents Documents D   | -          |
|                                            | LegalVerification.task Ble Name: IntilateFCLBSORRetalLoanContract.jpr                                                                                                    | -          |
|                                            | File Type: All files (*.*)                                                                                                    |            |
|                                            | Help Open Cancel                                                                                                    | <b></b>    |
|                                            |                                                                                                    |            |
|                                            |                                                                                                    |            |
|                                            |                                                                                                    |            |
|                                            |                                                                                                    |            |
|                                            |                                                                                                    |            |
|                                            |                                                                                                    |            |
| Opened ondes (16): Saved files(1)          |                                                                                                    |            |

- If this is the first Process flow that is being loaded JDeveloper will prompt for an Application Name and Location where the application file will be stored
- Provide an application name and folder path for the same.
- Click in "Ok" to proceed with loading of the process flow.

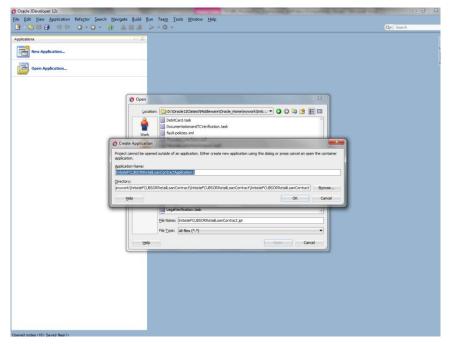

• The process flow is loaded into JDeveloper and is displayed as given below

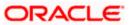

| 9 DEG 9 0 0 0 8 4 4 5 0                                                                                             | •                                                                                                    |                                                                                                    |                   | k*( Search    | _        |
|----------------------------------------------------------------------------------------------------|----------------------------------------------------------------------------------------------------|----------------------------------------------------------------------------------------------------|-------------------|---------------|----------|
| pplications × Application Servers                                                                                   | ③ Start Page 🐘 Patiente Page Patiente Page Page Page Page Page Page Page Pag                                                                                                    |                                                                                                    | Components        |               |          |
| Test 🔹 👻                                                                                                    | 🗸 🖓 🚾 X 📫 I 🔯 🤤 I 🗄 🖶 🏟 🖓                                                                                                    | InitiateRetailMudharabaContract                                                                                 | Q.*               |               |          |
| Projects 💽 🔞 • 🖓 • 🐲 •                                                                                              |                                                                                                    |                                                                                                    | SOA               |               |          |
| - a DownPayment.task                                                                                                |                                                                                                    |                                                                                                    | -                 |               |          |
| - a FinancingTransactionInitiation.task                                                                             |                                                                                                    |                                                                                                    | Components        |               |          |
| Flexcube_interface.wsdl     InitiateKYCCheckFCUBSORService.wsdl                                                     | FinancingTrans                                                                                                    | here a second second second second second second second second second second second second second second second | A                 | <b>1</b>      | -        |
| InitiateKYCCheckFCUBSORService.wsdl     InitiateKYCCheckFCUBSORService.wsdl     InitiateKYCCheckFCUBSORService.wsdl |                                                                                                    |                                                                                                    | BPEL              | BPMN          | Business |
| Initiate Potential Multi-arabaccontract                                                                             |                                                                                                    |                                                                                                    | Process           | Process       | Rule     |
| InitiateRetalMu file:/D:/Install_Testing/To_Read/InitiateR                                                          | tailMudharabaContract/InitiateRetailMudharabaContract/InitiateRetailMudharabaContractAcontractAcontractAcontractAcontractAcontractAcontractAcontractAcontractAcontractAcontractAcontractAcontractAcontractAcontractAcontractAcontractAcontractAcontractAcontractAcontractAcontractAcontractAcontractAcontractAcontractAcontr | IMudharabaContract/composite.xm                                                                                 | i) 👻              | <b>a</b>      | ~        |
| InitiateRetailMudharabaContractDocumentation.xml                                                                    | ApplicationFollo                                                                                                    | N                                                                                                    | Case<br>Managemen | Human<br>Task | Mediator |
| InitiateRiskEvaluationFCUBSORService.wsdl                                                                           |                                                                                                    |                                                                                                    |                   |               |          |
| e kpis.kpi                                                                                                    |                                                                                                    | _                                                                                                    | 2                 | *             |          |
| - b LegalVerification.task                                                                                          |                                                                                                    |                                                                                                    | Spring            | Subprocess    |          |
| - b ManualRetry.task                                                                                                | _ &                                                                                                    |                                                                                                    |                   |               |          |
| - a measurements.xml                                                                                                | ApplicationEnric                                                                                                    | h                                                                                                    | Properties        |               |          |
|                                                                                                    |                                                                                                    |                                                                                                    | • Q. Find         |               |          |
| - @ OrachestrationProcess.wsdl -                                                                                    |                                                                                                    |                                                                                                    | - 4 110           |               |          |
| Application Resources                                                                                               |                                                                                                    | -                                                                                                    |                   |               |          |
| Data Controls                                                                                                    |                                                                                                    |                                                                                                    |                   |               |          |
| Recent Files                                                                                                    | LegalVerification                                                                                                    | ,                                                                                                    |                   |               |          |
| Working Sets                                                                                                    |                                                                                                    |                                                                                                    |                   |               |          |
| NisteRetsiMudharabaContract - Structure                                                                             |                                                                                                    |                                                                                                    |                   |               |          |
| 2.00                                                                                                    | Colladeral Evolution                                                                                                    |                                                                                                    |                   |               |          |
| [3] Issues (29)                                                                                                    | CollateralEvalua                                                                                                    | n                                                                                                    |                   |               |          |
| Generated by Oracle SOA Modeler version 11.1.1.7.0 at [3/4/15 6:5                                                   |                                                                                                    |                                                                                                    |                   |               |          |
| composite                                                                                                    |                                                                                                    | -                                                                                                    |                   |               |          |
| -O import                                                                                                    |                                                                                                    | -                                                                                                    |                   |               |          |
| - O import                                                                                                    | 16                                                                                                    |                                                                                                    |                   |               |          |
| - O import                                                                                                    | Design Source History                                                                                                    |                                                                                                    | Catalog           |               | ×        |
| - O import                                                                                                    |                                                                                                    |                                                                                                    | councy            |               |          |
| - O import                                                                                                    |                                                                                                    |                                                                                                    |                   |               |          |
| - O import                                                                                                    | 😫 0 🛕 29 🔜 0 🕕 0   🛃 0   🖉 +                                                                                                    | Q,                                                                                                    |                   |               |          |
| - O import                                                                                                    |                                                                                                    |                                                                                                    |                   |               |          |
| - O Import                                                                                                    |                                                                                                    |                                                                                                    |                   |               |          |
| - O import                                                                                                    |                                                                                                    |                                                                                                    |                   |               |          |
| - O import                                                                                                    |                                                                                                    |                                                                                                    |                   |               |          |
| - O import                                                                                                    |                                                                                                    |                                                                                                    |                   | No Catalog    |          |
|                                                                                                    | No Issues                                                                                                    |                                                                                                    |                   |               |          |
|                                                                                                    |                                                                                                    |                                                                                                    |                   |               |          |
|                                                                                                    |                                                                                                    |                                                                                                    |                   |               |          |
|                                                                                                    |                                                                                                    |                                                                                                    |                   |               |          |
| A A I I I I I I I I I I I I I I I I I I                                                                             |                                                                                                    |                                                                                                    |                   |               |          |

• Expand the project loaded and click on the composite.xml

• Clicking on the "composite.xml" under "SOA" in Design mode will display the process flow as illustrated in the screen shot.

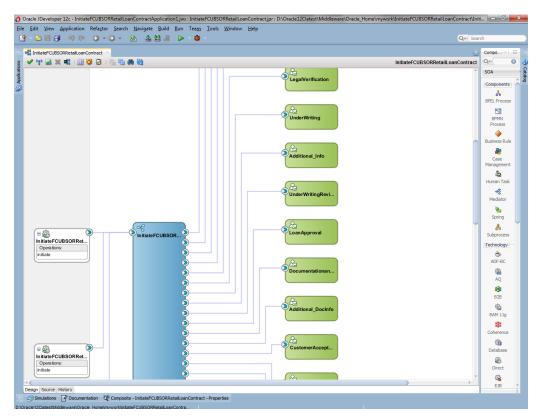

• All the required process flow can be loaded in the similar fashion from File Menu into the same application.

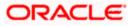

| 🕐 Oracle JDeveloper 12c - InitiateFCUBSORRetailLoanContractApplication1.jws : InitiateFCUBSORRetailLoanContract.jpr                                                                                                    |            |
|----------------------------------------------------------------------------------------------------|------------|
| Eile Edit View Application Refactor Search Navigate Build Run Team Tools Window Help                                                                                                    |            |
|                                                                                                    | Qvi Search |
| Applications                                                                                                    | Scang      |
| O Open Project                                                                                                    |            |
| Location: 📄 D:\Orade12Clatest\Middleware\Orade_Home\mywork\UnitateffCUBSORRetail.comContract 🔻 🕥 🔘 🕼 😭                                                                                                    |            |
| Veck.       Seconda         Veck.       Seconda         Seconda       Seconda         Seconda       Seconda         Seco |            |
| Lieb Open Cane                                                                                                    | et         |
|                                                                                                    |            |
| a) Application Resources                                                                                                    |            |
| al Data Controls                                                                                                    |            |
| (a) Recent Files                                                                                                    |            |
|                                                                                                    |            |

• After all the necessary process flows are loaded, all process flows will be displayed in the "Application Navigator" menu as illustrated in the screen shot.

In case of Dependent Process Flows like InitiateFCUBSORRetailLoanContract, having other Process Flows as services and subprocesses the composite.xml file has to be modified with the runtime wsdl location of the subprocess (like BIPUtility).

To obtain the runtime wsdl, em console has to be launched and input the user name and password for the SOA Domain.

The deployed process can be verified by checking if the process is showing up in the SOA Suite enterprise manager console.

Login to <a href="http://chostname>:cport>/em">http://chostname>:cport>/em</a>

This opens the application as in the below screenshot. Now, click on Target Navigation (highlighted in the below screenshot)

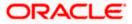

| ← → C ① 10.184.133.18       | 30:7040/em/faces/a               | as-weblogic-web | LogicDomainHome?t                                            | ype=weblogic_dom | in⌖=,     | /Domain_soa_do | omain/soa_domain |        |                | Q 🕁 🦉                                               | D 🖬 🖬                 |
|-----------------------------|----------------------------------|-----------------|--------------------------------------------------------------|------------------|-----------|----------------|------------------|--------|----------------|-----------------------------------------------------|-----------------------|
|                             | anager Fusion Middlewa           | re Control 12c  |                                                              |                  |           |                |                  |        | K WebLogic Dom | in v weblo                                          | ogic v 🛛 🚥            |
| soa_domain O                |                                  |                 |                                                              |                  |           |                |                  |        |                | <ul> <li>Auto Refres</li> <li>2017 1:20:</li> </ul> |                       |
| Servers<br>2 Up<br>Clusters | Administration Servers           | N<br>Listen     | ame AdminServer<br>4ost ofss220228 in oracle.cc<br>Port 7040 | m                |           |                |                  |        |                |                                                     |                       |
| Ü ►<br>Clusters             | View - 🕍 Creat                   | te )∜ Delete    | Control 👻 🕞                                                  | Statu            | s Cluster | Machine        | State            | Health | Listen Port    | CPU<br>Usage (%)                                    | Heap<br>Usage<br>(MB) |
| Deployments                 | AdminServer(admin<br>soa_server1 | 0               |                                                              | †<br>†           |           | Machine1       | Running          | ок     | 7040           | 0.14                                                | 1,102.33              |
| 6 Down ►<br>18 Up           |                                  |                 |                                                              |                  |           |                |                  |        |                |                                                     |                       |
| Domain Partitions           |                                  |                 |                                                              |                  |           |                |                  |        |                |                                                     |                       |
|                             |                                  |                 |                                                              |                  |           |                |                  |        |                |                                                     |                       |

Upon opening the Target Navigation, user is presented with the below set of screens in sequence before getting the WSDL

Click on SOA

| RACLE' Enterprise Manage                                            | r Fusion Middleware Control 12c                                                 |            |            |                        |          | K WebLogic Dom | ain v weblo                                                | gic 🔻 🐽               |
|---------------------------------------------------------------------|---------------------------------------------------------------------------------|------------|------------|------------------------|----------|----------------|------------------------------------------------------------|-----------------------|
| rget Navigation                                                     | E                                                                               |            |            |                        |          |                | <ul> <li>Auto Røfre:</li> <li>ov 22, 2017 1:32;</li> </ul> |                       |
| Application Deployments SOA Soa Soa Soa Soa Soa Soa Soa Soa Soa Soa | Server<br>Name AdminiServer<br>Host obs220228 in oracle com<br>Listen Port 7040 |            |            |                        |          |                |                                                            |                       |
| Coherence Clusters<br>Metadata Repositories                         | ireate 🔀 Defete Control 👻 🛱                                                     |            |            |                        |          |                |                                                            | Heer                  |
| User Messaging Service                                              |                                                                                 | Status Clu | uster Mach | ine State              | Health   | Listen Port    | CPU<br>Usage (%)                                           | Heap<br>Usage<br>(MB) |
|                                                                     | dmin)                                                                           | +          | Machin     | Running<br>ne1 Running | ок<br>ок | 7040           | 3.85                                                       | 1,251.38              |
|                                                                     |                                                                                 |            |            |                        |          |                |                                                            |                       |
|                                                                     |                                                                                 |            |            |                        |          |                |                                                            |                       |
|                                                                     |                                                                                 |            |            |                        |          |                |                                                            |                       |

Click on the Target SOA server

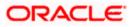

|                        | erprise Manager Fusion Midd | tware Control 12c                                   | K WebLogic Domain 👻 weblogic 🔻 |
|------------------------|-----------------------------|-----------------------------------------------------|--------------------------------|
| Ξ                      | SOA                         |                                                     | Nev 22, 2017 1:40:57 PH IST    |
| arget                  | Туре                        | Full Name                                           |                                |
| pa-infra (soa_server1) | SOA Infrastructure          | /Domain_soa_domain/soa_domain/soa_server1/soa-infra |                                |
|                        |                             |                                                     |                                |
|                        |                             |                                                     |                                |
|                        |                             |                                                     |                                |
|                        |                             |                                                     |                                |
|                        |                             |                                                     |                                |

| RACLE Enterprise Manager Fusion Middleware Control 12c                                                                                                    |             | 16 M     | H WebLogic Domain v weblogic v |                            |  |
|----------------------------------------------------------------------------------------------------|-------------|----------|--------------------------------|----------------------------|--|
| t soa-infra ●<br>H SOA infrastructure ▼                                                                                                    |             |          |                                | Nov 22, 2017 1:42:37 PM IS |  |
| ashboard SOA Folders Deployed Composites Flow Instances Error Hospital                                                                                                    |             |          |                                |                            |  |
| A composite application consists of the entire assembly of SOA components that implement the business logic and expose the application to the outside world. The following SOA composite revisions are currently deployed. |             |          |                                |                            |  |
| Show only active composites 🗐 Search                                                                                                    | Composite 🔻 |          |                                | 4                          |  |
| View v Start Up Activate Set As Default Deploy Undeploy Redeploy                                                                                                    |             |          |                                |                            |  |
| Composite                                                                                                    | SOA Folder  | Status   | Mode                           | Deployed 🤊 🔺 🔻             |  |
| OpenCurrentAccount [3:0]                                                                                                    | default     | +        | Active                         | Oct 13, 2017 12:05:2       |  |
| ORGatewayService [1.8]                                                                                                    | default     | +        | Active                         | Sep 27, 2017 9:07:04       |  |
| ORGatewayService [1.7]                                                                                                    | default     | +        | Retired                        | Sep 27, 2017 3:23:30       |  |
| InitiateRetailLoanContractFCUBSORService [2.0]                                                                                                    | default     | +        | Active                         | Sep 6, 2017 4:24:39 PM     |  |
| OpenSavingsAccount [3.0]                                                                                                    | default     | +        | Active                         | Aug 30, 2017 4:50:46       |  |
| OpenCurrentAccount [2:0]                                                                                                    | default     | +        | Retired                        | Aug 9, 2017 1:16:48 PM     |  |
| ORGatewayService [1.4]                                                                                                    | default     | +        | Retired                        | Jul 7, 2017 6:28:24 PM     |  |
| InitiateFCUBSORRetailLoanContract[1:0]                                                                                                    | default     | +        | Active                         | Jun 16, 2017 4:12:47       |  |
| CreateCorporateCustomer [1.0]                                                                                                    | default     | +        | Active                         | Jun 13, 2017 2:27:59       |  |
| TermDepositForeClosure [1.0]                                                                                                    | default     | +        | Retired                        | Jun 13, 2017 2:24:40       |  |
| OpenRetailTermDeposit [1.0]                                                                                                    | default     | +        | Active                         | Jun 13, 2017 2:18:07       |  |
| InitiateCorpMusharakaContract [9.0]                                                                                                    | default     | +        | Active                         | May 18, 2017 2:50:23       |  |
| CRPProcess [1.0]                                                                                                    | default     | +        | Active                         | May 12, 2017 10:26:3       |  |
| COLLATProcess [1.0]                                                                                                    | default     | <b>+</b> | Active                         | May 12, 2017 10:23:3       |  |
| BPELCRPProcess [3.0]                                                                                                    | default     | 1        | Active                         | May 12, 2017 10:19:0       |  |
| BPELCRPProcess [2,0]                                                                                                    | default     | +        | Active                         | May 11, 2017 7:15:45       |  |
| BPELCOLLATProcess [2:0]                                                                                                    | default     | +        | Active                         | May 11, 2017 7:07:07       |  |
| BPELCR/Process [1,0]                                                                                                    | default     | 1        | Active                         | May 11, 2017 6:59:01       |  |
| BPELCOLLATProcess [1.0]                                                                                                    | default     | +        | Active                         | May 11, 2017 6:34:57       |  |
| InitiateRetailMurabahContract [8, 0]                                                                                                    | default     | 1        | Active                         | Apr 26, 2017 4:01:33       |  |
| InitiateRetailijarahaContract [3.0]                                                                                                    | default     | +        | Active                         | Apr 25, 2017 12:07:1       |  |
| InitiateCorplstianaContract [1.0]                                                                                                    | default     | +        | Active                         | Apr 18, 2017 11:06:17      |  |

The Runtime wsdl is obtained from the em console as shown in the screen shot.

• In the em console, click the process for which runtime wsdl is required and click on Test.

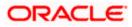

| ive Retire Shut Down Test Settings 🔻 🚱                             |                |           |                | & Related Links                  |
|--------------------------------------------------------------------|----------------|-----------|----------------|----------------------------------|
| hboard Composite Definition Flow Insta Test Service rests Policies |                |           |                |                                  |
| Components                                                         |                |           |                |                                  |
| lame                                                               |                |           |                | Component Type                   |
| CDMediatorProcess                                                  |                |           |                | BPEL                             |
| CreditApproval                                                     |                |           |                | Human Workflow                   |
| ExternalCreditRating                                               |                |           |                | Human Workflow                   |
| DecisionProcess                                                    |                |           |                | BPEL                             |
| BPELLimitReviewProcess                                             |                |           |                | BPEL                             |
| ManualRetry                                                        |                |           |                | Human Workflow                   |
| LimitReviewInitiationTask                                          |                |           |                | Human Workflow                   |
| PendingWithCustomer                                                |                |           |                | Human Workflow                   |
| CreditDecision                                                     |                |           |                | Human Workflow                   |
| Services and References                                            |                |           |                |                                  |
| lame                                                               | Туре           | Usage     | Total Messages | Average Processing<br>Time (sec) |
| icdmediatorprocess_client_ep                                       | Web Service    | Service   | 0              | 0.000                            |
| BPELLimitReview_client_ep                                          | Direct Binding | Service   | 0              | 0.000                            |
| DuplicateLimitReviewTaskChecker                                    | JCA Adapter    | Reference | 0              | 0.000                            |
| ExternalRatingService                                              | Web Service    | Reference | 0              | 0.000                            |
| LimitsHandoff                                                      | Web Service    | Reference | 0              | 0.000                            |
| CustomerCommunicationService                                       | Web Service    | Reference | 0              | 0.000                            |

• We can obtain the runtime wsdl for the process as shown below in the screen shot.

| ORACLE Enterprise Manager Fusion Middleware Control                                                                                                    | ol 12c                                                                                                    | WebLogic Domain V 👯 SOA Infrastructure V weblogic V 🚥                                                                                              |
|----------------------------------------------------------------------------------------------------|----------------------------------------------------------------------------------------------------|----------------------------------------------------------------------------------------------------|
| BPELLimitReview [1.0]  BPELLimitReview [1.0]  State of the state of the state of th |                                                                                                    | Mar 29, 2016 3:57:10 PM IST 🕥                                                                                                    |
| Test Web Service<br>Use this page to test any WSDL or WADL, including WSDLs or WADLs that a<br>WSDL or WADL details, first select the Service/Resource, then select the Por                                                                                                    | are not in the farm. To test a Web service, enter the WSDL or WADL at<br>Method, and then select the OperationAledia type that you want to te | Test Web Service<br>id click Parse WSDL or WADL. When the page refreshes with the<br>st. Specify any input parameters, and click Test Web Service. |
| WSDL or<br>WADL The Works 220216 in oracle.com/2403/sos-Infralservices/<br>HTTP Basic Auth Option for WSDL or WADL Access                                                                                                    | efaul/BPELLImiReviewilcomediatorpro                                                                                                    |                                                                                                    |
| Service icdmediatorprocess_client_ep  Port ICDMediatorProcess_pt  Operation process  Endpoint URL http://ofss220216.in.oracle.com:7403/soa-infra/services/det Request Response                                                                                                    | aufWBPELLimilRevi Edit Endpoint URL                                                                                                    |                                                                                                    |
| SoAP Body  Security  Security  Guality of Service  HTTP Header  Additional Test Options  Load Payload  Browsee  SoAP Body  View v © Detach                                                                                                    | No file selected. Seve Peyload                                                                                                    | Ę                                                                                                    |
| Name Type                                                                                                    | Value                                                                                                    |                                                                                                    |
| <pre>&gt; * payload payload Request Response</pre>                                                                                                    |                                                                                                    |                                                                                                    |

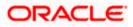

• Now we replace this runtime wsdl in the composite.xml of the process as shown in the screen shot for that particular subprocess. Click on the source tab(highlighted in the screenshot) to view the xml code of the process

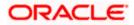

# 5. Deployment Profile and Configuration Plan

#### 5.1 Introduction

A deployment profile is automatically created for all FCUBS Process flows. The application profile includes the JAR files of SOA projects.

The configuration plan enables us to define the URL and property values to use in different environments. During process deployment, the configuration plan is used to search the SOA project for values that must be replaced to adapt the project to the target environment.

#### 5.2 Updating the configuration plan

All the FCUBS process flows has been developed with three configuration plans with the following naming convention for development, testing & production environments. If there are no configuration plans in any process flow, it simply means that there are no replacement values that needs to be replaced in the project and that project can be deployed without any config plans.

|           | ew <u>A</u> pplication Refa <u>c</u> tor <u>S</u> earch <u>N</u> avigate <u>Build R</u> un Source Versi <u>o</u> ning <u>T</u> ools <u>W</u> indow <u>H</u> elp                                                                                                    |            |
|-----------|----------------------------------------------------------------------------------------------------|------------|
|           | IUD (♥  ¥ 🗐 🛅   Q + Q +   팩 +   ▲ 🎬 ـ≝ ± +   ▶ + ≱ +   ▲                                                                                                    | 🐞 - Search |
| Helper.ja |                                                                                                    | (          |
| nd        |                                                                                                    |            |
| 1         | <searcinkepiaoe< td=""><td></td></searcinkepiaoe<>                                                                                                    |            |
|           | <searchreplace></searchreplace>                                                                                                    |            |
|           | <search>8888</search>                                                                                                    |            |
|           | <replace>8889</replace>                                                                                                    |            |
|           | <searchreplace>&gt;</searchreplace>                                                                                                    |            |
| •         | <pre><import></import></pre>                                                                                                    |            |
| 3         | <searchreplace></searchreplace>                                                                                                    |            |
|           | <search></search>                                                                                                    |            |
|           | <replace></replace>                                                                                                    |            |
|           |                                                                                                    |            |
|           |                                                                                                    |            |
| 3         | <service name="OpenCurrent&amp;ccount_client_ep"></service>                                                                                                    |            |
|           | <pre></pre>                                                                                                    |            |
|           |                                                                                                    |            |
| 3         | Add search and replace rules for the component properties</td <td></td>                                                                                                    |            |
|           | For components and service/reference bindings, you can add policy references.                                                                                                    |            |
|           | Example:                                                                                                    |            |
|           | <component "="" name=""></component>                                                                                                    |            |
|           | <usp:policyreference orawsp:category="management" orawsp:status="enabled" uri="oracle/log_policy"></usp:policyreference>                                                                                                    |            |
|           | >                                                                                                    |            |
| 3         | <pre><reference name="KYCOorporateReview"></reference></pre>                                                                                                    |            |
| 3         | dbinding type="0s">                                                                                                    |            |
| -         | <a name="port" tribute=""></a>                                                                                                    |            |
|           | <pre><replace>http://xmlns.oracle.com/KYCCorporateReview#wsdl.endpoint(KYCCorporateReview/KYCCorporateReview)</replace> <td></td></pre>                                                                                                    |            |
|           | <a name="location" tribute=""></a>                                                                                                    |            |
|           | <pre>creplace&gt;http://subpd.filexsolutions.com:8001/soa-infra/services/default/KYCCorporateReview!1.0/client?WSDL&gt;&gt;&gt;&gt;&gt;&gt;&gt;&gt;&gt;&gt;&gt;&gt;&gt;&gt;&gt;&gt;&gt;&gt;&gt;&gt;&gt;&gt;&gt;&gt;&gt;&gt;&gt;&gt;&gt;&gt;&gt;&gt;&gt;&gt;&gt;</pre>                                                                                                    |            |
|           | <pre>c/attibute</pre>                                                                                                    |            |
|           | < /pinding-                                                                                                    |            |
|           |                                                                                                    |            |
|           |                                                                                                    |            |
|           |                                                                                                    |            |
|           |                                                                                                    |            |
|           | <reference name="DBUtility"></reference>                                                                                                    |            |
| 3         |                                                                                                    |            |
| 3         | <pre>creference name="DBUtility"&gt;<br/>dhimding type="us"&gt;<br/>dhimding type="us"&gt;</pre>                                                                                                    |            |
| 3         | <pre>creference name="DDUtility"&gt;     diministry type="usit"&gt;     diministry type="usit"     diministry type="usit"&gt;     diministry type="usit"     diministry type="usit"&gt;     diministry type="usit"     diministry type="usit"&gt;     diministry type="usit"     diministry type="usit"</pre>                                                                                                    |            |
| 3         | <pre>creference name="DBUtility"&gt;     diming type="us"&gt;     cating type="us"&gt;     cating type="us"     cating type="us"&gt;     cating type="us"     cating type="us"     cating</pre>                                                                                                    |            |
| 3         | <pre>creference mame="DBUtility"&gt; dhindhay type=""s"^ <attribute name="pDUtility"> distribute name="port"&gt; <ceplace>http://xulns.oracle.com/DBUtility#wsdl.endpoint(DBUtility/DBUtility) </ceplace></attribute></pre>                                                                                                    |            |
| 3         | <pre>creference mane="DBUtility"&gt;</pre>                                                                                                    |            |
| 3         | <pre>Creference mame="DBUtility"&gt;     dhidhing type="us"&gt;     dhidhing type="us"&gt;     dhidhing type="us"&gt;     dhidhing type="us"&gt;     dattribute mame="pott"&gt;     cattribute mame="pott"&gt;     cattribute     cattribute mame="pott"&gt;     cattribute     cattribute mame="pott"&gt;     cattribute     cattribute mame="pott"&gt;     cattribute     cattribute mame="pott"&gt;     cattribute     cattribute mame="pott"&gt;     cattribute     cattribute     cattribute mame="pott"&gt;     cattribute     cattribute     cattribute     cattribute mame="pott"&gt;     cattribute     cattribute</pre>                                                                                                    |            |
| 3         | <pre>creference mane="DBUtility"&gt;</pre>                                                                                                    |            |
| 3         | <pre>creference mase="DBULILIty"&gt; diadiug type="ug"&gt; creference mase="DBULILIty"&gt; diadiug type="ug"&gt; creference mase="DBULILIty"&gt; diadiug type="ug"&gt; creference mase="DBULILIty"&gt; diadiug type="ug"&gt; creference mase="DBULILIty"&gt; diadiug type="ug"&gt; creference mase="DBULILIty"&gt; diadiug type="ug"&gt; creference mase="DBULILIty"&gt; diadiug type="ug"&gt; creference mase="DBULILIty"&gt; diadiug type="ug"&gt; creference mase="DBULILIty"&gt; diadiug type="ug"&gt; creference mase="DBULILIty"&gt; diadiug type="ug"&gt; creference mase="DBULILIty"&gt; diadiug type="ug"&gt; creference mase="DBULILIty"&gt; diadiug type="ug"&gt; creference mase="DBULILIty"&gt; creference mase="DBULILIty"<!-- creference mas</td--><td></td></pre> |            |
|           | <pre>creference mase="DBULILIty"&gt; diadiug type="ug"&gt; creference mase="DBULILIty"&gt; diadiug type="ug"&gt; creference mase="DBULILIty"&gt; diadiug type="ug"&gt; creference mase="DBULILIty"&gt; diadiug type="ug"&gt; creference mase="DBULILIty"&gt; diadiug type="ug"&gt; creference mase="DBULILIty"&gt; diadiug type="ug"&gt; creference mase="DBULILIty"&gt; diadiug type="ug"&gt; creference mase="DBULILIty"&gt; diadiug type="ug"&gt; creference mase="DBULILIty"&gt; diadiug type="ug"&gt; creference mase="DBULILIty"&gt; diadiug type="ug"&gt; creference mase="DBULILIty"&gt; diadiug type="ug"&gt; creference mase="DBULILIty"&gt; diadiug type="ug"&gt; creference mase="DBULILIty"&gt; creference mase="DBULILIty"<!-- creference mas</td--><td></td></pre> |            |
|           | <pre>creference name="DBULILITY"&gt; diading type="us"&gt; creference name="DBULILITY"&gt; diading type="us"&gt; creference name="DBULILITY"&gt; diading type="us"&gt; creference name="DBULILITY"&gt; diading type="us"&gt; creference name="DBULILITY"&gt; diading type="us"&gt; creference name="DBULILITY"&gt; diading type="us"&gt; creference name="DBULILITY"&gt; diading type="us"&gt; creference name="DBULILITY"&gt; diading type="us"&gt; creference name="DBULILITY"&gt; diading type="us"&gt; creference name="DBULILITY"&gt; diading type="us"&gt; creference name="DBULILITY"&gt; diading type="us"&gt; creference name="DBULILITY"&gt; diading type="us"&gt; creference name="DBULILITY"&gt; creference name="DBULILITY"<td></td></pre>                                                                                                    |            |
|           | <pre>creference mase="DBUtility"&gt;</pre>                                                                                                    |            |
|           | <pre>creference mase="DBULILIty"&gt;     diading type="us"&gt;     creference mase="DBULILIty"&gt;     diading type="us"&gt;     creflace.http://subscript"&gt;     creflace.http://subscript"&gt;     creflace.</pre>                                              |            |
|           | <pre>creference make="DBUtility"&gt;</pre>                                                                                                    |            |
|           | <pre>creference mase="DBU:lity"&gt;     diading type="us"&gt;     creference mase="DBU:lity"&gt;     diading type="us"&gt;     creference mase="DBU:lity#vsdl.endpoint(DBU:lity/DBU:lity]     cattribute mase="port"&gt;     creference mase="CBU:lity#vsdl.endpoint(DBU:lity/DBU:lity]     c/attribute     cattribute mase="port"&gt;     creference mase="CBU:lity"&gt;     diading type="us"&gt;     creference mase="CBU:lity"&gt;     diading type="us"&gt;     creference mase="CBU:lity"&gt;     creference mase="CBU:lity"&gt;     diading type="us"&gt;     creference mase="CBU:lity"&gt;     creference mase="CBU:lity"&gt;     creferencemase="CBU:lity"&gt;     creferencemas</pre>                                                                              |            |
|           | <pre>creference mae="DBUtility"&gt;</pre>                                                                                                    |            |

Expand the Application -> SOA -> <processflow\_name>\_cfgplan\_dev.xml

In the configuration plan we need to give the latest runtime wsdl location of the subprocesses if present. The runtime wsdl location is obtained as mentioned earlier from the em console.

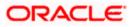

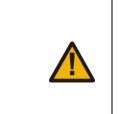

The soaconfigplan.xml, if present in the project also have to be updated with the runtime wsdl location of the subprocesses since this will be referred by the process in runtime.

| 9 BB 9 9 9 9 8 4 4 4 9                                                                                                    |                                                                              |                                                                                                    |                                                                                                    | Q+ Search                                                                                                    |
|----------------------------------------------------------------------------------------------------|------------------------------------------------------------------------------|----------------------------------------------------------------------------------------------------|----------------------------------------------------------------------------------------------------|----------------------------------------------------------------------------------------------------|
| Applications × Application Servers                                                                                                    |                                                                              | ssk 🛛 🕺 InitiateRetailMudharabaContract_cfgplanDev.xml                                                                                                    |                                                                                                    | Components                                                                                                    |
| Test *                                                                                                    | Qe(Find                                                                      | - I II III II II II II II II II II II II                                                                                                    |                                                                                                    | Q+(                                                                                                    |
| Projects     Buttity.vvsd     Buttity.vvsd     bocumentation_TCVerification.task     bocumentationFollowup.task     bocumentationFollowup.task     bocumentationFollowup.task     bocumentationFollowup.task     bocumentationFollowup.task     bocumentationFollowup.task     bocumentationFollowup.task     bocumentationFollowup.task                                                                                                    | <pre></pre>                                                                  |                                                                                                    | In the second second se                                                                                                    | XML  Carlos Contraction  Carlos Contraction  C |
| downreymen.css.     Pecc.beg.Interface.wad     Penc.beg.Interface.wad     Penc.beg.Interface.wad     Penc.beg.Interface.wad     Penc.beg.Interface.wad     Penc.beg.Interface.wad     Penc.beg.Interface.wad     Penc.beg.Interface.wad     InterfaceRealMutharebabContract_tglpRenDex.xml     InitiateRealMutharebabContract_tglpRenDex.xml     InitiateRealMutharebabContract_tglpRenDex.xml     Init | <pre></pre>                                                                  | xmlna.oraele.com/SendMallHoificationFCUBSORService/JendMallHoificati<br>uscation™><br>GfasIO216/Y03/sos-infra/services/default/SendMallHoificationFCUBSOf |                                                                                                    | A<br>First                                                                                                    |
| InitiateRiskEvaluationFCUBSORService.wsdl     Jpis.kpi     Cap.LegatVerification.task     AnnualRetry.task                                                                                                    | S (binding type="ws"><br>S (attribute name="p:<br>difference")               | ort"><br>xmlns.oracle.com/SubProcess/InitiateRiskEvaluationFCUBSOREervice/Init;                                                                           | In the second second se                                                                                                    | composite - Properties                                                                                                    |
| Application Resources                                                                                                    |                                                                              | ofss220216:7403/soa-infra/services/default/InitiateRiskEvaluationFCUBS                                                                                    | - Charles<br>- And Anno<br>- Anno Anno<br>- Anno Anno<br>- Anno Anno<br>- Anno Anno<br>- Anno<br>-<br>- Anno<br>-<br>-<br>-<br>-<br>-<br>-<br>-<br>-<br>-<br>-<br>-<br>-<br>-<br>-<br>-<br>-<br>-<br>- | name: InitiateRetailMudharabaContract                                                                                                    |
| al Data Controls                                                                                                    |                                                                              |                                                                                                    |                                                                                                    |                                                                                                    |
| ± Recent Files                                                                                                    |                                                                              |                                                                                                    | The second second second second second second second second second second second second second second second se                                                                                                    |                                                                                                    |
| a) Working Sets                                                                                                    |                                                                              |                                                                                                    | THE REPORT OF A DESCRIPTION OF A DESCRIPTION OF A DESCRIP                                                                                                    |                                                                                                    |
|                                                                                                    | Creference name-"KYCCheck                                                    | (Service")                                                                                                    | and a local second second second second                                                                                                    |                                                                                                    |
| IntiateRetailNudharabaContract_cfgplanDev.xml - Structure                                                                                                    | B (binding type="ws")     Cattribute name="pro-                              |                                                                                                    |                                                                                                    |                                                                                                    |
| composite     Ad search and replace rules for the import section of a composit     or import     or import     or service - InitiateRetailMudharabaContract_client_ep     or service - References.External.InitiateRetailMudharabaContract_client_ect                                                                                                    | e                                                                            | xmlns.oracle.com/SubFrocess/InitiateHYCCheckFCUBSORService/InitiateHYC<br>ralFrocess>><br>Jace rules for the binding properties>                          | The second second secon                                                                                                    | -                                                                                                    |
| Service - TaskService                                                                                                    | Chinding type="direct"                                                       |                                                                                                    | Contraction of the second system of the second system of the second syst                                                                                                    | Catalog                                                                                                    |
| service - TaskService                                                                                                    |                                                                              | <pre>/a.naming.provider.url"&gt;</pre>                                                                                                    | - The second design of the second design of the sec                                                                                                    | casey                                                                                                    |
| Service - TaskService                                                                                                    |                                                                              | fss220216:7403                                                                                                    | A set of particle and the set of the set of                                                                                                    |                                                                                                    |
| - Os service - TaskService                                                                                                    | <br>                                                                         |                                                                                                    |                                                                                                    |                                                                                                    |
| - O service - TaskService                                                                                                    |                                                                              |                                                                                                    | And an article of the second difference of the second second seco                                                                                                    |                                                                                                    |
| O service - TaskService                                                                                                    | E <reference name="KYCVerif:&lt;/td&gt;&lt;td&gt;cationService"></reference> | STREET OF STREET STREETS OF STREETS                                                                                                    |                                                                                                    |                                                                                                    |
| service - TaskService                                                                                                    | <pre>B <binding type="wa"></binding></pre>                                   |                                                                                                    | Charles and from the second second                                                                                                    |                                                                                                    |
| Service - TaskService                                                                                                    | E (attribute name="po                                                        | art">                                                                                                    | - Container                                                                                                    |                                                                                                    |
| Service - TaskService                                                                                                    |                                                                              | xmlns.oracle.com/bpmn/bpmnProcess/KYCCorporateReview#wsdl.endpoint(KYK                                                                                    |                                                                                                    | No Catalog                                                                                                    |
| Service - TaskService                                                                                                    |                                                                              |                                                                                                    | THE R. P. LEWIS CO., NAMES AND ADDRESS OF                                                                                                    | in anny                                                                                                    |
| service - TaskService                                                                                                    | E cattribute name="1                                                         |                                                                                                    |                                                                                                    |                                                                                                    |
| Service - TaskService                                                                                                    |                                                                              | /ofss220216:7403/soa-infra/services/default/KYCCheck/KYCCheck_client_er                                                                                   |                                                                                                    |                                                                                                    |
| Service - TaskService                                                                                                    |                                                                              |                                                                                                    | and the second second s                                                                                                    |                                                                                                    |
| service - TaskService                                                                                                    |                                                                              |                                                                                                    |                                                                                                    |                                                                                                    |
| Service - TaskService                                                                                                    | soaconfigplan - composite -                                                  | 142:19 -                                                                                                    |                                                                                                    |                                                                                                    |

## 5.3 Config plan changes for BIPUtility process.

Open the BIPUtility\_cfgplan.xml and copy corresponding values for the below mentioned properties from fcubs.property file.

| Config_plan property          | fcubs.properties                              |
|-------------------------------|-----------------------------------------------|
| bpel.preference.BIUSERID      | BI_USER                                       |
| bpel.preference.BIPWD         | BI_PASSWORD                                   |
| bpel.preference.DOCPATH       | BPEL_DOC_PATH                                 |
| bpel.preference.SYMKEY        | SYMMETRIC_KEY                                 |
| bpel.preference.ENTITYENABLED | 'Y' to enable entity OR 'N' to disable entity |

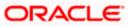

| bpel.preference.DATASOURCE     | Map the Datasource JNDI name<br>which is mapped for entity in the<br>property file.          |
|--------------------------------|----------------------------------------------------------------------------------------------|
| bpel.preference.IPMUSERID      | Enter IPM Login Username                                                                     |
| bpel.preference.IPMPWD         | Enter IPM Login Password                                                                     |
| bpel.preference.IPMAPPLICATION | Please provide IPM application<br>(Which will be created after login to<br>IPM application). |
|                                | Eg: OFSS or FLEXCUBE                                                                         |
| bpel.preference.IPMURL         | IPM Url upto 'imaging.                                                                       |
|                                | Eg:<br>http://10.184.132.159:16002/imaging                                                   |

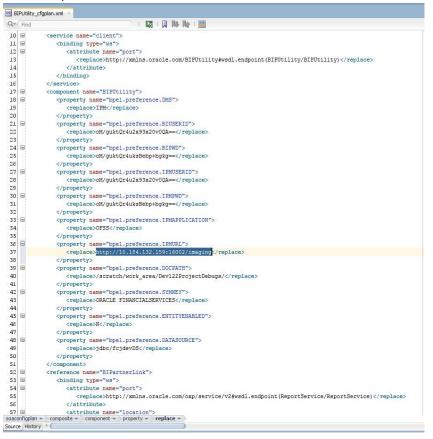

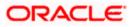

### 5.4 Config plan changes for DBUtility process.

Open the DBUtility \_cfgplan.xml and copy corresponding values for the below mentioned properties.

| Config_plan property          | Property<br>Values                                                                              |
|-------------------------------|-------------------------------------------------------------------------------------------------|
| bpel.preference.ENTITYENABLED | 'Y' to enable<br>entity OR 'N'<br>to disable<br>entity                                          |
| bpel.preference.DATASOURCE    | Map the<br>Datasource<br>JNDI name<br>which is<br>mapped for<br>entity in the<br>property file. |

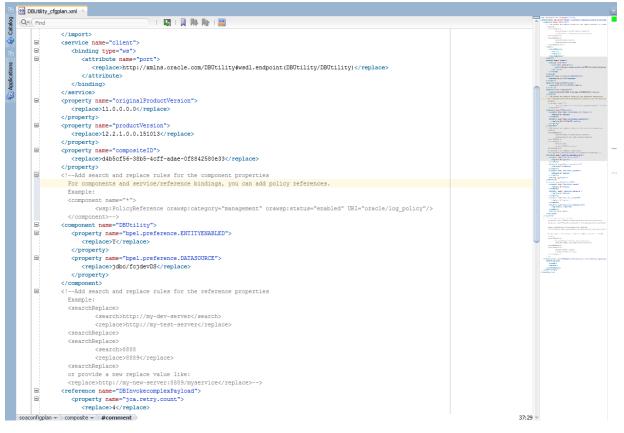

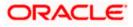

#### 5.5 Config plan changes for Gateway process.

Open the GateWayInterface\_cfgplanDev.xml and copy corresponding values for the below mentioned properties.

| Config_plan property          | Property Values                                                                           |
|-------------------------------|-------------------------------------------------------------------------------------------|
| bpel.preference.ENTITYENABLED | 'Y' to enable<br>entity OR 'N' to<br>disable entity                                       |
| bpel.preference.DATASOURCE    | Map the<br>Datasource JNDI<br>Name which is<br>mapped for entity<br>in the property file. |

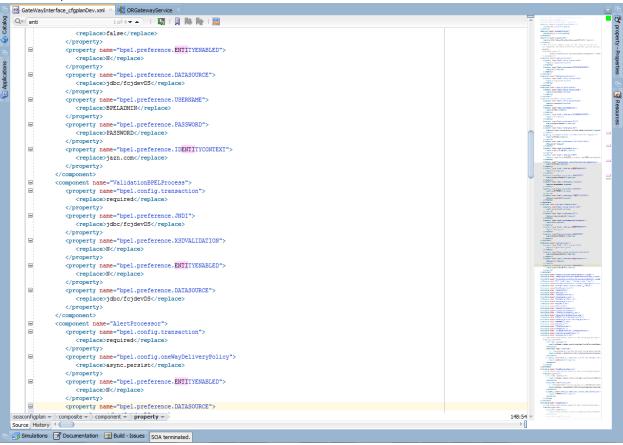

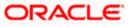

### 5.6 <u>Config plan changes for</u> InitiateCorpIslamicContract process

Open the InitiateCorpIslamicContract\_cfgplan.xml and copy corresponding values for the below mentioned properties to initiate BPEL or BPMN process from Common process.

| Config_plan property            | Property Values                                                         |
|---------------------------------|-------------------------------------------------------------------------|
| bpel.preference.PROCESS_TYPE_LN | Set value as ' L'<br>to initiate BPEL<br>Process from<br>Common Process |
| bpel.preference.PROCESS_TYPE_LN | Set value as ' N'<br>to initiate BPMN<br>Process from<br>Common Process |

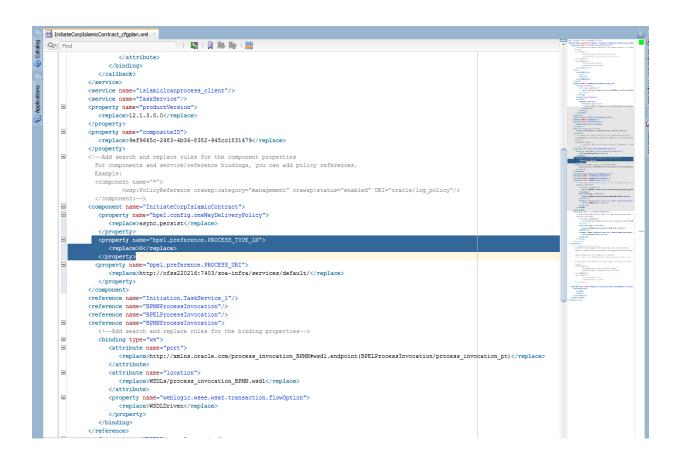

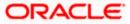

## 5.7 Updating the Datasource name

The config.properties file, if present in the project of any of the sub processes, has the encrypted datasource name. This should be same as the one given in the fcubs.properties file while building the EAR .

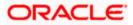

# 6. Deploying a Single Composite application using JDeveloper

#### 6.1 Introduction

This section describes how to deploy a single SOA composite application with Oracle JDeveloper after completing updating of config plans with respective target environment replacement values.

### 6.2 **Deploying the Application**

- Right click on the Application that needs to be deployed.
- Select 'Deploy' and then click on the default deployment profile which is the same as the application name.
- This will result in the deployment wizard screen being launched.

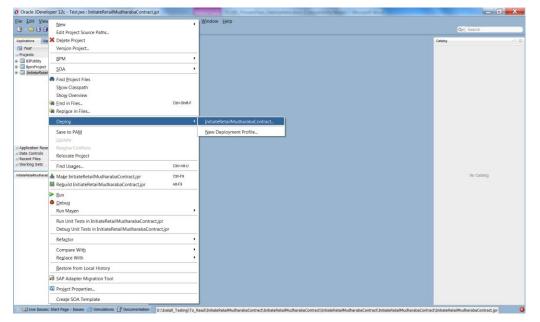

 The wizard shows the "Deployment Action" screen .Select 'Deploy to Application server' and click 'Next'

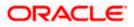

| Deploy InitiateRetai | IMudharabaContract                                          | ſ |
|----------------------|-------------------------------------------------------------|---|
| Deployment Actio     | n                                                           |   |
| 🔎 Deployment Actio   | Select a deployment action from the list below.             |   |
| Deploy Configuration |                                                             |   |
| Ó Summary            | Generate SAR File                                           |   |
|                      |                                                             |   |
|                      |                                                             |   |
|                      |                                                             |   |
|                      |                                                             |   |
|                      |                                                             |   |
|                      |                                                             |   |
|                      |                                                             |   |
|                      | Deploy this archive to SOA configured Application server(s) |   |
|                      |                                                             |   |
|                      |                                                             |   |
|                      |                                                             |   |
| ( ) ·                |                                                             |   |
| <u>H</u> elp         | < <u>B</u> ack <u>N</u> ext > Einish Cancel                 |   |

- Deployment configuration is done as illustrated in the below screen shot
- Select a Revision with which the deployment should happen
- Select a " Configuration Plan" that was updated as given in Section 5
- Provide a new revision ID. It should be always higher than the earlier revision of the process flow like 1.0, 2.0,3.0 etc
- Check the checkbox "Mark composite revision as "default"
- Uncheck the checkbox "Overwrite any existing composites with the same revision ID"
- Click "Next" to proceed with the deployment.

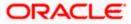

| Deploy InitiateReta                                                               | ilMudharabaContract                                                                               |                                                                                                    |
|-----------------------------------------------------------------------------------|---------------------------------------------------------------------------------------------------|----------------------------------------------------------------------------------------------------|
| Deploy Configurat                                                                 | tion                                                                                              |                                                                                                    |
| Deployment Action<br>Deploy Configurat<br>Select Server<br>SOA Servers<br>Summary | Composite Revision Project: Current Revision ID: New Revision ID: SOA Configuration Do not attach | n ID<br>nitiateRetailMudharabaContract<br>.0                                                                                                    |
|                                                                                   | Mark composite revisio Overwrite any existing Keep running instan                                 | arabaContract_testing_124_cfgplan.xml on as default. composites with the same revision ID. cces after redeployment. configuration plan for all composites: Browse |
| <u>H</u> elp                                                                      |                                                                                                   | < <u>B</u> ack <u>N</u> ext > Einish Cancel                                                                                                    |

- Select the Application server 'Server Connection' configured that was done in Section 3 to which the deployment needs to be done
- Click 'Next' to proceed with the deployment.

#### Note :

In case "Overwrite any existing composites with the same revision ID" checkbox is checked during the deployment, the active tasks which are currently running on the current revision of the process flow will be moved to "Stale" task status. The tasks which are in "Stale" status will not be displayed in the FLEXCUBE Application (under Task tab). Make sure that, before deploying the process, the "Overwrite any existing composites with the same revision ID" checkbox should be unchecked.

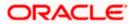

| Deploy InitiateFCUBSOR | RetailLoanContract              |                |        |        | x      |
|------------------------|---------------------------------|----------------|--------|--------|--------|
| Select Server          |                                 |                |        |        |        |
| Q Deployment Action    | Application Servers:            |                |        |        | 🕂 🔓 🖓  |
| Deploy Configuration   | IntegratedWebLogicServer        |                |        |        |        |
| Select Server          | IUT                             |                |        |        |        |
| SOA Servers            |                                 |                |        |        |        |
| O Summary              |                                 |                |        |        |        |
|                        |                                 |                |        |        |        |
|                        |                                 |                |        |        |        |
|                        |                                 |                |        |        |        |
|                        |                                 |                |        |        |        |
|                        |                                 |                |        |        |        |
|                        |                                 |                |        |        |        |
|                        |                                 |                |        |        |        |
|                        |                                 |                |        |        |        |
|                        |                                 |                |        |        |        |
|                        |                                 |                |        |        |        |
|                        | Overwrite modules of the same r | name           |        |        |        |
| Help                   |                                 | < <u>B</u> ack | Next > | Einish | Cancel |

- Select the Application 'server' to which the deployment needs to be done.
- If the application server is not configured, it needs to be added by clicking on the '+' button on the right top corner

| Deploy InitiateReta                                                                  | IMudharabaContract                                              |                               |                | X      |
|--------------------------------------------------------------------------------------|-----------------------------------------------------------------|-------------------------------|----------------|--------|
| Select Server                                                                        |                                                                 |                               |                |        |
| Deployment Action<br>Deploy Configuration<br>Select Server<br>SOA Servers<br>Summary | Application Servers:<br>IntegratedWebLogicServer (domain unconf | igured)                       |                |        |
| ( )                                                                                  | ✓ Overwrite modules of the same name                            |                               |                |        |
| <u>H</u> elp                                                                         |                                                                 | < <u>B</u> ack <u>N</u> ext > | <u>F</u> inish | Cancel |

• Input the connection name and the connection type based on the weblogic console configured before and click next

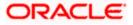

| O Create Application | Server Connection - Step 1 of 2                                                                                                    | X        |
|----------------------|----------------------------------------------------------------------------------------------------|----------|
| Name and Type        | encronomence.                                                                                                    | <b>F</b> |
| Name and Type        | Specify a unique name and type for the connection. The name must be a valid Java identifier.<br>Create connection in: IDE Connections<br><u>Connection Name:</u><br>IUT<br>Connection <u>Type:</u><br>WebLogic 12.x • |          |
| <u>H</u> elp         | < <u>B</u> ack <u>N</u> ext > <u>E</u> inish                                                                                                    | Cancel   |

• System prompts for the weblogic password, proceed with next after inputting

| O Create Application S                                             | Server Connection - Step 2 of 5                                                               | X   |
|--------------------------------------------------------------------|-----------------------------------------------------------------------------------------------|-----|
| Authentication                                                     | ereisnenseren mit befolgen                                                                    | >   |
| Name and Type<br>Authentication<br>Configuration<br>Test<br>Finish | Specify a username and password to authenticate the connection.  Username: weblogic Password: |     |
| <u>H</u> elp                                                       | < <u>B</u> ack <u>N</u> ext > <u>F</u> inish Can                                              | cel |

• Enter the Weblogic Hostname of the adminserver, port and domain details and click on next

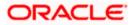

| O Create Application                                        | Server Connection - Step 3 of 5                                                                                                    |
|-------------------------------------------------------------|----------------------------------------------------------------------------------------------------|
| Configuration                                               |                                                                                                    |
| Name and Type     Authentication     Configuration     Test | WebLogic Server connections use a host name and port to establish a connection. The Domain of the target<br>will be verified<br>WebLogic Hgstname (Administration Server):<br>10.184.132.228 |
| Finish                                                      | Port: <u>SSL</u> Port:<br>8001 8002                                                                                                    |
|                                                             | Aways use SSL<br>WebLogic Domain:<br>soa_server_bpe                                                                                                    |
| <u>H</u> elp                                                | < <u>B</u> ack <u>N</u> ext > <u>F</u> inish Cancel                                                                                                    |

- Click on the Test Connection button to verify whether the details inputted are
- validated for the deployment of process

| Create Application                                                 | Server Connection - Step 4 of 5                                                                                                    |
|--------------------------------------------------------------------|----------------------------------------------------------------------------------------------------|
| Test                                                               |                                                                                                    |
| Vame and Type<br>Authentication<br>Configuration<br>Test<br>Finish | Click Test Connection to determine if the information specified successfully establishes a connection with the application server.  Est Connection  Testing HTTP Authentication Testing JBR-160 DomainRuntime Testing JBR-89-DOLL Testing JBR-89-DOLL Testing JBR-89-DOLL Testing JBR-89-DOLL Testing JBR-89-DOLL Testing JBR-160 Data Testing JBR-160 Lata Testing JBR-160 La |
|                                                                    |                                                                                                    |
| <u>H</u> elp                                                       | < <u>B</u> ack <u>N</u> ext > <u>F</u> inish Cancel                                                                                                    |

• And Once the connection is created, click on Finish

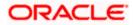

| O Create Application                                     | Server Connection - Step 5 of 5                                                                                                    |
|----------------------------------------------------------|----------------------------------------------------------------------------------------------------|
| Finish                                                   |                                                                                                    |
| Name and Type<br>Authentication<br>Configuration<br>Test | You have completed creating the connection.<br>To open your connection, expand the connection node in the Application Server Navigator. |
| <u>H</u> elp                                             | < <u>B</u> ack Next > Einish Cancel                                                                                                    |

- Now the step returns to SOA servers so that the newly configured details
- can be added and deployment can be proceeded further

| Deploy InitiateRetai | ailMudharabaContract                                |  |
|----------------------|-----------------------------------------------------|--|
| Select Server        |                                                     |  |
| Deployment Action    | Application Servers:                                |  |
| Select Server        |                                                     |  |
|                      |                                                     |  |
|                      |                                                     |  |
|                      |                                                     |  |
|                      |                                                     |  |
| ·()                  | ✓ Overwrite modules of the same name                |  |
| Help                 | < <u>B</u> ack <u>N</u> ext > <u>F</u> inish Cancel |  |

- Click Next after this
- View the summary of the deployment details and click 'Finish' to complete the deployment.

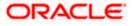

| Deploy InitiateFCUBSORF                                                                  | RetailLoanContract                                  |
|------------------------------------------------------------------------------------------|-----------------------------------------------------|
| Summary  Deployment Action  Deploy Configuration  Select Server  SOA Servers  So Summary | Deployment Summary:<br>                             |
| Help                                                                                     | < <u>B</u> ack <u>N</u> ext > <u>F</u> inish Cancel |

• The deployment status can be verified in the deployment status Log window.

| Deployment - Log | ×                                                                                                    | 8   |
|------------------|----------------------------------------------------------------------------------------------------|-----|
| Q                | Action                                                                                                    | ; • |
| [03:14:15 PM     | Deploying profile                                                                                                    | -   |
| [03:14:15 PM     | ] Updating revision id for the SOA Project 'InitiateFCUBSORRetailLoanContract.jpr' to '1.0'                                                                                                    |     |
| [03:14:15 PM     | Copying file:/D:/Oracle12Clatest/Middleware/Oracle_Home/mywork/InitiateFCUBSORRetailLoanContract/InitiateFCUBSORRetailLoanContract/InitiateFCUBSORRetailLoAnContractAC | 51  |
| [03:14:15 PM     | ) Adding soaconfigplan.xml to archive.                                                                                                    |     |
| [03:14:15 PM     | Wrote Archive Module to D:\Oracle12Clatest\Middleware\Oracle_Home\mywork\InitiateFCUBSORRetailLoanContract\InitiateFCUBSORRetailLoanContract                                                                                                    | a:  |
| [03:14:15 PM     | ] Deploying sca_InitiateFCUBSORRetailLoanContract_rev1.0.jar to partition "default" on server soa_server1 [http://ofss2221222.in.oracle.com:7403]                                                                                                    |     |
| [03:14:15 PM     | Processing sar=/D:/Oracle12Clatest/Middleware/Oracle_Home/mywork/InitiateFCUBSORRetailLoanContract/InitiateFCUBSORRetailLoanContract                                                                                                    | 01  |
| [03:14:15 PM     | Adding sar file = D:\Oracle12Clatest\Middleware\Oracle_Home\mywork\InitiateFCUBSORRetailLoanContract\InitiateFCUBSORRetailLoanContract\InitiateFCUBSORRetailLoa                                                                                                    | n(  |
| [03:14:15 PM     | Preparing to send HTTP request for deployment                                                                                                    |     |
| [03:14:15 PM     | ] Creating HTTP connection to host:ofss2221222.in.oracle.com, port:7403                                                                                                    |     |
| [03:14:15 PM     | Sending internal deployment descriptor                                                                                                    |     |
| [03:14:15 PM     | Sending archive - sca_InitiateFCUBSORRetailLoanContract_rev1.0.jar                                                                                                    |     |
| [03:15:55 PM     | Received HTTP response from the server, response code=200                                                                                                    |     |
| [03:15:55 PM     | ] Successfully deployed archive sca_InitiateFCUBSORRetailLoanContract_rev1.0.jar with 0 warning/severe messages to partition "default" on server soa_server1 [htt                                                                                                    | p   |
| [03:15:55 PM     | Elapsed time for deployment: 1 minute, 56 seconds                                                                                                    |     |
| [03:15:55 PM     | ) Deployment finished                                                                                                    |     |
|                  |                                                                                                    | Ŧ   |
| •                |                                                                                                    | F.  |
| Messages 🔏       | BPEL × Extensions × Bestor × Deployment ×                                                                                                    | -   |
| 👝 🗮 Deployme     | nt - Lon                                                                                                    |     |

- The deployed process can be verified by checking if the process is showing up in the SOA Suite enterprise manager console.
- Login to <a href="http://enstname>:enstremation-text-align: center-text-align: center-tex-align: center-text-align: center-text-align: center
- Expand SOA >soa-infra and view all deployed applications

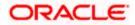

| C 0 10.184.133.180.7040/em/faces/ai/soa/infra?type=oracle_soainfra⌖=%2FDomain_soa_domain%2Fsoa_domain%2Fsoa_server1%2Fsoa-                                                                                               | infra       |          |            | ् 🛧 🐵 🕻                   |
|----------------------------------------------------------------------------------------------------|-------------|----------|------------|---------------------------|
| CRACLE' Enterprise Manager Fusion Middleware Control 12c                                                                                                    |             |          | VebLogic D | tomain v weblogic v       |
| the sea-Infra €<br>H SOA Infrastructure +<br>Ibeal SOA Felders<br>Deployed Composities Flow Instances Error Hospital                                                                                                    |             |          |            | Nev 22, 2017 4:50:21 PM 1 |
| composite application consists of the entire assembly of SOA components that implement the business logic and expose the application to the outside world. The following SOA composite revisions are currently deployed. |             |          |            |                           |
| search                                                                                                    | Composite ¥ |          |            |                           |
| Aww v Start Up., Activate Set As Default , Deploy., Redeploy.,                                                                                                    |             |          |            |                           |
| Composite                                                                                                    | SOA Folder  | Status   | Mode       | Deployed 🤊 🛎 🔻            |
| OpenCurrentAccount [3.0]                                                                                                    | default     | +        | Active     | Oct 13, 2017 12:05:2      |
| ORGatewayService [1.8]                                                                                                    | default     | +        | Active     | Sep 27, 2017 9:07:04      |
| ORGatewayService [1.7]                                                                                                    | default     | +        | Retired    | Sep 27, 2017 3:23:30      |
| InitiateRetailLoanContractFCUBSORService [2.0]                                                                                                    | default     | +        | Active     | Sep 6, 2017 4:24:39 PM    |
| OpenSavingsAccount [3.0]                                                                                                    | default     | <b>+</b> | Active     | Aug 30, 2017 4:50:46      |
| OpenCurrentAccount (2.0)                                                                                                    | default     | +        | Retired    | Aug 9, 2017 1:16:48 PM    |
| ORGatewayService [1.4]                                                                                                    | default     | +        | Retired    | Jul 7, 2017 6:28:24 PM    |
| InitiateFCUBSORRetailLoanContract [1.0]                                                                                                    | default     | +        | Active     | Jun 16, 2017 4:12:47      |
| CreateCorporateCustome [1.0]                                                                                                    | default     | +        | Active     | Jun 13, 2017 2:27:59      |
| TermDepositForeClosure [1.0]                                                                                                    | default     | +        | Retired    | Jun 13, 2017 2:24:40      |
| OpenRetaiTermDepost [1.0]                                                                                                    | default     | +        | Active     | Jun 13, 2017 2:18:07      |
| InitiateCorpMusharakaContract [9.0]                                                                                                    | default     | +        | Active     | May 18, 2017 2:50:23      |
| CRPProcess [1.0]                                                                                                    | default     | +        | Active     | May 12, 2017 10:26:3      |
| COLLATProcess [1.0]                                                                                                    | default     | +        | Active     | May 12, 2017 10:23:3      |
| BPELCRPProcess [3,0]                                                                                                    | default     | +        | Active     | May 12, 2017 10:19:0      |
| BPELCRPProcess [2.0]                                                                                                    | default     | +        | Active     | May 11, 2017 7:15:45      |
| BPELCOLLATProcess [2.0]                                                                                                    | default     | +        | Active     | May 11, 2017 7:07:07      |
| BPELCRPProcess [1.0]                                                                                                    | default     | +        | Active     | May 11, 2017 6:59:01      |
| BPELCOLLATProcess [1.0]                                                                                                    | default     | +        | Active     | May 11, 2017 6:34:57      |
| InitiateRetallMurabehContract [5:0]                                                                                                    | default     | +        | Active     | Apr 26, 2017 4:01:33      |
| InitiateRetailijarahaContract [3.0]                                                                                                    | default     | +        | Active     | Apr 25, 2017 12:07:1      |
| InitiateCorplstisnaContract [1.0]                                                                                                    | default     | +        | Active     | Apr 18, 2017 11:06:17     |

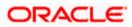

Deploying a Single Composite application via Enterprise manager console

#### 6.3 Introduction

This section describes how to build a SAR file for a single SOA composite application with Oracle JDeveloper and deploy the same via enterprise manager console.

#### 6.4 **Deploying the Application**

- Right click on the Application that needs to be deployed.
- Select 'Deploy' and then click on the default deployment profile which is the same as the application name.
- This will result in the deployment wizard screen being launched.

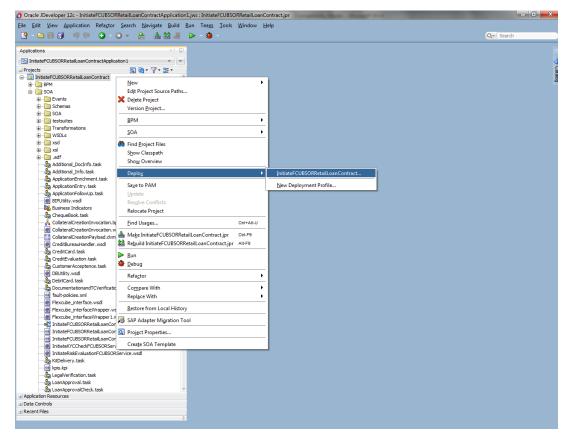

- In deployment action screen choose 'Deploy to SAR'
- Click 'Next' to proceed with the deployment.

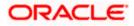

| Deploy InitiateFCUBSOR | RetailLoanContract                                                                                                    | x  |
|------------------------|----------------------------------------------------------------------------------------------------|----|
| Deployment Action      |                                                                                                    |    |
| Deployment Action      | Select a deployment action from the list below.                                                                         |    |
| Summary                | Deploy to Application Server<br>Generate SAR File<br>Generate a SAR (.jar extension) file for the selected SOA project. |    |
| Help                   | < Back Next > Finish Can                                                                                                | el |

- In deployment configuration screen enter the revision
- Select the configuration plan.
- Click "Next" to proceed with the deployment.

| 👌 Deploy InitiateFCUBSORF | etailLoanContract                                    |                       |        | X      |  |  |
|---------------------------|------------------------------------------------------|-----------------------|--------|--------|--|--|
| Deploy Configuration      |                                                      |                       |        |        |  |  |
| Peployment Action         | भूषि InitiateFCUBSORRetailLoanCo                     | ntract                |        |        |  |  |
| Deploy Configuration      | Composite Revision ID                                |                       |        |        |  |  |
| Summary                   | Project: InitiateFCU                                 | BSORRetailLoanCont    | ract   |        |  |  |
|                           | Current Revision ID: 1.0                             |                       |        |        |  |  |
|                           | New Revision ID: 1.0                                 |                       |        |        |  |  |
|                           | SOA Configuration Plan                               |                       |        |        |  |  |
|                           | O Do not attach                                      |                       |        |        |  |  |
|                           | InitiateFCUBSORRetailLoanContractTesting_cfgplan.xml |                       |        |        |  |  |
|                           |                                                      |                       |        |        |  |  |
|                           | Use the following SOA configurat                     | on plan for all compo | sites: |        |  |  |
|                           |                                                      |                       |        | Browse |  |  |
| Help                      | < <u>B</u> ack                                       | <u>N</u> ext >        | Einish | Cancel |  |  |

- Review the deployment summary screen
- Click "Finish" to proceed with the deployment.

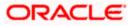

- Review the deployment log
- It shows the folder onto which the SAR file is written.

| Oracle JDeveloper 12c - InitiateFCUBSORRetailLoanContractApplication1.jws : InitiateFCUBSORRetailLoanContract.jpr                                                                                                    |                                |
|----------------------------------------------------------------------------------------------------|--------------------------------|
| <u>File Edit View Application Refactor Search Navigate Build Run Team Tools Window H</u> elp                                                                                                    |                                |
| B - D = = = = = 0 = 0 = 0 = 0 = 0 = 0 = 0 =                                                                                                    | Q+ Search                      |
|                                                                                                    |                                |
|                                                                                                    |                                |
| ThistefCUBSORRetail.conContractApplication 1                                                                                                    | *                              |
| Projects         QL         With         Y = 100 *           00         Beller         Second         Second           00         Second         Second         Second           00         Second         Second         Second           00         Second         Second         Second           00         Second         Second         Second           00         Second         Second         Second           00         Second         Second         Second           00         Second         Second         Second           01         Second         Second         Second           01         Second         Second         Second           02         Second         Second         Second           02         Second         Second         Second           03         Second         Second         Second           04         Second         Second         Second           04         Second         Second         Second           04         Second         Second         Second           04         Second         Second         Second           05         Se                                                                                                    | 3 canto                        |
| - 💼 CrediBureauHander.wsd<br>- 🙀 CrediBureauHander.wsd                                                                                                    |                                |
| L & Ceditaria istoriate                                                                                                    | × 8                            |
|                                                                                                    | Actions -                      |
| 0.jar                                                                                                    |                                |
| ontract_rev1.0.jar with 0 warning/severe messages to partition "default" on server som_server1 [http://ofss2221222.in.oracle.com:7403]                                                                                                    |                                |
| ailcanContract.jpr' to '1.0'                                                                                                    |                                |
| rk/InitiateFCUBSORRetailLoanContract/InitiateFCUBSORRetailLoanContract/InitiateFCUBSORRetailLoanContract/InitiateFCUBSORRetailLoanContractTesting_                                                                                                    | _cfgplan.xml to soaconfigplan. |
| Bome/mywork/InitiateFCUBSORRetailLoanContract/InitiateFCUBSORRetailLoanContract/InitiateFCUBSORRetailLoanContract/deploy/sca_InitiateFCUBSORRetail                                                                                                    | ilLoanContract_rev1.0.jar      |
|                                                                                                    |                                |
|                                                                                                    | Ŷ                              |
| Messages APPL × Extensions × BSOA × Deployment ×                                                                                                    |                                |
|                                                                                                    | -                              |
| Image: Strategy and Strategy and S                        |                                |
| 2312 HIL CONSULT CONSULT CONTRACT, CONTRACT, C | - 😰 🗊 ♦ 3:31 PM<br>9/8/2015    |

- Login to the enterprise manager console.
- Login to <a href="http://enstname>:enstremation-text-align: center-text-align: center-tex-align: center-text-align: center-text-align: center

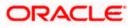

| LOGIN TO<br>ORACLE ENTERPRISE MANAGER<br>FUSION MIDDLEWARE CONTROL 12c |        |
|------------------------------------------------------------------------|--------|
|                                                                        |        |
| Domain Domain_soa_domain * User Name * Password LogIn                  |        |
|                                                                        | ORACLE |

- After logging in from the left pane Expand 'SOA'
- Right click on soa-infra
- Choose SOA Deployment -> and click "Deploy" option.
- Select the 'SAR' archive
- Select the deployment plan with which the application needs to be deployed as illustrated in the screen shot.

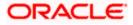

| 🗲 🕙 10.184.133.168:7401/em/faces/ai/emai_soa_                                                                                                    | 🥹 File Upload                                                                                                    | <b>X</b>                                                                                       | ⊽ C ≫ Ξ                                                                                                    |
|----------------------------------------------------------------------------------------------------|----------------------------------------------------------------------------------------------------|------------------------------------------------------------------------------------------------|----------------------------------------------------------------------------------------------------|
|                                                                                                    |                                                                                                    | ✓ 4y Search deploy                                                                             | weblogic 💌 🚥                                                                                                    |
| soa-infra     soa-infra     soa-infra | Created<br>Created<br>Creates<br>Creates<br>Construction<br>Construction | BE ▼ I Pye<br>Date modified Type<br>3/29/2016 4:23 PM Executabl<br>3/29/2016 4:25 PM Executabl | Back Step 1 of 3 Next Cancel<br>9 Oracle Enterprise Manager. A single composite revision or<br>evisions at once. |
| Configuration Plan The configuration plan is a file that contains the No external configuration plan is required. Configuration plan is on the machine where Browse No file selected. Configuration plan is on the server where E                                                                                                    |                                                                                                    | Open Cancel                                                                                    |                                                                                                    |

• Click on 'Next' to proceed with the deployment.

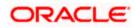

#### WebLogic Server or Cluster

Based on the context from which you launched this wizard, the selected composite will be deployed to the WebLogic server or cluster shown below. If you wish to deploy to a different target, click Cancel to exit this wizard, navigate to a different WebLogic server or cluster shown below. If you wish to deploy to a different target, click Cancel to exit this wizard, navigate to a different WebLogic server or cluster shown below. If you wish to deploy to a different target, click Cancel to exit this wizard, navigate to a different WebLogic server or cluster shown below.

Deployment Target 🛛 🖡 /Domain\_soa\_domain/soa\_domain/soa\_server1

Type Oracle WebLogic Server

### Token Configurations

As a good practice, configure the global token variables referenced by this composite before deploying it. Else the composite may not run property, once it is deployed. Global token variables are used to resolve environment specific URIs when a composite is moved to another environment. Before starting the deployment operation, ensure that all the tokens referenced by the selected composite are configured. The Token Configurations page can be found in the SOA Administration section of the SOA Infrastructure target menu. [More Info...]

#### SOA Partition

Partitions are logical groupings of composites that help you manage large deployments. The selected composite will be deployed to the partition shown below. If you wish to deploy to a different partition, select it from the list below.

default 💌

• Select default partition.

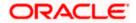

• Select the default revision option if this deployment needs to be the default one

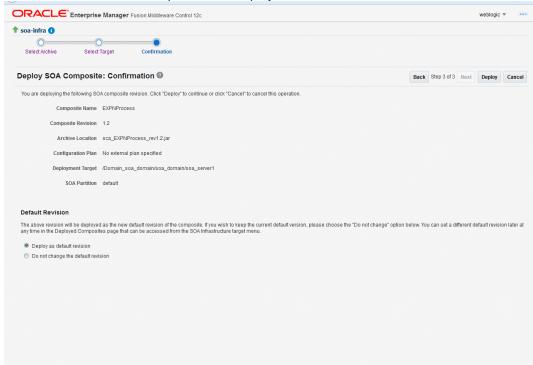

• Click on "Deploy" to complete the deployment.

| ORACLE Enterprise Manager Fusion Middleware Co                                                                                               | ntrol 12c                                                     | weblogic 💌 🚥                                               |
|----------------------------------------------------------------------------------------------------|---------------------------------------------------------------|------------------------------------------------------------|
| soa-infra<br>Select Archive Select Target Confirmation                                                                                       |                                                               |                                                            |
| Deploy SOA Composite: Confirmation @                                                                                                    |                                                               | Back Step 3 of 3 Next Deploy Cancel                        |
| You are deploying the following SOA composite revision. Click "Deploy"                                                                       | to continue or click "Cancel" to cancel this operation.       |                                                            |
| Composite Name EXPNProcess                                                                                                    |                                                               |                                                            |
| Composite Revision 1.2                                                                                                    |                                                               |                                                            |
| Archive Location sca_EXPNProcess_rev1.2.jar                                                                                                  |                                                               |                                                            |
| Configuration Plan No external plan specified                                                                                                | Deployment Succeeded                                          |                                                            |
| Deployment Target /Domain_soa_domain/soa_dom                                                                                                 | Composite "EXPNProcess [1.2]" has been successfully deployed. |                                                            |
| SOA Partition default                                                                                                    | Summary                                                       |                                                            |
|                                                                                                    | Deployment Target /Domain_soa_domain/soa_domain/soa_server1   |                                                            |
| Default Revision                                                                                                    | Archive Name sca_EXPNProcess_rev1.2.jar                       |                                                            |
| The above revision will be deployed as the new default revision of the<br>any time in the Deployed Composites page that can be accessed from |                                                               | n below. You can set a different default revision later at |
|                                                                                                    | Close                                                         |                                                            |
| <ul> <li>Deploy as default revision</li> <li>Do not change the default revision</li> </ul>                                                   |                                                               |                                                            |
|                                                                                                    |                                                               |                                                            |
|                                                                                                    |                                                               |                                                            |
|                                                                                                    |                                                               |                                                            |
|                                                                                                    |                                                               |                                                            |
|                                                                                                    |                                                               |                                                            |
|                                                                                                    |                                                               |                                                            |
|                                                                                                    |                                                               |                                                            |
|                                                                                                    |                                                               |                                                            |
|                                                                                                    |                                                               |                                                            |

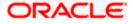

| C 0 10.184.133.180:704                                                                                                    | 40/em/                               | faces/a                                                                                | ;/soa/partitionHome?soaContext=default&type=oracle_soainfra⌖=%2FDomain_soa_domain%2Fsoa_d                                                                                                    | lomain%2Fsoa_server1%2Fsoa 🍳 🛧 💩 🚺               |
|----------------------------------------------------------------------------------------------------|--------------------------------------|----------------------------------------------------------------------------------------|----------------------------------------------------------------------------------------------------|--------------------------------------------------|
|                                                                                                    | er Fusion                            | Middlewar                                                                              | a Control 12c                                                                                                    | 🔛 WebLogic Domain 🔻 🛛 weblogic 👻                 |
|                                                                                                    |                                      |                                                                                        |                                                                                                    |                                                  |
| SOA Infra 0                                                                                                    |                                      |                                                                                        |                                                                                                    | Nev 22, 2017 7:03:51 PM 157                      |
| Infrastructure > SOA Folder                                                                                                    |                                      |                                                                                        |                                                                                                    |                                                  |
| default 🔻 SOA Folder                                                                                                    |                                      |                                                                                        |                                                                                                    |                                                  |
| shboard Deployed Composites Flow In:                                                                                                    |                                      | Errorbier                                                                              |                                                                                                    |                                                  |
| riseare pepioyee composites Provint                                                                                                    | Islances                             | ETTOT HUS                                                                              | par                                                                                                    |                                                  |
| Composites Control w Deployment w                                                                                                    | v                                    |                                                                                        |                                                                                                    | P Related Links                                  |
|                                                                                                    |                                      |                                                                                        |                                                                                                    |                                                  |
| A Folders are logical groupings of composites                                                                                                    | a to help yo                         | Ju manage                                                                              | large deployments. The following SOA composite revisions are deployed in this folder.                                                                                                    |                                                  |
|                                                                                                    |                                      |                                                                                        |                                                                                                    | Search Search Composite (full or partial name) 0 |
|                                                                                                    |                                      |                                                                                        |                                                                                                    | Composite Revisions Found                        |
| Composite                                                                                                    | Status                               | Mode                                                                                   | Deployed ?                                                                                                    |                                                  |
| InitiateRetailMurabahContract [1.0]                                                                                                    | Ŷ                                    | Active                                                                                 | Apr 6, 2017 4:21:48 PM                                                                                                    |                                                  |
| EXPNProcess [1.0]                                                                                                    | Û                                    | Active                                                                                 | Mar 27, 2017 9:55:12 PM                                                                                                    |                                                  |
| <ul> <li>CRPProcess [1.0]</li> </ul>                                                                                                    | Û                                    | Active                                                                                 | May 12, 2017 10:26:39 AM                                                                                                    |                                                  |
| OpenCurrentAccount [2.0]                                                                                                    | Û                                    | Retired                                                                                | Aug 9, 2017 1:16:48 PM                                                                                                    |                                                  |
|                                                                                                    |                                      | Active                                                                                 | Oct 13, 2017 12:05:20 PM                                                                                                    |                                                  |
| <ul> <li>OpenCurrentAccount [3.0]</li> </ul>                                                                                                    |                                      |                                                                                        |                                                                                                    |                                                  |
| OpenCurrentAccount [3.0]     TRUNProcess [1.0]                                                                                                    | Û                                    | Active                                                                                 | Mar 27, 2017 9:58:47 PM                                                                                                    |                                                  |
|                                                                                                    | -                                    | Active                                                                                 | Mar 27, 2017 938 A7 PM<br>Jun 13, 2017 2:27:59 PM                                                                                                    |                                                  |
| TRUNProcess [1.0]                                                                                                    | Ŷ                                    |                                                                                        |                                                                                                    |                                                  |
| TRUNProcess [1.0]     CreateCorporateCustomer [1.0]                                                                                                    | 0<br>0                               | Active                                                                                 | Jun 13, 2017 2:27:59 PM                                                                                                    |                                                  |
| TRUNProcess [1.0]     CreateCorporateCustomer [1.0]     InitiateCorplianehContract [1.0]     initiateCorpNurabahContract [1.0]                                                                                                    | 0<br>0<br>0                          | Active<br>Active                                                                       | Jun 13, 2017 2.27:50 PM<br>Apr 11, 2017 9.04:11 PM                                                                                                    |                                                  |
| TRUNProcess [1.0]     CreateCorporateCustomer [1.0]     InitiateCorpljarahContract [1.0]                                                                                                    | 0<br>0<br>0                          | Active<br>Active<br>Active                                                             | Jun 13, 2017 2 27 59 PM<br>Apr 11, 2017 9 04 11 PM<br>Mar 22, 2017 10:1301 PM                                                                                                    |                                                  |
| TRUNProcess [1.0]     CreateCorporateCustomer [1.0]     InitiateCorpliarahContract [1.0]     InitiateCorpliarahAnContract [1.0]     InitiateCorplisionaContract [1.0]     BPELCOLLATProcess [1.0]                                                                                                    | 0<br>0<br>0<br>0                     | Active<br>Active<br>Active<br>Active                                                   | Jun 13, 2017 2 27 50 FM<br>Apr 11, 2017 0 64 11 FM<br>Mar 22, 2017 10 10 FM<br>Apr 18, 2017 11 08 17 AM                                                                                                    |                                                  |
| TRUNProcess [1.0]     CreateCorporateCustomer [1.0]     InitiateCorplarahContract [1.0]     InitiateCorpMarabahContract [1.0]     InitiateCorplationaContract [1.0]                                                                                                    | 0<br>0<br>0<br>0<br>0<br>0<br>0<br>0 | Active<br>Active<br>Active<br>Active<br>Active                                         | Jun 13, 2017 22750 PM<br>Apr 11, 2017 0641 PM<br>Mar 27, 2017 10:130 PM<br>Apr 11, 2017 10:130 PM<br>Apr 11, 2017 10:345 FPM                                                                                                    |                                                  |
| TRUNProcess [1,0]     Create/comparate/customer [1,0]     InstatuCompliant/contract [1,0]     InstatuCompliant/contract [1,0]     InstatuCompliant/contract [1,0]     InstatuCompliant/contract [1,0]     InstatuCompliant/contract [2,0]     InstatuReflatalitaanacompliant [2,0]     InstatuReflatalitaanacompliant [2,0]                                                                                                    |                                      | Active<br>Active<br>Active<br>Active<br>Active<br>Active                               | Jun 13, 2017 22750 PM<br>Apr 11, 2017 2041 PM<br>Mar 22, 2017 10:301 PM<br>Apr 12, 2017 10:301 PM<br>Apr 11, 2017 12:3457 PM<br>Apr 31, 2017 12:065 PM<br>Apr 32, 3017 12:062 PM<br>Stru 6, 2017 42:439 PM                                                                                                    |                                                  |
| TRUNProcess [1,0]     Created corporate/Customer [1,0]     Initiatic Corplyanh Central [1,0]     Initiatic Corplyanh Central [1,0]     Initiatic Corplyanh Central [1,0]     BRELCOLUMPROCENTING [1,0]     Initiatine Relatal TawaroogContract [2,0]     Initiatine Relatalization Central [0, 0]     Initiatine Relatalization Central [0, 0]                                                                                          |                                      | Active<br>Active<br>Active<br>Active<br>Active<br>Active                               | Jun 13, 2017 2 27:50 PM<br>Aer 11, 2017 2 27:50 PM<br>Aer 114, 2017 10 64:11 PM<br>Aer 114, 2017 11:06:17 AM<br>May 11, 2017 11:06:17 AM<br>May 11, 2017 2 4:35 PM<br>Aer 3, 2017 7:10 SP SH                                                                                                    |                                                  |
| TRUNProcess [1,0]     CreateCorporateCustomer [1,0]     InitiateCorporateCustomer [1,0]     InitiateCorplanab@contract [1,0]     InitiateCorplanab@contract [1,0]     InitiateCorplanaContract [1,0]     InitiateCorplanaContract [1,0]     InitiateContract [2,0]     InitiateRelatiNusharakaContract [2,0]                                                                                                    |                                      | Active<br>Active<br>Active<br>Active<br>Active<br>Active<br>Active<br>Active           | Jun 13, 2017 22750 PM<br>Apr 11, 2017 2041 PM<br>Mar 22, 2017 10:301 PM<br>Apr 12, 2017 10:301 PM<br>Apr 11, 2017 12:3457 PM<br>Apr 31, 2017 12:059 PM<br>Apr 32, 3017 12:002 PM<br>Stru 6, 2017 42:439 PM                                                                                                    |                                                  |
| TRUMProcess [1,0]     CreationsprankaCostmer [1,0]     CreationsprankaCostmer [1,0]     InstationsprankaCostmer [1,0]     InstationsprankaCostmer [1,0]     InstationsprankaCostmer [1,0]     InstationsprankaCostmer [1,0]     InstationsprankaCostmer [2,0]     InstationsprankaCostmer [2,0]     InstationsprankaCostmer [2,0]     InstationsprankaCostmer [2,0]     InstationsprankaCostmer [2,0]     InstationsprankaCostmer [2,0] |                                      | Active<br>Active<br>Active<br>Active<br>Active<br>Active<br>Active<br>Active<br>Active | Jun 13, 2017 2 27:50 PM           Act 11, 2017 2 27:50 PM           Act 11, 2017 0 64:11 PM           Jun 12, 2017 1 10:01 PM           Act 11, 2017 1 10:01 PM           Act 11, 2017 5 3:45 PM           Act 32, 2017 1 10:01 PM           Act 32, 2017 1 10:01 PM           Act 32, 2017 1 10:01 PM           Act 32, 2017 1 10:01 PM           Act 32, 2017 1 10:01 PM           Act 32, 2017 1 40:02 PM           Jun 16, 2017 4 12;47 PM |                                                  |

• Check the deployed process from the enterprise manager console.

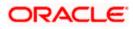

# 7. Deploying Multiple Composite application using JDeveloper

### 7.1 Introduction

This section describes how to deploy a multiple SOA composite application with Oracle JDeveloper after completing updating of config plans with respective target environment replacement values.

# 7.2 Creating the Deployment Profile

• From the application menu select 'Application Properties' as illustrated in the screen shot.

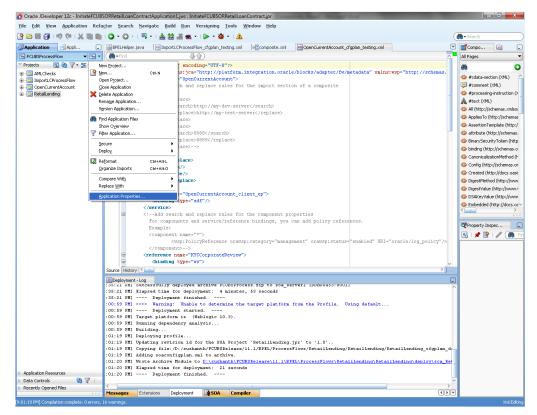

- In the Application Properties dialog, click Deployment.
- Click New.

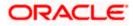

| CLUCHONNENTS CLUCHONNENTS CLU                                                                                                    | Oracle JDeveloper 12c - InitiateFCU8                | SORRetailLoan                                                                                                    | ContractApplica                                                                                                    | tion1 jws : Initia                                                                                                    | teFCUBSORRetailLoan                                                                                                    | Contract.jpr                                                                                                    | statements where the                                         | and the other              |               |                    | - 6 <b>-</b>                                                                                                    |
|----------------------------------------------------------------------------------------------------|-----------------------------------------------------|----------------------------------------------------------------------------------------------------|----------------------------------------------------------------------------------------------------|----------------------------------------------------------------------------------------------------|----------------------------------------------------------------------------------------------------|----------------------------------------------------------------------------------------------------|--------------------------------------------------------------|----------------------------|---------------|--------------------|----------------------------------------------------------------------------------------------------|
| Applicant       The the the set of paper books on the paper books on the paper books on                                                                                                    | Ele Edit View Application Refa                      | ictor Search                                                                                                    | a Navigate                                                                                                    | juild Run V                                                                                                    | ersigning Lools y                                                                                                    | Yindow Help                                                                                                    |                                                              |                            |               |                    |                                                                                                    |
| CLUCHONNENTS CLUCHONNENTS CLU                                                                                                    | 9 B B B 9 9 9 X B B                                 | 0.0                                                                                                    |                                                                                                    | 22 J m -                                                                                                    | ► • • • ▲                                                                                                    |                                                                                                    |                                                              |                            |               |                    | ( Search                                                                                                    |
| <pre>http://www.initialized in the sector initialized in the sector initialized initialized in</pre>                                                                                                    | Application                                         | BPELHeipe                                                                                                    | r.java leite                                                                                                    | portLCProcessFlo                                                                                                    | w_cfgplan_testing.cml                                                                                                    | composite.xm                                                                                                    | OpenCurrentAc                                                | count_cfgplan_b            | esting.xml    |                    | Compo                                                                                                    |
| All All Ords         Devolution::::::::::::::::::::::::::::::::::::                                                                                                    | FCUBSProcessFlow - 🛃 -                              | ( B. Frid                                                                                                    |                                                                                                    | -84                                                                                                    | Ð                                                                                                    |                                                                                                    |                                                              |                            |               | E.C.               | Al Pages                                                                                                    |
| Brouch Chowserie<br>Description of the particular of Paper State Action (SS)<br>Present (SA)<br>Present (SA)<br>Presen | Projects 🛐 🚱 🏹 • 🖕 🗌                                |                                                                                                    |                                                                                                    |                                                                                                    |                                                                                                    |                                                                                                    |                                                              |                            |               |                    |                                                                                                    |
| Achieles hearest<br>Rectify Openotifie<br>Rectify Openotifie<br>Rectify                                                                                                    |                                                     | Collicating has maintain specific<br>Collication Droporties (<br>Collication Droporties (<br>Collication Droporties |                                                                                                    |                                                                                                    | http://platform.<br>D-losshonth/FCUB<br>Deployment<br>Use guton 5<br>Use Application<br>Deployment Pol<br>Policy Deployment Pol<br>Policy Deployment Pol<br>Policy Deployment Pol<br>Policy Deployment Pol<br>Policy Deployment Pol<br>Policy Deployment Pol<br>Policy Deployment Pol<br>Policy Deployment Pol<br>Policy Deployment Pol<br>Policy Deployment Pol<br>Policy Deployment Pol<br>Policy Deployment Policy Deployment<br>Policy Deployment Policy Deployment Policy Deployment<br>Policy Deployment Policy Deployment Policy Deployment<br>Policy Deployment Policy Deployment Policy | pay / Alarkans. Interpreting. exception acted in 21445 / x6gburger 27 water setted in 21445 / x6gburger 27 water setted in 2145 / x6gburger 27 water setted in 2145 / x6gburger 28 water setted in 2145 / x6gburger 28 water setted in 2145 / x6gburger 28 water setted in 2145 / x6g |                                                              |                            |               |                    | A Processory-startuber     A Processory-startuber     A Processory-startuber     A Processory-startuber     A processory-startuber     A processory-sta      |
| Actions Decores     Actions Decores     Actions Decores     Actions Decores     Actions Decores     Actions Decores     Actions Decores     Actions Decores     Actions Decores     Actions Decores     Actions Decores     Actions Decores     Actions Decores     Actions     Actions     Actio                                                                                                    |                                                     | 6                                                                                                    | Help                                                                                                    |                                                                                                    |                                                                                                    |                                                                                                    | owing security objects.                                      | CK                         | Cancel        | (log_policy"/>     |                                                                                                    |
|                                                                                                    | ) Application Resources<br>) Data Cartrolis 👌 👰 🍸 : | 135:2.1 PH1<br>135:2.1 PH1<br>135:2.1 PH1<br>100:59 PH1<br>100:59 PH1<br>100:59 PH1<br>100:59 PH1<br>101:19 PH1<br>101:19 PH1<br>101:19 PH1<br>101:19 PH1<br>101:20 PH1<br>101:20 PH1                                                                                                    | aucressfull<br>Blapsed tis<br>Deple<br>>>> Warni<br>Target plat<br>Running dep<br>Building.<br>Deploying p<br>Updating road<br>Wroce Archin<br>Haywed tis<br>Deple | e for deploy<br>ywent finish<br>ng: Unable<br>yment starte<br>form is (We<br>endency anal<br>rofile<br>vision id fo<br>e:/D:/sushar<br>onfigplam.ms<br>ve Hodule to<br># for deploy<br>yment finish | <pre>ment: 4 minutes<br/>wed<br/>to determine the<br/>d<br/>blogge 10.3).<br/>ywss<br/>wr the SOA Project<br/>th/FCUBSBelease/<br/>il to archive.<br/><u>Privuchanth/FCU</u><br/>ment: 21 second<br/>wed</pre>                                                                                                    | , 53 seconds<br>target platfo<br>"Retaillends<br>11.1/BPEL/Proc<br>DEFelcascil.1                                                                                                    | ng from the Frofil<br>ng.jpr' to '1.0'<br>sssFlows/DetailLar | .e. Using d<br>ding/Betail | Lending/Petai | lins\deploy\sca_Re | e                                                                                                    |
| 1:19 PM Completion complete: 0 en ons, 16 warnings. Xini                                                                                                    |                                                     | Contractor and the                                                                                                    | Extensions                                                                                                    | Deployment                                                                                                    | SOA Compi                                                                                                    | ler.                                                                                                    |                                                              |                            |               | 41                 | Contraction of the second second seco |
|                                                                                                    |                                                     |                                                                                                    |                                                                                                    |                                                                                                    |                                                                                                    |                                                                                                    |                                                              |                            |               |                    |                                                                                                    |

- The Create Deployment Profile dialog appears.
- In the Archive Type list, select SOA Bundle.
- In the Name field, enter a name and click 'OK'.

| 👌 Oracle JDeveloper 12c - InitiateFCUB  | SORRetailLoanContractApplication1.jws : InitiateFCUBSORRetailLoanContract.jpr                                                                                                    |              |
|-----------------------------------------|----------------------------------------------------------------------------------------------------|--------------|
| <u>File Edit View Application Refa</u>  | çtor <u>S</u> earch <u>Navigate Build R</u> un Versi <u>o</u> ning <u>T</u> ools <u>W</u> indow <u>H</u> elp                                                                                                    |              |
| 🔮 🗁 🖩 🗿 i 🤊 🔍 i 🐰 🛍 🛍                   | Q + Q +   <sup>m</sup> +   ≜ ⇔ ≜ ≝ ≝ +   ▶ + ≱ +   ≜ (4                                                                                                    | 🕽 🕶 Search 📃 |
| Application Applica                     | 😸 BPELHelper.java 🛛 🕅 ImportL CProcessFlow_cfgplan_testing.xml 🔄 👘 OpenCurrentAccount_cfgplan_testing.xml 🔍                                                                                                    | Compo        |
| 🕞 FCUBSProcessFlow 👻 🔁 🗸                |                                                                                                    | All Pages 💌  |
| 🗢 Projects 🛛 🔕 🏹 + 🏣 + 🗌                | xml version="1.0" encoding="UTF-6"?                                                                                                    | ()<br>()     |
| B-0 AMLChecks                           | S <sorconfigplan xmlns:jca="http://platform.integration.oracle/blocks/adapter/fw/metadata" xmlns:wsp="http://schemas.&lt;/th&gt;&lt;th&gt;&lt;pre&gt; #cdata-section (XML) &lt;/pre&gt;&lt;/th&gt;&lt;/tr&gt;&lt;tr&gt;&lt;th&gt;ImportLCProcessFlow     OpenCurrentAccount&lt;/th&gt;&lt;th&gt;🗧 🎐 Application Properties - D:\sushanth\FCUBSRelease\11.1\APP\FCUBSProcessFlow.jws 🛛 🔀&lt;/th&gt;&lt;th&gt;#comment (XML)&lt;/th&gt;&lt;/tr&gt;&lt;tr&gt;&lt;th&gt;Copencurrent Account&lt;/th&gt;&lt;th&gt;(the Search )   Deployment&lt;/th&gt;&lt;th&gt;#processing-instruction ()&lt;/th&gt;&lt;/tr&gt;&lt;tr&gt;&lt;th&gt;&lt;/th&gt;&lt;th&gt;&lt;/th&gt;&lt;th&gt;#text (XML)&lt;/th&gt;&lt;/tr&gt;&lt;tr&gt;&lt;th&gt;&lt;/th&gt;&lt;th&gt;Application Create Deployment Profile Settings&lt;/th&gt;&lt;th&gt;All (http://schemas.xmlsoi&lt;/th&gt;&lt;/tr&gt;&lt;tr&gt;&lt;th&gt;&lt;/th&gt;&lt;th&gt;&lt;/th&gt;&lt;th&gt;AppliesTo (http://schemas&lt;/th&gt;&lt;/tr&gt;&lt;tr&gt;&lt;th&gt;&lt;/th&gt;&lt;th&gt;⊕-Run&lt;/th&gt;&lt;th&gt;AssertionTemplate (http:/&lt;/th&gt;&lt;/tr&gt;&lt;tr&gt;&lt;th&gt;&lt;/th&gt;&lt;th&gt;SOB Bradle&lt;/th&gt;&lt;th&gt;attribute (http://schemas.&lt;/th&gt;&lt;/tr&gt;&lt;tr&gt;&lt;th&gt;&lt;/th&gt;&lt;th&gt;New&lt;/th&gt;&lt;th&gt;DinarySecurityToken (http&lt;/th&gt;&lt;/tr&gt;&lt;tr&gt;&lt;th&gt;&lt;/th&gt;&lt;th&gt;Rene:&lt;/th&gt;&lt;th&gt;binding (http://schemas.o&lt;br&gt;CanonicalizationMethod (http://schemas.o)&lt;/th&gt;&lt;/tr&gt;&lt;tr&gt;&lt;th&gt;&lt;/th&gt;&lt;th&gt;&lt;/th&gt;&lt;th&gt;Canonicalizationmethod (F&lt;br&gt;Config (http://schemas.or&lt;/th&gt;&lt;/tr&gt;&lt;tr&gt;&lt;th&gt;&lt;/th&gt;&lt;th&gt;Description:&lt;/th&gt;&lt;th&gt;Created (http://docs.oasi&lt;/th&gt;&lt;/tr&gt;&lt;tr&gt;&lt;th&gt;&lt;/th&gt;&lt;th&gt;Creates a SOA Bundle for deploying multiple SOA Composites/Metadata Archives as one archive&lt;br&gt;file. The output archive file (.zip) contains one or more Composite archives (SARs) and/or one or&lt;/th&gt;&lt;th&gt;DigestMethod (http://www&lt;/th&gt;&lt;/tr&gt;&lt;tr&gt;&lt;th&gt;&lt;/th&gt;&lt;th&gt;more Metadata Archives (MARs).&lt;/th&gt;&lt;th&gt;OigestValue (http://www.&lt;/th&gt;&lt;/tr&gt;&lt;tr&gt;&lt;th&gt;&lt;/th&gt;&lt;th&gt;&lt;/th&gt;&lt;th&gt;OSAKeyValue (http://www&lt;/th&gt;&lt;/tr&gt;&lt;tr&gt;&lt;th&gt;&lt;/th&gt;&lt;th&gt;&lt;/th&gt;&lt;th&gt;♦ Embedded (http://docs.oz∨&lt;/th&gt;&lt;/tr&gt;&lt;tr&gt;&lt;th&gt;&lt;/th&gt;&lt;th&gt;B Help OK Cancel&lt;/th&gt;&lt;th&gt;&lt; &gt;&gt; &gt;&lt;/th&gt;&lt;/tr&gt;&lt;tr&gt;&lt;th&gt;&lt;/th&gt;&lt;th&gt;↓ Credentials&lt;/th&gt;&lt;th&gt;Property Inspec&lt;/th&gt;&lt;/tr&gt;&lt;tr&gt;&lt;th&gt;&lt;/th&gt;&lt;th&gt;Decide whether to migrate the following security objects.&lt;/th&gt;&lt;th&gt;💽   📌 🚱   🥒 🍘 Fin&lt;/th&gt;&lt;/tr&gt;&lt;tr&gt;&lt;th&gt;&lt;/th&gt;&lt;th&gt;Wers and groups     //og_policy"></sorconfigplan> |              |
|                                         |                                                                                                    |              |
|                                         |                                                                                                    |              |
|                                         | Source Hids OK Cancel                                                                                                    |              |
|                                         | source inte                                                                                                    |              |
|                                         | Dopkyment-Log                                                                                                    |              |
|                                         | :35:21 PM] Elapsed time for deployment: 4 minutes, 53 seconds                                                                                                    |              |
|                                         | :35:21 PH] Deployment finished<br>:00:59 PH] >>> Warning: Unable to determine the target platform from the Profile. Using default                                                                                                    |              |
|                                         | :00:59 PM] Deployment started                                                                                                    |              |
|                                         | :00:59 PH] Target platform is (Weblogic 10.3).                                                                                                    |              |
|                                         | :00:59 PM] Running dependency analysis<br>:00:59 PM] Building                                                                                                    |              |
|                                         | :01:19 PH] Deploying profile                                                                                                    |              |
|                                         | :01:19 PM] Updating revision id for the SOA Project 'RetailLending.jpr' to '1.0'<br>:01:19 PM] Copying file:/D:/sushanth/FCUBSRelease/11.1/BPEL/ProcessFlows/RetailLending/RetailLending/RetailLending cfgplan d                                                                                                    |              |
|                                         | <pre>:01:19 MI dding soconfipplan.mat to archive.</pre>                                                                                                    |              |
|                                         | :01:20 PH] Wrote Archive Module to D:\sushanth\FCUBSRelease\ll.l\BPEL\ProcessFlows\RetailLending\RetailLending\RetailLending\RetailLending                                                                                                    |              |
| Application Resources                   | :01:20 PM] Elapsed time for deployment: 21 seconds<br>:01:20 PM] Deployment finished                                                                                                    |              |
| Data Controls                           | ×                                                                                                    |              |
| Recently Opened Files                   | Messages Extensions Deployment SSGA Compiler                                                                                                    |              |
| ( e c c c c c c c c c c c c c c c c c c | Messages Extensions Deployment SOA Compiler                                                                                                    | Xml Edition  |

- In the navigator on the left, select the Dependencies node.
- Select the SARs you want to include in this bundle, as illustrated in the screen shot

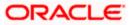

Click OK.

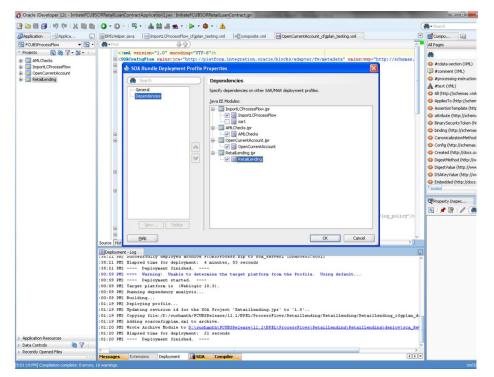

Click OK to close the Application Properties dialog.

| 9 🗃 😸 🖃 🔊 🔍 🔣 🖬 💼      | 〇 - 〇 -   呉 -   🎄 論 🏭 -   Þ - 李 -   <u>A</u> -                                                                                | (       | 💏 🕶 Search                                                                   |
|------------------------|----------------------------------------------------------------------------------------------------|---------|------------------------------------------------------------------------------|
| Application            | BPELHelper, Java ImportLCProcessFlow cfoplan testing.xml etcomposite.xml Fill OpenCurrentAccount cfoplan testing.xml          |         | Compo                                                                        |
| FCUBSProcessFlow - 🔁 - |                                                                                                    |         | All Pages                                                                    |
| Projects 💽 🎲 🍸 • 🚟 •   | <pre><?xml version="1.0" encoding="UTF-8"?></pre>                                                                             |         |                                                                              |
| AMLChecks              | SORConfigPlan xmlns: jca="http://platform.integration.oracle/blocks/adapter/fw/metadata" xmlns:wsp="http://schu               | enas.   | 60                                                                           |
| ImportLCProcessFlow    | Application Properties - D:\sushanth\FCUBSRelease\11.1\APP\FCUBSProcessFlow.jws                                               |         | #cdata-section (XML)                                                         |
| OpenCurrentAccount     | Application Properties - D:/sushanthi/CUBSRelease(11.1\APPl/CUBSProcessFlow.pws                                               |         | Recomment (XML)                                                              |
| Retail.ending          | Boarch Deployment                                                                                                    |         | #processing-instruct                                                         |
|                        |                                                                                                    |         | A #text (XML)                                                                |
|                        | Peparasan Content     Ose garden sectings     Ose Application Settings                                                        |         | All (http://schemas.;                                                        |
|                        | Resource Bundles                                                                                                    |         | AppliesTo (http://sch                                                        |
|                        | Run     Deployment Profiles:                                                                                                  |         | AssertionTemplate (h                                                         |
|                        | WS Policy Store FCUBSProcess (SOA Bundle)                                                                                     |         | 😡 attribute (http://sch                                                      |
|                        | Vere PCOBS (SOA Bundle)                                                                                                    |         | 🐼 BinarySecurityToken                                                        |
|                        | Delete                                                                                                    |         | binding (http://scher                                                        |
|                        |                                                                                                    |         | CanonicalizationMet                                                          |
|                        | 8                                                                                                    |         | Onfig (http://schen                                                          |
|                        |                                                                                                    |         | Created (http://doc                                                          |
|                        |                                                                                                    |         | Oreated (http://doc<br>OrgestMethod (http://doc                              |
|                        |                                                                                                    |         |                                                                              |
|                        | Auto Generate and Synchronize weblogic-jdbc.xml Descriptors During Deployment                                                 |         | OigestValue (http://                                                         |
|                        | Security Deployment Options                                                                                                   |         | OSAKeyValue (http://www.inite.com/page/1000000000000000000000000000000000000 |
|                        | Decide whether to overwrite the following security objects if they were previously                                            |         | Embedded (http://d                                                           |
|                        | B deployed.                                                                                                    |         | 5 1                                                                          |
|                        | Application Policies                                                                                                    |         |                                                                              |
|                        | ✓ gredentials                                                                                                    |         | Property Inspec                                                              |
|                        | Decide whether to migrate the following security objects.                                                                     |         | 🔣   📌 💁   🥒 (                                                                |
|                        | ✓ Users and Groups                                                                                                    | cy''/>  |                                                                              |
|                        |                                                                                                    |         |                                                                              |
|                        |                                                                                                    |         |                                                                              |
|                        | P Helo OK Cancel                                                                                                    | >       |                                                                              |
|                        | Source Hist                                                                                                    |         |                                                                              |
|                        | EDeployment-Log<br>Issiat winj successfully deployed archive Flubsprocess.mip to soa serveri (punpuessisuui)                  | -       |                                                                              |
|                        | 35:21 PM Elapsed time for deployment: 4 minutes, 53 seconds                                                                   | ^       |                                                                              |
|                        | :35:21 PM] Deployment finished                                                                                                |         |                                                                              |
|                        | :00:59 PM >>>> Warning: Unable to determine the target platform from the Profile. Using default                               |         |                                                                              |
|                        | :00:59 PM] Deployment started                                                                                                 |         |                                                                              |
|                        | :00:59 PH] Target platform is (Weblogic 10.3).<br>:00:59 PH] Funning dependency analysis                                      |         |                                                                              |
|                        | 10:59 Ph   subming dependency analysis                                                                                        |         |                                                                              |
|                        | 101:39 PAI Deploying profile                                                                                                  |         |                                                                              |
|                        | 01:19 PH] Updating revision id for the SOA Project 'RetailLending.jpr' to '1.0'                                               |         |                                                                              |
|                        | :01:19 PM] Copying file:/D:/sushanth/FCUBSRelease/11.1/BPEL/ProcessFlows/RetailLending/RetailLending/RetailLending_cfg        | plan_d  |                                                                              |
|                        | :01:19 PH] Adding soaconfigplan.xml to archive.                                                                               |         |                                                                              |
|                        | :01:20 PM] Wrote Archive Module to <u>D:\sushanth\FCUESRelease\11.1\RPEL\ProcessFlows\RetailLending\RetailLending\deploy\</u> | sca_Ret |                                                                              |
| Application Resources  | :01:20 PM] Elapsed time for deployment: 21 seconds                                                                            |         |                                                                              |
| Data Controls 🥘 🍸 🗌    | :01:20 PM] Deployment finished                                                                                                |         |                                                                              |
| Recently Opened Files  | x                                                                                                    | >       |                                                                              |
| Recency Opened miles   | Messages Extensions Deployment #50A Compiler                                                                                  | 41      |                                                                              |

• Select the Application menu again, then select Deploy > SOA\_bundle\_name

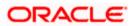

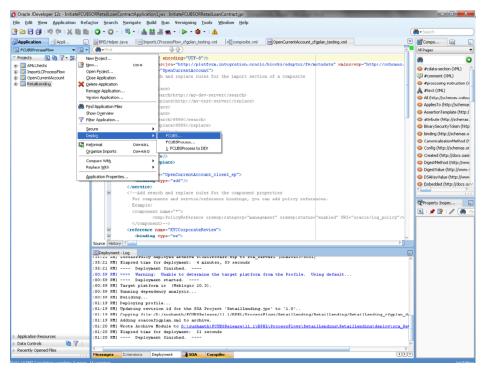

Deployment screen is launched, Select 'Deploy to Application Server'

| Apploaten Resources  Apploaten Resources  Apploaten                                                                                                    | Oracle JDeveloper 12c - InitiateFCUB | SORRetailLoanCon                                                                                                    | tractApplication1.jws : Initiate      | FCUBSORRetailLoanContra                       | act.jpr               | of the Party of the Party of th |                          | _ 0 <u>_ X</u>                                                                                                    |
|----------------------------------------------------------------------------------------------------|--------------------------------------|----------------------------------------------------------------------------------------------------|---------------------------------------|-----------------------------------------------|-----------------------|----------------------------------------------------------------------------------------------------|--------------------------|----------------------------------------------------------------------------------------------------|
| Packbalann       Wintstructure.line       Disport Chrusseffice.digitals.intergreation.csplate/biolde/hdg/pac/set//pic/datastr       Wintstructure         Packbalann       Wintstructure.line       Wintstructure.line       Wintstructure.line         Packbalann       Wintstructure.line       Wintstructure.line       Wintstructure.line         Packbalann       Wintstructure.line       Wintstructure.line       Wintstructure.line         Packbalann       Packbalann       Packbalann       Packbalann       Packbalann         Packbalann       Packbalann                                                                                                    | File Edit View Application Refa      | <u>sc</u> tor <u>S</u> earch <u>N</u>                                                                                                    | avigate <u>B</u> uild <u>R</u> un Ver | si <u>o</u> ning <u>T</u> ools <u>W</u> indov | w <u>H</u> elp        |                                                                                                    |                          |                                                                                                    |
| Processive       Image: Image: I                                                                                                    | 🕑 🗁 🖯 🎒 L 🕫 🔍 L 🛍 🛍                  | 0 - 0 - 1                                                                                                    | 🖳 • । 💩 😂 🚢 🐀 • ।                     | 🕨 • 🎕 • I 🛕                                   |                       |                                                                                                    |                          | 💏 - Search                                                                                                    |
| Option Version       Image: Image: Imag                                                                                                    | Application Applica                  | BPELHelper.jav                                                                                                    | a ImportLCProcessFlow                 | cfoplan testing.xml                           | composite.xml         | OpenCurrentAccount cfaplan testing.xml                                                                                                    |                          | B Compo                                                                                                    |
| Opened State       Opened Version*1.0** Sector         Opened State       Opened Version*1.0** Sector         Opened State       Opened Version*1.0** Sector         Opened State       Opened Version*1.0** Sector         Opened Version*1.0** Sector       Opened Version*1.0** Sector         Opened Version*1.0** Sector       Opened Version*1.0** Sector         Opened Version*1.0** Sector       Opened Version*1.0** Sector         Opened Version*1.0** Sector       Sector         Opened Version*1.0** Sector       Sector         Opened Version*1.0** Sector       Sector         Opened Version*1.0** Sector       Sector         Opened Version*1.0** Sector       Sector         Opened Version*1.0** Sector       Sector         Opened Version*1.0** Sector       Sector         Opened Version*1.0** Sector       Sector         Opened Version*1.0** Sector       Sector         Opened Version*1.0** Sector       Sector         Opened Version*1.0** Sector       Sector         Opened Version*1.0** Sector       Sector         Opened Version*1.0** Sector       Sector         Opened Version*1.0** Sector       Sector         First Sector       Sector         Sector       Sector         Sector       Sector <td></td> <td></td> <td>- und</td> <td>)</td> <td></td> <td></td> <td></td> <td></td>                                                                                                    |                                      |                                                                                                    | - und                                 | )                                             |                       |                                                                                                    |                          |                                                                                                    |
| <pre>Product State State</pre>                                                                                                    |                                      | 1                                                                                                    |                                       |                                               |                       |                                                                                                    | 1                        |                                                                                                    |
| Deployment Action     Deployment Action     Deployment     Deployment     Deploymen                                                                                                    |                                      | E <soro< td=""><td></td><td></td><td>ration.oracle</td><td>/blocks/adapter/fw/metadata" xmln</td><td>s:wsp="http://schemas.</td><td></td></soro<> |                                       |                                               | ration.oracle         | /blocks/adapter/fw/metadata" xmln                                                                                                    | s:wsp="http://schemas.   |                                                                                                    |
| Deployment Action          Biskaterion         Deployment Action         Processing and apployment Action         Deployment Action         Deplo                                                                                                    |                                      |                                                                                                    |                                       |                                               |                       |                                                                                                    |                          |                                                                                                    |
| Deployment Action                                                                                                    |                                      |                                                                                                    | Deploy FCUBS                          |                                               |                       |                                                                                                    |                          |                                                                                                    |
| A distuijement Action     Setex deployment Action     Setex deployment Action     Setex Configured Action     Setex Configured Action                                                                                                    | Retailending                         |                                                                                                    | Deployment Action                     |                                               |                       |                                                                                                    | 1                        |                                                                                                    |
| Appleid on formation       get a diployment action from the list below. <ul> <li>Property for the property in a diployment action from the list below.</li> <li>Property for the property in a diployment action from the list below.</li> <li>Property for the property in a diployment action from the list below.</li> <li>Property for the property in a diployment action from the list below.</li> <li>Property for the property in a diployment action from the list below.</li> <li>Property for the property in a diployment action from the list below.</li> <li>Property for the property in a diployment action from the list below.</li> <li>Property for the property in a diployment action from the list below.</li> <li>Property for the property in a diployment action from the list below.</li> <li>Property for the property in a diployment action from the list below.</li> <li>Property for the property in a diployment action from the list below.</li> <li>Property for the property in a diployment in the diployment in the diployment</li></ul>                                                                                                    |                                      |                                                                                                    | Deployment Action                     |                                               |                       | 01010101010101010404040404                                                                                                    |                          |                                                                                                    |
| Appleadon Resources  Appleadon Resources Appleadon Resources  Appleadon Resources  Appleadon Resources  Appleadon                                                                                                    |                                      |                                                                                                    |                                       |                                               |                       |                                                                                                    |                          |                                                                                                    |
| Appleton Resource: <ul> <li></li></ul>                                                                                                    |                                      |                                                                                                    | Reployment Action                     | Select a deployment action                    | n from the list below | ч.                                                                                                    |                          |                                                                                                    |
| <pre>spectrum Resources pagetotion Resources pagetotion Resources pageto</pre>                                                                                                    |                                      |                                                                                                    | Deploy Configuration                  | Deploy to Application Serv                    | /er                   |                                                                                                    |                          |                                                                                                    |
| Application Resources<br>Application Resources<br>Application Resources |                                      |                                                                                                    | Summary                               | Deploy to SOA Bundle                          |                       |                                                                                                    |                          | O BinarySecurityToken (http                                                                                                    |
| <pre>epideton Resource:</pre>                                                                                                    |                                      |                                                                                                    |                                       |                                               |                       |                                                                                                    |                          | binding (http://schemas.o                                                                                                    |
| Appleation Resources  Appleation Resources                                                                                                    |                                      |                                                                                                    |                                       |                                               |                       |                                                                                                    |                          | 🐼 CanonicalizationMethod (h                                                                                                    |
| Appleation Resources  Appleation Resources                                                                                                    |                                      |                                                                                                    |                                       |                                               |                       |                                                                                                    |                          | Ocnfig (http://schemas.or                                                                                                    |
| Application Resources       0 Digentify applied in a for the SOA Project 'Intending / betaillending / betaillending /                                                                                                    |                                      |                                                                                                    |                                       |                                               |                       |                                                                                                    |                          | Created (http://docs.oasi:                                                                                                    |
| Application Resources  Application Resources                                                                                                    |                                      |                                                                                                    |                                       |                                               |                       |                                                                                                    |                          |                                                                                                    |
| Apploaton Resources  Apploaton Resources  Apploaton                                                                                                    |                                      |                                                                                                    |                                       |                                               |                       |                                                                                                    |                          |                                                                                                    |
| Application Resources  Application Resources                                                                                                    |                                      |                                                                                                    |                                       |                                               |                       |                                                                                                    |                          |                                                                                                    |
| Application Resources  Application Resources  Application Resource  Application Resources  Application Resource  Application Resources  Application Resources  A                                                                                                    |                                      |                                                                                                    |                                       |                                               |                       |                                                                                                    |                          | Sector Content of the sector of the sector o |
| Application Resources  Application Resources  Application  Applicati                                                                                                    |                                      | 8                                                                                                    |                                       | Deploy this archive to SO                     | A configured Applic   | ation server(s)                                                                                                    |                          |                                                                                                    |
| Apploaten Resources  Apploaten Resources  Apploaten                                                                                                    |                                      |                                                                                                    |                                       |                                               | ri con ngaroa rippic  |                                                                                                    |                          | Property Inspec                                                                                                    |
| Application Resources  Application Resources                                                                                                    |                                      |                                                                                                    |                                       |                                               |                       |                                                                                                    |                          | 🖪 I 📌 💁 I 🥒 🎆 Fir                                                                                                    |
| Application Resources  Application Resources                                                                                                    |                                      |                                                                                                    |                                       |                                               |                       |                                                                                                    | acle/log_policy"/>       |                                                                                                    |
| Application Resources  Application Resources                                                                                                    |                                      |                                                                                                    |                                       |                                               |                       |                                                                                                    |                          |                                                                                                    |
| Apploation Resources Packator Resources Packator Re                                                                                                    |                                      |                                                                                                    | Help                                  |                                               |                       | <back next=""> Finish Cance</back>                                                                                                    |                          |                                                                                                    |
| Image: State and the state of the state of the stat                                                                                                    |                                      |                                                                                                    |                                       |                                               |                       |                                                                                                    |                          |                                                                                                    |
| Image: State and the state of the state of the stat                                                                                                    |                                      | Deployment - L                                                                                                    | 00                                    |                                               |                       |                                                                                                    | 6                        | a                                                                                                    |
| <pre></pre>                                                                                                    |                                      | :35:21 FRJ BU                                                                                                    | ccessruity depioyed ar                |                                               |                       | AGLT (DDHA0423;8001)                                                                                                    | 1                        | <b>^</b>                                                                                                    |
| Paperation Resources       00159 PMI >>>> Warning: Unable to determine the target platform from the Profile. Using default         00159 PMI >>>>>>>>>>>>>>>>>>>>>>>>>>>>>>>>>>>                                                                                                    |                                      |                                                                                                    |                                       |                                               | seconds               |                                                                                                    |                          |                                                                                                    |
| O0155 PHI Targete platform is (Weblogic 10.3).     O0155 PHI Targete platform is (Weblogic 10.3).     PHI Adding foreconting law, malt to archive.     O0120 PHI Targete target for deployment: 21 seconds     O120 PHI Targete target for deployment: 21 seconds     O120 PHI Targete target for deployment: 21 seconds     O120 PHI Targete platform is (Weblogic 10.3).     Phi Phi Phi Phi Phi Phi Phi Phi Phi                                                                                                    |                                      | :00:59 PH] >>                                                                                                    | >> Warning: Unable t                  | o determine the targ                          | get platform f        | rom the Profile. Using default.                                                                                                    |                          |                                                                                                    |
| CODES PHI Duming dependency analysis     CODES PHI Duming dependency analysis     CODES PHI Dumin                                                                                                    |                                      |                                                                                                    |                                       |                                               |                       |                                                                                                    |                          |                                                                                                    |
| CODES PHI Dullano     CODES PHI Dullano     CODES PHI DULLANO     CODES PHI DULLANO     CODES PHI DULLAN                                                                                                    |                                      |                                                                                                    |                                       |                                               |                       |                                                                                                    |                          |                                                                                                    |
| Oli19 PHI Opdating revision id for the SOA Project "Astailending.get" to 'l.O'     Oli19 PHI Opdating revision id for the SOA Project "Astailending/Betailending/Betailending_ofgplam_de-     Oli19 PHI Opding Teaconfiguan.ml to archive.     Oli20 PHI New Archive Solution to Divingthment/COMPERIancessFlowr/Batailending/Betailending/Betailending/detailending/detai                                                                                                    |                                      | :00:59 PH] Bu                                                                                                    | ulding                                |                                               |                       |                                                                                                    |                          |                                                                                                    |
| Oli19 BM Copying file/D:/winhamch/CUBSPAlease/ll.llBPH/brocessFlows/Betaillending/Betaillending/Estaillending_cfgplam_d=     Oli19 BM Adding secons(mp) min.ml.to activities.     Oli20 PM Wrote Archive Hodule to <u>Dirushamch/FCUBSPAlease/ll.llBPH/brocessFlows/Betaillending/Betaillending/Betai</u>                                                                                                    |                                      |                                                                                                    |                                       | the GOA Broker in-                            | taillandir            | ani na 11 01                                                                                                    |                          |                                                                                                    |
| COLLED PRIL Adding reasoningplan. mail to archites.     COLLED PRIL Adding reasoningplan. mail to archites.     COLLED PRIL Vector Archites Modules to <u>Diventional (COLLED PRIL) ProcessFlown) Bataillending1deploying</u> .     Paperson Constant State For deployment finished.     Pacerbo Constraint State For deployment finished.     Pacerbo Constant State For deployment finished.     Pacerbo Constant State For deployment finished.     Pacerbo Constant File     Pacerbo Constant File     Pacerbo Constant File                                                                                                    |                                      |                                                                                                    |                                       |                                               |                       |                                                                                                    | RetailLending cfgplan d  |                                                                                                    |
| AppKaton Resources     Oli20 PRI Lapard time for deployment: 21 seconds     Oli20 PRI Deployment finished     Recret/Oremofile                                                                                                    |                                      | :01:19 PM] Ad                                                                                                    | ding soaconfigplan.xml                | to archive.                                   |                       |                                                                                                    |                          |                                                                                                    |
| AppleAtion Resources     :01:20 PH1 Deployment finished     Det Controls     @    @                                                                                                    |                                      |                                                                                                    |                                       |                                               | ease\11.1\BPE         | L\ProcessFlows\RetailLending\Rets                                                                                                    | ilLending\deploy\sca_Ret |                                                                                                    |
| Recently Opened Files                                                                                                    | Application Resources                |                                                                                                    |                                       |                                               |                       |                                                                                                    |                          |                                                                                                    |
|                                                                                                    |                                      |                                                                                                    |                                       |                                               |                       |                                                                                                    |                          | × .                                                                                                    |
|                                                                                                    | Recently Opened Files                |                                                                                                    | extensions Deployment                 | 350A Compiler                                 |                       |                                                                                                    | <<br>(1)                 |                                                                                                    |

- Deployment configuration is done as illustrated in the below screen shot for each application which is displayed in the tab, application navigation can be done using the pointer provided at the end of the tab.
- Select a Revision with which the deployment should happen

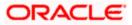

- Select a " Configuration Plan" that was updated as given in Section 5
- Remember to check both the checkboxes
- "Mark composite revision as 'default"
- "Overwrite any existing composites with the same revision ID"
- After all the applications are configured Click "Next" to proceed with the deployment.

| Oracle JDeveloper 12c - InitiateFCUB           | SORRetailLoanContractApplication1.jws : InitiateFCUBSORRetailLoanContract.jpr                                                                                                    | - 0 <b>- X</b>                                         |
|------------------------------------------------|----------------------------------------------------------------------------------------------------|--------------------------------------------------------|
| Eile Edit View Application Refa                | ngtor Search Navigate Build Run Versigning Iools Window Help                                                                                                    |                                                        |
| 🔮 🗁 🗃 🗊 🕫 🖓 🐘 🛍                                | IO • O • I □ • I ▲ 盐 ≛ ▲ • I ▶ • ♦ • I ▲                                                                                                    | • Search                                               |
| Application Applica                            | BPELHelper.java 🞯 ImportLCProcessFlow_cfgplan_testing.xml 💐 composite.xml 🔯 OpenCurrentAccount_cfgplan_testing.xml 💌                                                                                                    | Compo 🕼 🗌                                              |
| 🔁 FCUBSProcessFlow 🔹 🔁 🔹                       |                                                                                                    | All Pages                                              |
| 🗢 Projects 🔄 🇞 🍸 + 🔤 + 🗌                       | <ruent 7="" encoding="UTF-8" version="1.0"></ruent>                                                                                                    | 6 O                                                    |
| B-D AMLChecks                                  | SOBConfigPlan xmlns:jca="http://platform.integration.oracle/blocks/adapter/fw/metadata" xmlns:wsp="http://schemas.                                                                                                    | #cdata-section (XML)                                   |
| ImportLCProcessFlow      OpenCurrentAccount    |                                                                                                    | #comment (XML)                                         |
| OpenCurrentAccount     RetaiLending            |                                                                                                    | #processing-instruction (>                             |
|                                                | Deploy Configuration                                                                                                    | #text (XML)                                            |
|                                                |                                                                                                    | All (http://schemas.xmlsoz                             |
|                                                | Deployment Action                                                                                                    | AppliesTo (http://schemas                              |
|                                                | Production from the Device The Conference Data                                                                                                    | AssertionTemplate (http:/                              |
|                                                |                                                                                                    | attribute (http://schemas.                             |
|                                                |                                                                                                    | BinarySecurityToken (http                              |
|                                                |                                                                                                    | binding (http://schemas.o<br>CanonicalizationMethod (h |
|                                                | import.CProcessnow_crgptan_dev.xm                                                                                                    | Canonicalizationmethod (<br>Config (http://schemas.or  |
|                                                |                                                                                                    | Created (http://docs.oasi:                             |
|                                                |                                                                                                    | DigestMethod (http://www                               |
|                                                |                                                                                                    | DigestValue (http://www.                               |
|                                                |                                                                                                    | DSAKeyValue (http://www                                |
|                                                |                                                                                                    | Embedded (http://docs.oa                               |
|                                                |                                                                                                    |                                                        |
|                                                | Mark composite revision as default.                                                                                                    | Property Inspec                                        |
|                                                | <ul> <li>Overwrite any existing composites with the same revision ID.</li> </ul>                                                                                                    | S   📌 🕸   🖉 🍈                                          |
|                                                | Use the following SOA configuration plan for all composites:                                                                                                    |                                                        |
|                                                | Browse                                                                                                    |                                                        |
|                                                | G Help < Back Next > Flich Cancel                                                                                                    |                                                        |
|                                                |                                                                                                    |                                                        |
|                                                | and a second second sec |                                                        |
|                                                | Deployment - Log     Jost 21 MR) buccesstully deployed archive KUBSPYCCESS.21P to soa_server1 (DDRMU453:8001)                                                                                                    |                                                        |
|                                                | :35:21 PM] Elapsed time for deployment: 4 minutes, 53 seconds                                                                                                    |                                                        |
|                                                | :35:21 PMI Deployment finished<br>:00:59 PMI >>>> Warning: Unable to determine the target platform from the Profile. Using default                                                                                                    |                                                        |
|                                                | 100:59 FM] equipment started                                                                                                    |                                                        |
|                                                | :00:59 PM) Target platform is (Weblogic 10.3).                                                                                                    |                                                        |
|                                                | :00:59 PM] Running dependency analysis<br>:00:59 PM] Building                                                                                                    |                                                        |
|                                                | .0.10 PH Deploying profile                                                                                                    |                                                        |
|                                                | :01:19 PM) Updating revision id for the SOA Project 'RetailLending.jpr' to '1.0'                                                                                                    |                                                        |
|                                                | :01:19 PM] Copying file:/D:/sushanth/FCUESRelease/11.1/EPEL/ProcessFlovs/RetailLending/RetailLending/RetailLending_cfgplan_d-<br>:01:19 PM] Adding soaconfigplan.xml to archive.                                                                                                    |                                                        |
|                                                | :01:20 PH] Wrote Archive Hodule to D:\sushanth\FCUDSRelease\11.1\BPEL\ProcessFlows\RetailLending\RetailLending\deploy\sca_Ret                                                                                                    |                                                        |
| Application Resources                          | :01:20 PHI Blapsed time for deployment: 21 seconds                                                                                                    |                                                        |
| Data Controls                                  | :01:20 PH] Deployment finished                                                                                                    |                                                        |
| Recently Opened Files                          |                                                                                                    |                                                        |
|                                                | Messages Extensions Deployment SOA Compiler                                                                                                    |                                                        |
| [9:01:19 PM] Compilation complete: 0 errors. 1 | 16 warnings.                                                                                                    | Xml Editin                                             |

- Select the Application server 'Server Connection' configured that was done in Section 3 to which the deployment needs to be done
- Click 'Next' to proceed with the deployment.

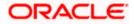

| Oracle JDeveloper 12c - InitiateFCUBS                                                                                     | ORRetailLoa                                                                                                    | nContractAppl                           | cation1.jws : Initia                                                                                                    | teFCUBSOR    | RetailLoanCont | ractjpr             | Sec. No.                                                                                  | and the other                                                                                                    |           |                      |                      |                                                                                                    |
|----------------------------------------------------------------------------------------------------|----------------------------------------------------------------------------------------------------|-----------------------------------------|----------------------------------------------------------------------------------------------------|--------------|----------------|---------------------|-------------------------------------------------------------------------------------------|----------------------------------------------------------------------------------------------------|-----------|----------------------|----------------------|----------------------------------------------------------------------------------------------------|
| File Edit Yiew Application Refa                                                                                           |                                                                                                    |                                         |                                                                                                    |              |                | w <u>H</u> elp      |                                                                                           |                                                                                                    |           |                      | -                    |                                                                                                    |
|                                                                                                    | 0.0                                                                                                    | - 1 - 1 - 1 - 1 - 1 - 1 - 1 - 1 - 1 - 1 | b 22 di ∰ ₹. •                                                                                                    | N - 4        | • I 🕰          |                     |                                                                                           |                                                                                                    |           |                      | ( <b>89</b> -50      |                                                                                                    |
| Application                                                                                                    | BPELHelp                                                                                                    | er.java 🔛                               | EmportLCProcessPlo                                                                                                    | w_cfgplan_te | sting.xml 🔤    | composite.xml 🔤 🖓   | penCurrentAccor                                                                           | unt_cfgplan_test                                                                                                    | ting.com  |                      | 🖻 醋 🛛                | mpo (iii) (                                                                                                   |
| 🔚 FCU8SProcessFlow 🔹 🔚 🔹                                                                                                  | -Find                                                                                                    |                                         |                                                                                                    | Ð            |                |                     |                                                                                           |                                                                                                    |           | -                    | All Pa               | iges                                                                                                    |
| " Projects 🔄 🗞 🍸 - 🛬 - 🗌                                                                                                  | <                                                                                                    | 7ml version                             | ="1.0" encoda                                                                                                    | ng="UTF-8    | " ?>           |                     |                                                                                           |                                                                                                    |           |                      | -                    | 6                                                                                                    |
| AMLChecks     AmLChecks     DisperticProcessPlow     OpenCurrentAccount     DispercurrentAccount     DispercurrentAccount | 88                                                                                                    | Kee 🏠 Dep                               | in xains:jca-"<br>loy FCUBS<br>t Server                                                                                                    | http://pl    | atform.inte;   | gration.oracle/bloc | ks/adapter/                                                                               | fu/metadata                                                                                                    | xalns:w   | sp="http://schemas.  | () /<br>() /<br>() / | rcdata-section (XML)<br>rcomment (XML)<br>processing-instruction (X<br>text (XML)<br># (Mttp://schemas.xmisou |
|                                                                                                    | 0 0 0                                                                                                    |                                         | Conduction Servers:         Total           Select Server:         Total Servers:         Total Servers:           Select Server:         Total Servers:         Total Servers:           Solution:         Fig. Server:         Total Servers:           Solution:         Fig. Server:         Total Server:           Solution:         Fig. Server:         Total Server:           Solution:         Fig. Server:         Total Server:           Solution:         Fig. Server:         Solution: |              |                |                     | G A A<br>G B<br>G B<br>G C<br>G C<br>G C<br>G C<br>G C<br>G C<br>G C<br>G C<br>G C<br>G C | opilesTo (http://schemas<br>ssertionTemplate (http:/<br>ttribute (http://schemas.or<br>annoricalisationNethod (r<br>onfig (http://schemas.or<br>onfig (http://schemas.or<br>reated (http://schemas.or<br>reated (http://schemas.or<br>sateMethod (http://www<br>injestVakae (http://www<br>meehded (http://www. |           |                      |                      |                                                                                                    |
|                                                                                                    | 8                                                                                                    | He                                      | þ                                                                                                    |              |                | < <u>B</u> ack      | . Next >                                                                                  | Enish                                                                                                    | Cancel    |                      |                      |                                                                                                    |
|                                                                                                    | Source Hist                                                                                                    |                                         |                                                                                                    |              |                |                     |                                                                                           |                                                                                                    | _         |                      |                      |                                                                                                    |
|                                                                                                    | : 35:21 PM HL<br>: 35:21 PM ]<br>: 00:59 PM ] >>-<br>: 00:59 PM ] TAT<br>: 00:59 PM ] TAT<br>: 00:59 PM ] But<br>: 01:59 PM ] But<br>: 01:19 PM ] Dep<br>: 01:19 PM ] TAT |                                         | <pre>starting wptryme arcours rouserstorer my to real enverse inservers inservers inservers inservers in a server in the server inservers inservers inservers in a server in the server inservers inservers in the server platform from the Profile. Using default<br/>- Deployment finished.<br/>- Deployment finished.<br/>- Deployment factors is (Meblogic 10.3).<br/>Impl dependency matrixel.<br/></pre>                                                                                          |              |                |                     |                                                                                           |                                                                                                    |           |                      |                      |                                                                                                    |
|                                                                                                    |                                                                                                    |                                         |                                                                                                    |              |                | lease\11.1\BPEL\Pro | cessFlows\1                                                                               | etailLendin                                                                                                    | g\RetailI | ending\deploy\sca_Pe |                      |                                                                                                    |
|                                                                                                    | :01:20 PM                                                                                                    | ] Elapsed t                             | ime for deploy                                                                                                    | ment: 21     | seconds        |                     |                                                                                           |                                                                                                    |           |                      |                      |                                                                                                    |
| Application Resources                                                                                                    | :01:20 PM                                                                                                    | ] Dep                                   | loyment finish                                                                                                    | ued          |                |                     |                                                                                           |                                                                                                    |           |                      |                      |                                                                                                    |
| Data Controls     One Controls     Recently Opened Files                                                                  | <                                                                                                    |                                         |                                                                                                    |              |                |                     |                                                                                           |                                                                                                    |           | >                    | Ĩ.                   |                                                                                                    |
| C.C.                                                                                                    | Messages                                                                                                    | Extensions                              | Deployment                                                                                                    | SOA          | Compiler       |                     |                                                                                           |                                                                                                    |           | ()                   |                      |                                                                                                    |

• Select the Application 'server' to which the deployment needs to be done.

|                                             | SORRetailLoanContractApplication1.jws: InitiateFCUBSORRetailLoanContract.jpr<br>sctor Search Navigate Build Run Versigning Tools Window Help                                                                                                    | - 0 -X                                                                                                    |
|---------------------------------------------|----------------------------------------------------------------------------------------------------|----------------------------------------------------------------------------------------------------|
| Pie Edit View Application Refa              | iCo. Searcu Gavidace Ennio Knu Aeleidouud Toore Aliuuona Helb                                                                                                    | Search                                                                                                    |
| Application Applica                         | BPELHelper.java ImportLCProcessFlow_dragian_testing.xml                                                                                                    | Compo                                                                                                    |
| PCU8SProcessflow                            | BPELPRIPER, Java MInportL.Processnow_crgbian_testing.xmi     Ing_composite.xmi     Model     Composite.xmi     Model     Composite.xmi     Model     Model     Model     Composite.xmi     Model     Model | Al Pages                                                                                                    |
| Projects Q @ V . S.                         | <pre></pre>                                                                                                    | All Pages                                                                                                    |
| AMLChecks                                   | SoldconfigPlan xmlns:jca="http://platform.integration.oracle/blocks/adapter/fw/metadata" xmlns:wsp="http:                                                                                                    | ://schenas.                                                                                                    |
| ImportLCProcessFlow                         |                                                                                                    | #cdata-section (XML)                                                                                                    |
| OpenCurrentAccount                          | 🖻 🎍 Deploy FCUBS                                                                                                    | #comment (XML)                                                                                                    |
| RetaiLending                                | SOA Servers                                                                                                    | #processing-instruction (><br>#text (XML)                                                                                                    |
|                                             | SUA Servers                                                                                                    | All (http://schemas.xm/soc                                                                                                    |
|                                             | Choose the target SOA server(s) to which you want to deploy this archive.                                                                                                    | AppliesTo (http://schemas                                                                                                    |
|                                             | Deployment Action                                                                                                    | AssertionTemplate (http:/                                                                                                    |
|                                             | Leptoy Configuration                                                                                                    | attribute (http://schemas.                                                                                                    |
|                                             | Select Server                                                                                                    | BinarySecurityToken (http://www.inityToken.com/pii/actional/actional/act |
|                                             | Rev SOA Servers                                                                                                    | binding (http://schemas.o                                                                                                    |
|                                             | B Summary                                                                                                    | CanonicalizationMethod (F                                                                                                    |
|                                             |                                                                                                    | Config (http://schemas.or                                                                                                    |
|                                             |                                                                                                    | Created (http://docs.oasi                                                                                                    |
|                                             |                                                                                                    | OigestMethod (http://www.<br>DigestValue (http://www.                                                                                                    |
|                                             | a                                                                                                    | Digescvalue (http://www.                                                                                                    |
|                                             |                                                                                                    | CSAKeyvalue (http://docs.oz                                                                                                    |
|                                             |                                                                                                    | <>                                                                                                    |
|                                             |                                                                                                    |                                                                                                    |
|                                             |                                                                                                    | Property Inspec                                                                                                    |
|                                             |                                                                                                    | 🖳 I 📌 💁 I 🥒 (💏 I                                                                                                    |
|                                             | acle/lo                                                                                                    | g_policy"/>                                                                                                    |
|                                             |                                                                                                    |                                                                                                    |
|                                             | Belo (Back Mext > Einish Cancel                                                                                                    | ~                                                                                                    |
|                                             | Source History                                                                                                    | >                                                                                                    |
|                                             | Deployment - Log                                                                                                    |                                                                                                    |
|                                             | :35:21 PH; Successfully deployed archive slubbrocess.mlp to soa_server1 (UDHs0453:8001)<br>:35:21 PH; Elapsed time for deployment: 4 minutes, 53 seconds                                                                                                    | ~                                                                                                    |
|                                             | :35:21 PHI Deployment finished                                                                                                    |                                                                                                    |
|                                             | :00:59 PMI >>>> Warning: Unable to determine the target platform from the Profile. Using default                                                                                                    |                                                                                                    |
|                                             | :00:59 PM] Deployment started<br>:00:59 PM] Target platform is (Weblogic 10.3).                                                                                                    |                                                                                                    |
|                                             | :00:89 PH] Running dependency analysis                                                                                                    |                                                                                                    |
|                                             | :00:59 PH] Building<br>:01:19 PH] Deploying profile                                                                                                    |                                                                                                    |
|                                             | 01:19 MJ Updating revision id for the SOA Project 'RetailLending.jpr' to '1.0'                                                                                                    |                                                                                                    |
|                                             | :01:19 PM] Copying file:/D:/sushanth/FCUBSRelease/11.1/BPEL/ProcessFlows/RetailLending/RetailLending                                                                                                    | ng_cfgplan_d                                                                                                    |
|                                             | :01:19 PH) Adding soaconfigplan.xml to archive.<br>:01:20 PH) Wrote Archive Module to D:\sushanth\FCUBSRelease\11.1\BPEL\ProcessFlows\RetailLending\RetailLending\d                                                                                                    | en lov) sca Pet                                                                                                    |
|                                             | 101:10 PRI BLOCK AFGRAUME ROBALE to <u>DEFINITANTATION DEFINITATION ALL'INFRAINTEENT ALL'ENTRE ALL'ENTRE ALL'ENT<br/>ALL'ENTRE ALL'ENTRE ALL'ENTRE ALL'ENTRE ALL'ENTRE ALL'ENTRE ALL'ENTRE ALL'ENTRE ALL'ENTRE ALL'ENTRE ALL'ENTRE ALL'ENTRE ALL'ENTRE ALL'ENTRE ALL'ENTRE ALL'ENTRE ALL'ENTRE ALL'ENTRE ALL'ENTRE ALL'ENTRE ALL'ENTRE ALL'ENTRE ALL'ENTRE ALL'ENTRE ALL'ENTRE ALL'ENTRE ALL'ENTRE ALL'ENTRE ALL'ENTRE ALL'ENTRE</u>                                                                                                    | the second second second second second second second second second second second second second second second se                                                                                                    |
| Application Resources                       | :01:20 PH] Deployment finished                                                                                                    |                                                                                                    |
| Data Controls 🥘 🏆                           |                                                                                                    | ,~                                                                                                    |
| Recently Opened Files                       | Messages Extensions Deployment SOA Compiler                                                                                                    | 4 b w                                                                                                    |
| 9:01:19 PM1 Compliation complete: 0 errors. | 16 warnings                                                                                                    | Xml Edite                                                                                                    |

• View the summary of the deployment details and click 'Finish' to complete the deployment.

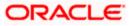

| Oracle JDeveloper 12c - InitiateFCUB | SORRetailLoanCo      | tractApplication1.jws : InitiateFCUBSORRetailLoanContract.jpr                                                                                                    |        | - 0 <u>- ×</u>                                                                                                    |
|--------------------------------------|----------------------|----------------------------------------------------------------------------------------------------|--------|----------------------------------------------------------------------------------------------------|
| File Edit View Application Refa      | ictor <u>S</u> earch | avigate <u>B</u> uild <u>R</u> un Versi <u>o</u> ning <u>T</u> ools <u>W</u> indow <u>H</u> elp                                                                                      |        |                                                                                                    |
| 🔮 🗁 🗟 🇊 🕫 🥬 🕹 🛍 🛍                    | 🔾 • 🔘 -              | 루 - 1 🎰 🎬 🛲 - 1 🕨 - 🕸 - 1 🛕                                                                                                    | (      | 🐞 - Search                                                                                                    |
| Application Applica                  | BPELHelper.ja        | a ImportLCProcessFlow_cfgplan_testing.xml accomposite.xml OpenCurrentAccount_cfgplan_testing.xml                                                                                     | ▼      | Compo in (                                                                                                    |
| 🔁 FCUBSProcessFlow 🛛 👻 🔂 🔹           | ( 🍓 🕶 Find           |                                                                                                    | ^      | All Pages                                                                                                    |
| 🔻 Projects 🔄 🗞 🍸 + 📴 + 🗌             | < 2300               | version="1.0" encoding="UTF-8"?>                                                                                                    |        | æ c                                                                                                    |
| B- D AMLCheds                        |                      | mfigPlan xmlns:jca="http://platform.integration.oracle/blocks/adapter/fw/metadata" xmlns:wsp="http://schemas                                                                         |        | <pre>#cdata-section (XML)</pre>                                                                                                    |
| ImportLCProcessFlow                  |                      | Deploy FCUBS                                                                                                    |        | #comment (XML)                                                                                                    |
| OpenCurrentAccount     RetaiLending  |                      |                                                                                                    |        | #processing-instruction ()                                                                                                    |
|                                      |                      | Summary                                                                                                    | 1      | #text (XML)                                                                                                    |
|                                      |                      |                                                                                                    |        | All (http://schemas.xmlsoz                                                                                                    |
|                                      |                      |                                                                                                    |        | AppliesTo (http://schemas                                                                                                    |
|                                      |                      | Copployment Action                                                                                                    |        | AssertionTemplate (http:/                                                                                                    |
|                                      |                      | Deploy Configuration     Deployment Summary:     Application Server                                                                                                    |        | attribute (http://schemas.                                                                                                    |
|                                      |                      | Select Server                                                                                                    |        | BinarySecurityToken (http://www.securityToken.com/page)                                                                                                    |
|                                      | 8                    | SOA Servers Platform: Weblogic 10.3                                                                                                    |        | binding (http://schemas.o                                                                                                    |
|                                      | 8                    | Summary                                                                                                    |        | CanonicalizationMethod (h                                                                                                    |
|                                      |                      | Output file: D:\sushanth\FCUBSRelease\11.1\APP\deploy\FCUB5.zip<br>Indude manifest: No                                                                                               |        | Config (http://schemas.or                                                                                                    |
|                                      |                      | Compressed: No                                                                                                    |        | Created (http://docs.oasi<br>DigestMethod (http://www                                                                                                    |
|                                      |                      |                                                                                                    |        | OlgestValue (http://www.v                                                                                                    |
|                                      | •                    |                                                                                                    |        | DSAKeyValue (http://www                                                                                                    |
|                                      |                      |                                                                                                    |        | Discourse in the second second |
|                                      |                      |                                                                                                    |        | < <u></u>                                                                                                    |
|                                      |                      |                                                                                                    |        |                                                                                                    |
|                                      |                      |                                                                                                    |        | Property Inspec                                                                                                    |
|                                      |                      | acle/log_policy"/                                                                                                    |        | 🖳   📌 🔄   🥒 🍈                                                                                                    |
|                                      |                      |                                                                                                    |        |                                                                                                    |
|                                      | 8                    |                                                                                                    |        |                                                                                                    |
|                                      | Source History       | Help < <u>Back Next</u> > Enish Cancel                                                                                                    | ~      |                                                                                                    |
|                                      | EDeployment -        |                                                                                                    |        |                                                                                                    |
|                                      | conter bul n         | ccessfully deployed archive (COBSFrocess.Elp to sca_server1 (DDHF0403:0001)                                                                                                    | -      |                                                                                                    |
|                                      |                      | apsed time for deployment: 4 minutes, 53 seconds<br>Deployment finished                                                                                                    |        |                                                                                                    |
|                                      |                      | >> Warning: Unable to determine the target platform from the Profile. Using default                                                                                                  |        |                                                                                                    |
|                                      |                      | Deployment started                                                                                                    |        |                                                                                                    |
|                                      |                      | rget platform is (Weblogic 10.3).<br>mning dependency analysis                                                                                                    |        |                                                                                                    |
|                                      | :00:59 PH] B         |                                                                                                    |        |                                                                                                    |
|                                      |                      | ploying profile                                                                                                    |        |                                                                                                    |
|                                      |                      | dating revision id for the SOA Project 'RetailLending.jpr' to '1.0'<br>pying file:/D:/sushanth/FCUBSRelease/11.1/BPEL/ProcessFlovs/RetailLending/RetailLending/RetailLending_cfgplan | d.     |                                                                                                    |
|                                      | :01:19 PM] A         | ding soaconfigplan.xml to archive.                                                                                                    |        |                                                                                                    |
|                                      |                      | ote Archive Module to <u>D:\sushanth\FCUBSRelease\ll.l\BPEL\ProcessFlows\RetailLending\RetailLending\deploy\sca</u><br>apsed time for deployment: 21 seconds                         | Ref 🖕  |                                                                                                    |
| Application Resources                |                      | apsed time for deployment: 21 seconds<br>Deployment finished                                                                                                    |        |                                                                                                    |
| 🕨 Data Controls 🛛 🚷 🍸 🗌              | 6                    |                                                                                                    | ~      |                                                                                                    |
| Recently Opened Files                | Messages             | xtensions Deployment Deployment Compiler                                                                                                    | ><br>> |                                                                                                    |

• If the server prompts for username / password provide the credentials for the server.

|                                                                | ssokketailloancontractAppilcation1:jws::Initiater-Cubsokketailloancontractjpr<br>:factor Search Navigate Build Run Versioning Tools Window Help                                                           |     |                                                  |
|----------------------------------------------------------------|----------------------------------------------------------------------------------------------------|-----|--------------------------------------------------|
|                                                                | lilQ+Q-:IS+i& \$\$\$\$\$\$\$\$                                                                                                    | A   | - Search                                         |
|                                                                |                                                                                                    | -   | -                                                |
| Application Applica                                            |                                                                                                    |     | ECompo                                           |
| FCUBSProcessFlow - 🔁 -                                         |                                                                                                    |     |                                                  |
| Projects     Q     Q     Y     • 5     • 1     D     AMLChecks | <pre><pre><pre><pre><pre><pre><pre><pre></pre></pre></pre></pre></pre></pre></pre></pre>                                                                                                    |     | <b>60</b>                                        |
| AMLChecks     ImportLCProcessFlow                              | Application Properties - D:\sushanth\FCUBSRelease\11.1\APP\FCUBSProcessFlow.jws                                                                                                    |     | #cdata-section (XML)                             |
| OpenCurrentAccount                                             | Application Properties - D: Susmanth'r CUBSReleaset11. 1 ViPP'r CUBSProcessr Iow. Jws                                                                                                    |     | 🤛 #comment (XML)                                 |
| RetailLending                                                  | ( Search Run                                                                                                    |     | #processing-instruction                          |
|                                                                | - Application Content Use Custom Settings Customize Settings                                                                                                    |     | A #text (XML)                                    |
|                                                                | Deployment     Use Application Settings                                                                                                    |     | All (http://schemas.xr                           |
|                                                                | - Resource Bundles                                                                                                    |     | AppliesTo (http://sche<br>AssertionTemplate (hl  |
|                                                                | Run Rup-time Application Name:                                                                                                    |     | Assertion Lemplate (h)<br>attribute (http://sche |
|                                                                | WS Policy Store                                                                                                    |     | BinarySecurityToken (                            |
|                                                                | Bind to Integrated Application Server:                                                                                                    |     | binding (http://schemi                           |
|                                                                | IntegratedWebLogicServer     Application Server Properties                                                                                                    |     | CanonicalizationMetho                            |
|                                                                | Deployment Timeout (ms)                                                                                                    |     | Config (http://schema                            |
|                                                                | e opportune in a constant (real                                                                                                    |     | Oreated (http://docs.                            |
|                                                                | Authorization Request 🔀                                                                                                    |     | OigestMethod (http://                            |
|                                                                | Enter username and password for [ddhp0453:8001]                                                                                                    |     | 🕸 DigestValue (http://w                          |
|                                                                | Realm: default, Authentication Scheme: Basic                                                                                                    |     | 🔇 DSAKeyValue (http://                           |
|                                                                | Username: weblogic                                                                                                    |     | C Embedded (http://doi                           |
|                                                                | Password:                                                                                                    |     |                                                  |
|                                                                |                                                                                                    |     | Property Inspec                                  |
|                                                                | Help OK Cancel                                                                                                    |     | 🔜 I 🖈 😭 I 🖉 🕼                                    |
|                                                                | /log_policy"/>                                                                                                    |     |                                                  |
|                                                                |                                                                                                    |     |                                                  |
|                                                                |                                                                                                    |     |                                                  |
|                                                                | Source Hist OK Cancel                                                                                                    | × . |                                                  |
|                                                                |                                                                                                    |     |                                                  |
|                                                                | Deployment-Log<br>(U9:53:40 PR) wrote Archive nodule to <u>Divensanthietusskeleaseill.Liverideplovietuss.sip</u>                                                                                          | -   |                                                  |
|                                                                | [09:53:48 PH] Deploying FCUBS.zip to soa_server1 (DDHP0453:8001)                                                                                                    |     |                                                  |
|                                                                | [09:53:48 PH] Processing sar=/D:/sushanth/FCUBSRelease/11.1/APP/deploy/FCUBS.zip<br>[09:53:48 PH] Processing zip file - D:\sushanth\FCUBSRelease\11.1\APP\deploy\FCUBS.zip                                |     |                                                  |
|                                                                | [09:53:48 PH] Adding sar file - D:\TEMP\deploy_client_1273681428366\sca_AMLChecks_rev1.0.jar                                                                                                    |     |                                                  |
|                                                                | [09:53:48 PH] Adding sar file - D:\TEMP\deploy_client_1273681428366\sca_ImportLCProcessFlow_rev1.0.jar                                                                                                    |     |                                                  |
|                                                                | [09:53:48 PH] Adding sar file - D:\TEHP\deploy_client_1273681428366\sca_OpenCurrentAccount_rev1.0.jar<br>[09:53:48 PH] Adding sar file - D:\TEHP\deploy_client_1273681428366\sca_NetailLending_rev1.0.jar |     |                                                  |
|                                                                | [09:53:48 PH] Preparing to send HTTP request for deployment                                                                                                    |     |                                                  |
|                                                                | [09:53:48 PH] Creating HTTP connection to host:DDHP0453, port:8001                                                                                                    |     |                                                  |
|                                                                | [09:53:48 PM] Sending internal deployment descriptor<br>[09:53:48 PM] Sending archive - sca AMLChecks rev1.0.jar                                                                                          |     |                                                  |
|                                                                | [09:53:48 PH] Sending archive - sca_ImportLCProcessFlow_rev1.0.jar                                                                                                    |     |                                                  |
| Application Resources                                          | [09:53:48 PH] Sending archive - sca_OpenCurrentAccount_rev1.0.jar                                                                                                    | -   |                                                  |
| Data Controls                                                  | [09:53:48 PM] Sending archive - sca_RetailLending_revl.0.jar                                                                                                    | ~   |                                                  |
| Recently Opened Files                                          |                                                                                                    | >   |                                                  |
|                                                                | Messages Extensions Deployment SOA Compiler                                                                                                    | ₽₹  |                                                  |

• The deployment status can be verified in the deployment status Log window.

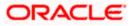

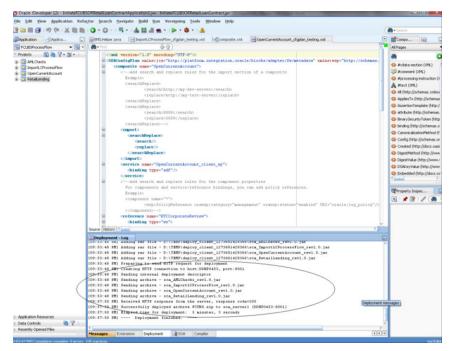

- The deployed process can be verified by checking if the process is showing up in the SOA Suite enterprise manager console.
- Login to <a href="http://<hostname>:<port>/em">http://<hostname>:<port>/em</a>
- Expand SOA >soa-infra and view all deployed applications

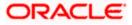

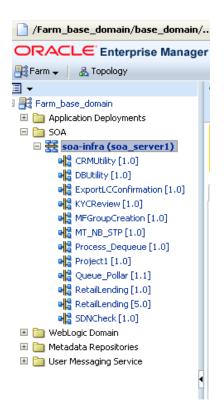

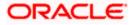

# 8. Deploying MDS application using JDeveloper

### 8.1 Introduction

This section describes how to deploy a MDS application with Oracle JDeveloper with respective target environment.

### 8.2 **Deploying the Application**

- Load the MDS Application(FCUBSORBusinessObjects,FCUBSORServiceObjects) in Jdeveloper
- Right click on the "Application" tab in the Jdeveloper
- Select 'Deploy' and then click on the default deployment profile which is the same as the application name.
- This will result in the deployment wizard screen being launched.

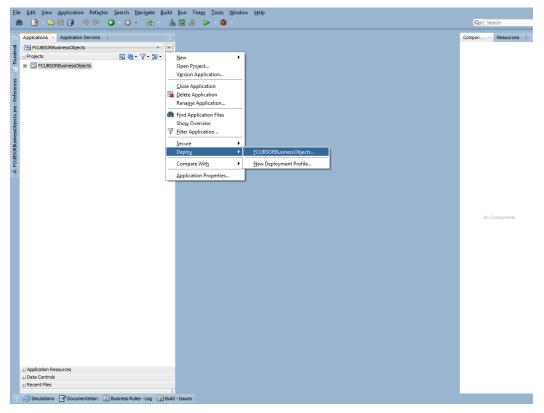

- In deployment action screen choose Deploy to Application Server.
- Click Next→Next to proceed with deployment.
- Select the Application Server to which the MDS Application Needs to Deploy.

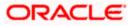

| Applications × Application Servers |              |                                                                                                    | Compon × Resources |
|------------------------------------|--------------|----------------------------------------------------------------------------------------------------|--------------------|
| FCUBSORBusinessObjects             |              |                                                                                                    | compon Kesources   |
|                                    | <u>₩</u> • \ |                                                                                                    |                    |
| FCUBSORBusinessObjects             | 03 1 02      |                                                                                                    |                    |
|                                    | Summary      | bjects  pleation Servers:  pleation Servers:  pleat | No Componentis     |
| Application Resources              |              |                                                                                                    |                    |
| ∃ Data Controls                    |              |                                                                                                    |                    |
| E Recent Files                     |              |                                                                                                    |                    |

• Click Next and Finish buttons on the deployment wizard after selecting application server.

| 👽 🛃 💬 🗐 🗊 📦 🕼 🔿 - 🔿 -                                         |                                                                                                    |                                                          |                                               |                                                   |           | Q+ (Sear | ch            |
|---------------------------------------------------------------|----------------------------------------------------------------------------------------------------|----------------------------------------------------------|-----------------------------------------------|---------------------------------------------------|-----------|----------|---------------|
| Applications Application Servers                              |                                                                                                    | 0.1                                                      |                                               |                                                   | ×         | Compon>  | Resources 📗 🖬 |
| Appleations Appleations Forers                                | O Deploy FCUBSORBusine SOA Servers  C Deployment Action C Deployment Action C Deploym | Ghoose the target SOA ser<br>archre.<br>SOA Server:<br>( | ver(s) and correspon<br>Partition:<br>default | nding partitions to white<br>Status:<br>- RUNNING |           | Ne Col   | nponents      |
| .:] Application Resources<br>⊥ Data Controls                  | Rep                                                                                                    |                                                          | < Back D                                      | iext > E                                          | ish Cance |          |               |
| Recent Files     Simulations P Documentation Business Rules - | *                                                                                                    |                                                          |                                               |                                                   |           |          |               |

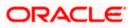

|                                                                                                    |                                                                                                    | Q+ Search                          |
|----------------------------------------------------------------------------------------------------|----------------------------------------------------------------------------------------------------|------------------------------------|
| Image: Second second second | •<br>•                                                                                                    | Qrf Search<br>Compon> Resources In |
| :) Application Resources<br>그) Data Controls<br>그) Recent Files                                                                                                    | So Sa Aurdie Frozos Rubeneso Objects. zp<br>Groß So Sarver Traget(s)<br>Groß So Sarver zong jerver 1<br>Growthogic Options<br>Degring to all server intances: No<br>Shared Library : No<br>Etable < Back (Srat > Brish Cancel<br>States (States ) States (States ) | No Components                      |

• Review the deployment log to see successfully deployed message as below

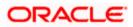

# 9. Deployment and configuration of Oracle BAM Reports

- 1) Login to console <a href="http://hostname:port/console">http://hostname:port/console</a>
- 2) Click on Data sources.

| View changes and restarts                                                                     | Home >Summary of Servers >Summary of Deploymen             |                                                                   |                                             |
|-----------------------------------------------------------------------------------------------|------------------------------------------------------------|-------------------------------------------------------------------|---------------------------------------------|
| Configuration editing is enabled. Future                                                      | Home Page                                                  |                                                                   |                                             |
| changes will automatically be activated as you<br>modify, add or delete items in this domain. | - Information and Resources                                |                                                                   |                                             |
| Oomain Structure                                                                              | Helpful Tools                                              | General Information                                               |                                             |
| pa_domain                                                                                     | <ul> <li>Configure applications</li> </ul>                 | <ul> <li>Common Administration Task Descriptions</li> </ul>       |                                             |
| Domain Partitions     Environment                                                             | <ul> <li>Configure GridLink for RAC Data Source</li> </ul> | <ul> <li>Read the documentation</li> </ul>                        |                                             |
| Deployments                                                                                   | Configure a Dynamic Cluster                                | <ul> <li>Ask a question on My Oracle Support</li> </ul>           |                                             |
| B-Services                                                                                    | <ul> <li>Recent Task Status</li> </ul>                     |                                                                   |                                             |
| Security Realms                                                                               | <ul> <li>Set your console preferences</li> </ul>           |                                                                   |                                             |
| -Interoperability<br>-Diagnostics                                                             | Oracle Enterprise Manager                                  |                                                                   |                                             |
|                                                                                               | - Domain Configurations                                    |                                                                   |                                             |
|                                                                                               | Domain                                                     | Resource Group Templates                                          | Interoperability                            |
|                                                                                               | • Domain                                                   | Resource Group Templates                                          | WTC Servers                                 |
|                                                                                               |                                                            |                                                                   | Jolt Connection Pools                       |
| low do I                                                                                      | Domain Partitions                                          | Resource Groups                                                   |                                             |
|                                                                                               | Domain Partitions                                          | Resource Groups                                                   | Diagnostics                                 |
| <ul> <li>Search the configuration</li> </ul>                                                  | Partition Work Managers                                    |                                                                   | Log Files                                   |
| <ul> <li>Use the Change Center</li> </ul>                                                     |                                                            | Deployed Resources                                                | Diagnostic Modules                          |
| Record WLST Scripts                                                                           | Environment                                                | Deployments                                                       | Built-in Diagnostic Modules                 |
| Change Console preferences                                                                    | Servers                                                    |                                                                   | Diagnostic Images                           |
| Manage Console extensions                                                                     | Clusters                                                   | Services                                                          | Request Performance                         |
| Monitor servers                                                                               | Server Templates                                           | Messaging                                                         | Archives                                    |
| ivstem Status 🖂                                                                               | <ul> <li>Migratable Targets</li> </ul>                     | JMS Servers                                                       | Context     SNMP                            |
|                                                                                               |                                                            | <ul> <li>Store-and-Forward Agents</li> <li>JMS Modules</li> </ul> | Interceptors                                |
| lealth of Running Servers                                                                     | Machines     Virtual Hosts                                 | Path Services                                                     | Interceptors                                |
| Failed (0)                                                                                    | Virtual Hosts     Virtual Targets                          | Pridges                                                           | Charts and Graphs                           |
| Critical (0)                                                                                  | Work Managers                                              | Data Sources                                                      | Monitoring Dashboard                        |
| Overloaded (0)                                                                                | Concurrent Templates                                       | Persistent Stores                                                 | <ul> <li>Horitoning Databolity —</li> </ul> |
| Warning (0)<br>OK (3)                                                                         | Resource Management                                        | Persistent Stores     XML Registries                              |                                             |
| OK (J)                                                                                        | Startup And Shutdown Classes                               | XML Entity Caches                                                 |                                             |
|                                                                                               |                                                            | Foreign JNDI Providers                                            |                                             |
|                                                                                               | Application's Security Settings                            | Work Contexts                                                     |                                             |
|                                                                                               | Security Realms                                            | • jCOM                                                            |                                             |
|                                                                                               |                                                            | Mail Sessions                                                     |                                             |
|                                                                                               |                                                            | FileT3                                                            |                                             |
|                                                                                               |                                                            | • JTA                                                             |                                             |
|                                                                                               |                                                            | OSGi Frameworks                                                   |                                             |

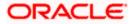

### 3) Click on the SOAData source.

| hange Center                                                                                                    | 1    | Home Log Out                                        | Preferences 🔤 R                                                | ecord Help                  | Q                                         | N N                                                      | Velcome, web  | logic Connected to: soa_dom    |
|----------------------------------------------------------------------------------------------------|------|-----------------------------------------------------|----------------------------------------------------------------|-----------------------------|-------------------------------------------|----------------------------------------------------------|---------------|--------------------------------|
| iew changes and restarts                                                                                             | 17   | Home >Summary                                       | of Servers >Summary                                            | of Deploymen                | ts >Summary of JDBC Data Sources          |                                                          |               |                                |
| onfiguration editing is enabled. Future                                                                              | S    | ummary of JDB                                       | C Data Sources                                                 |                             |                                           |                                                          |               |                                |
| hanges will automatically be activated as you<br>nodify, add or delete items in this domain.                         |      | Configuration                                       | Monitoring                                                     |                             |                                           |                                                          |               |                                |
| omain Structure                                                                                                    | i –  |                                                     |                                                                |                             |                                           |                                                          |               |                                |
| a_domain<br>-Domain Partitions<br>-Environment<br>Dopkjoyments<br>-Services<br>-Security Realms<br>-Interoperability | I    | borrow a databa<br>This page summa<br>Customize thi | se connection from a<br>arizes the JDBC data<br><b>5 table</b> | data source<br>source objec | ts that have been created in this domain. | igh a pool of JDBC connections. Applications can look up | a data source | on the JNDI tree and then      |
| -Diagnostics                                                                                                    |      | Data Sources (<br>New ∽ De                          | Filtered - More Co<br>ete                                      | lumns Exist                 | t)                                        |                                                          | Showing       | 11 to 20 of 20 Previous   Next |
|                                                                                                    |      | 🔲 Name 🐟                                            |                                                                | Туре                        | JNDI Name                                 | Targets                                                  | Scope         | Domain Partitions              |
|                                                                                                    |      | LocalSvcTb                                          | DataSource                                                     | Generic                     | jdbc/LocalSvcTblDataSource                | AdminServer                                              | Global        |                                |
| ow do I                                                                                                    | i II | mds-bam                                             |                                                                | Generic                     | jdbc/mds/beamComposer                     | AdminServer, bam_server1                                 | Global        |                                |
|                                                                                                    |      | mds-owsm                                            |                                                                | Generic                     | jdbc/mds/owsm                             | AdminServer, bam_server1, soa_server1                    | Global        |                                |
| Create JDBC generic data sources<br>Create JDBC GridLink data sources                                                |      | 🔲 mds-soa                                           |                                                                | Generic                     | jdbc/mds/MDS_LocalTxDataSource            | AdminServer, soa_server1                                 | Global        |                                |
| Create JDBC GridLink data sources                                                                                    |      | opss-audit-                                         | DBDS                                                           | Generic                     | jdbc/AuditAppendDataSource                | AdminServer, bam_server1, soa_server1                    | Global        |                                |
| Create UCP data sources                                                                                              |      | opss-audit-                                         | viewDS                                                         | Generic                     | jdbc/AuditViewDataSource                  | AdminServer, bam_server1, soa_server1                    | Global        |                                |
| Create Proxy data sources                                                                                            |      | opss-data-                                          | source                                                         | Generic                     | jdbc/OpssDataSource                       | AdminServer, bam_server1, soa_server1                    | Global        |                                |
|                                                                                                    |      | OraSDPMD                                            | ataSource                                                      | Generic                     | jdbc/OraSDPMDataSource                    | bam_server1, soa_server1                                 | Global        |                                |
| stem Status 🗉                                                                                                    |      | SOADataSo                                           | ource                                                          | Generic                     | jdbc/SOADataSource                        | bam_server1, soa_server1                                 | Global        |                                |
| alth of Running Servers                                                                                              |      | SOALocalT:                                          | DataSource                                                     | Generic                     | jdbc/SOALocalTxDataSource                 | soa_server1                                              | Global        |                                |
| Failed (0)<br>Critical (0)<br>Overloaded (0)<br>Warning (0)<br>OK (3)                                                |      | New - De                                            | ete                                                            |                             |                                           |                                                          | Showing       | 11 to 20 of 20 Previous   Next |

10 191 122 169/2011 / consels / consels / path-trucki pash-lebs-Discourses/DDCD+CoursesDirestebarth - CD+sCoursesDane Darest-Leon domain//IDDCCursesDecourses(COAD+t-Courses)"

4) Click on Target tabs  $\rightarrow$  Select bam\_server check box  $\rightarrow$  Click Save

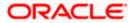

| · · · ·                                                                                                    | . <u> </u>                                                                                                    |                          |
|----------------------------------------------------------------------------------------------------|----------------------------------------------------------------------------------------------------|--------------------------|
|                                                                                                    | Administration Console 12c                                                                                     | Q                        |
| Change Center                                                                                                    | 🕼 Home Log Out Preferences 🖾 Record Help                                                                       | Connected to: soa_domain |
| View changes and restarts                                                                                                    | Home >Summary of Servers >Summary of Deployments >Summary of JDBC Data Sources >SOADataSource                  |                          |
| Configuration editing is enabled. Future<br>changes will automatically be activated as you                                                                 | Settings for SOADataSource                                                                                     |                          |
| modify, add or delete items in this domain.                                                                                                    | Configuration Targets Monitoring Control Security Notes                                                        |                          |
| Domain Structure                                                                                                    | Save                                                                                                    |                          |
| soa_domain<br>Domain Partitions<br>Environment<br>Deployments                                                                                              | This page allows you to select the servers or dusters on which you would like to deploy this JDBC data source. |                          |
| ServicesSecurity Realms                                                                                                    | Servers                                                                                                    |                          |
| ⊕-Interoperability<br>⊕-Diagnostics                                                                                                    | AdminServer                                                                                                    |                          |
|                                                                                                    | ☑ bam_server1                                                                                                  |                          |
|                                                                                                    | ℤ soa_server1                                                                                                  |                          |
| How do I                                                                                                    | Save                                                                                                    |                          |
| Target JDBC data sources                                                                                                    |                                                                                                    |                          |
| System Status 📃                                                                                                    | 1                                                                                                    |                          |
| System Status                                                                                                    |                                                                                                    |                          |
| Failed (0)<br>Critical (0)<br>Overloaded (0)<br>Warning (0)<br>OK (3)                                                                                      |                                                                                                    |                          |
| WebLogic Server Version: 12.2.1.0.0<br>Copyright (c) 1996,2015, Oracle and/or its affiliates. Al<br>Oracle is a registered trademark of Oracle Corporation | All rights reserved.<br>on and/or its affiliates. Other names may be trademarks of their respective owners.    |                          |

5) Copy the FCUBS\_BAM\_Report.zip project from SVN (/SOFT/MAIN/OR/Process\_infra/Reports/BAM) to your local system.

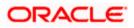

| Computer Data (D:) FCUBS12.2 12.1.3                                                                                                    |                   |             |          | - 49 Search 12.1.3 |     |   | _ |
|----------------------------------------------------------------------------------------------------|-------------------|-------------|----------|--------------------|-----|---|---|
| View Tools Help                                                                                                    |                   |             |          |                    | 0== | _ | - |
| <ul> <li>Include in library ▼ Share with ▼ Burn New fold</li> </ul>                                                                                                    |                   |             |          |                    |     |   | ( |
| FCUBS12.2 Name                                                                                                    | Date modified     | Туре        | Size     |                    |     |   |   |
| 12.1.3                                                                                                    | 3/28/2016 4:15 PM | zip Archive | 1,507 KB |                    |     |   |   |
| Ijarah                                                                                                    |                   |             |          |                    |     |   |   |
| Istisna                                                                                                    |                   |             |          |                    |     |   |   |
| KYC                                                                                                    |                   |             |          |                    |     |   |   |
| ModifiedReports                                                                                                    |                   |             |          |                    |     |   |   |
| Mudarabah                                                                                                    |                   |             |          |                    |     |   |   |
| Murabaha                                                                                                    |                   |             |          |                    |     |   |   |
| Musharaka                                                                                                    |                   |             |          |                    |     |   |   |
| Reports                                                                                                    |                   |             |          |                    |     |   |   |
| SVN                                                                                                    |                   |             |          |                    |     |   |   |
| ØR STATESTER STATESTER STATES |                   |             |          |                    |     |   |   |
| Process                                                                                                    |                   |             |          |                    |     |   |   |
| Tawarooq<br>TMM                                                                                                    |                   |             |          |                    |     |   |   |
| FCUBS12.2Docs                                                                                                    |                   |             |          |                    |     |   |   |
| Elcm                                                                                                    |                   |             |          |                    |     |   |   |
| LatestDoc 🗉                                                                                                    |                   |             |          |                    |     |   |   |
| SVNDocs                                                                                                    |                   |             |          |                    |     |   |   |
| 3 Installation                                                                                                    |                   |             |          |                    |     |   |   |
| svn 🔋                                                                                                    |                   |             |          |                    |     |   |   |
| 😼 Environment Setup                                                                                                    |                   |             |          |                    |     |   |   |
| FLEXCUBE_UBS_Installat                                                                                                    |                   |             |          |                    |     |   |   |
| 😼 Third Party Software Ins                                                                                                    |                   |             |          |                    |     |   |   |
| praclesoa12.2.1                                                                                                    |                   |             |          |                    |     |   |   |
| .patch_storage<br>cfgtoollogs                                                                                                    |                   |             |          |                    |     |   |   |
| coherence                                                                                                    |                   |             |          |                    |     |   |   |
| em                                                                                                    |                   |             |          |                    |     |   |   |
| inventory                                                                                                    |                   |             |          |                    |     |   |   |
| jdeveloper                                                                                                    |                   |             |          |                    |     |   |   |
| mft                                                                                                    |                   |             |          |                    |     |   |   |
| oep                                                                                                    |                   |             |          |                    |     |   |   |
| OPatch                                                                                                    |                   |             |          |                    |     |   |   |
| oracle_common                                                                                                    |                   |             |          |                    |     |   |   |
| osb                                                                                                    |                   |             |          |                    |     |   |   |
| oui                                                                                                    |                   |             |          |                    |     |   |   |
| soa 👻                                                                                                    |                   |             |          |                    |     |   |   |

6) Open the FCUBS\_BAM\_Report.zip →Dataobject →Update the Schema element with the SOA\_INFRA schema name for Wftask\_Different\_Stages.xml, CUBE\_INSTANCE.xml,FCUBSDATAOBJECTS.xml files.

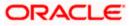

| Computer > Data (D:) > FCUBS12.2 > 12.1.3 >                                                                                                    |                   |                   | <ul> <li>✓</li> <li>✓</li></ul> |     |  |
|----------------------------------------------------------------------------------------------------|-------------------|-------------------|----------------------------------------------------------------------------------------------------|-----|--|
| View Tools Help                                                                                                    |                   |                   |                                                                                                    |     |  |
| <ul> <li>✓ Include in library ▼ Share with ▼ Burn Ne</li> </ul>                                                                                                    | ew folder         |                   |                                                                                                    | = - |  |
| FCUBS12.2 Name                                                                                                    | Date modified     | Type Size         |                                                                                                    |     |  |
| 12.1.3                                                                                                    | 3/28/2016 4:15 PM | zip Archive 1,507 | I KB                                                                                                    |     |  |
| Common                                                                                                    | 5/20/2010 4.15 PW | 21) Archive 1,507 | KB                                                                                                    |     |  |
| jarah                                                                                                    |                   |                   |                                                                                                    |     |  |
| Istisna                                                                                                    |                   |                   |                                                                                                    |     |  |
| KYC                                                                                                    |                   |                   |                                                                                                    |     |  |
| ModifiedReports                                                                                                    |                   |                   |                                                                                                    |     |  |
| Mudarabah                                                                                                    |                   |                   |                                                                                                    |     |  |
| Murabaha                                                                                                    |                   |                   |                                                                                                    |     |  |
| Musharaka                                                                                                    |                   |                   |                                                                                                    |     |  |
| Reports                                                                                                    |                   |                   |                                                                                                    |     |  |
| SVN                                                                                                    |                   |                   |                                                                                                    |     |  |
| 💑 OR                                                                                                    |                   |                   |                                                                                                    |     |  |
| Ja Process                                                                                                    |                   |                   |                                                                                                    |     |  |
| Tawarooq                                                                                                    |                   |                   |                                                                                                    |     |  |
| TMM                                                                                                    |                   |                   |                                                                                                    |     |  |
| FCUBS12.2Docs                                                                                                    |                   |                   |                                                                                                    |     |  |
| Elcm                                                                                                    |                   |                   |                                                                                                    |     |  |
| LatestDoc                                                                                                    |                   |                   |                                                                                                    |     |  |
| SVNDocs                                                                                                    |                   |                   |                                                                                                    |     |  |
| installation                                                                                                    |                   |                   |                                                                                                    |     |  |
| 🛛 🏭 .svn                                                                                                    |                   |                   |                                                                                                    |     |  |
| 🛛 🌛 Environment Setup                                                                                                    |                   |                   |                                                                                                    |     |  |
| > FLEXCUBE_UBS_Installal                                                                                                    |                   |                   |                                                                                                    |     |  |
| > With the second second se |                   |                   |                                                                                                    |     |  |
| oraclesoa12.2.1                                                                                                    |                   |                   |                                                                                                    |     |  |
| .patch_storage                                                                                                    |                   |                   |                                                                                                    |     |  |
| cfgtoollogs                                                                                                    |                   |                   |                                                                                                    |     |  |
| coherence                                                                                                    |                   |                   |                                                                                                    |     |  |
| em                                                                                                    |                   |                   |                                                                                                    |     |  |
| inventory                                                                                                    |                   |                   |                                                                                                    |     |  |
| jdeveloper                                                                                                    |                   |                   |                                                                                                    |     |  |
| mft                                                                                                    |                   |                   |                                                                                                    |     |  |
| oep                                                                                                    |                   |                   |                                                                                                    |     |  |
| OPatch                                                                                                    |                   |                   |                                                                                                    |     |  |
| oracle_common                                                                                                    |                   |                   |                                                                                                    |     |  |
| osb                                                                                                    |                   |                   |                                                                                                    |     |  |
| oui                                                                                                    |                   |                   |                                                                                                    |     |  |
| soa 🗸                                                                                                    |                   |                   |                                                                                                    |     |  |

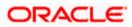

| ECHER Descertion Deployment dary (Compatibility Model Missoret Word                                                                                                    |                                                                                                    |
|----------------------------------------------------------------------------------------------------|----------------------------------------------------------------------------------------------------|
| DataObject.xml - Notepad                                                                                                    |                                                                                                    |
|                                                                                                    |                                                                                                    |
| File Edit Format View Help<br>Ianaged ~ length > 500 ~ / length > 500 ~ / le | abel> <hiddem>false</hiddem> ceditable>triu<br>ysicalName>column>cname>TASKDE<br>T38442f533T38442f533internal>falseh>cnullable>truetype>tabe<br>> <columntype>ATTRIBUTE</columntype> tabe<br>ditable>chiddbpfalseble>cunique>falseble>cunique>falsecolumnType>tabecolumnType>tabe< |
| on> <scale>lo</scale> dataType>TARCHARcolumntype>tartBetoretartBetoretartBeto                                                                                                    | BUTENUMBER2 <hidden>false</hidden>                                                                                                    |
| :/editable> <physicalname>ISDECOMPOSEDTASK</physicalname> <column><name>FORMNAME</name><id>065fax</id></column>                                                                                                    | aaba7d14b04ad2e752ade546a43 <interna< td=""></interna<>                                                                                                    |
| <pre>ies/&gt;<hierarchies></hierarchies><schema>DEVFCD122_SOAINFRA</schema><sourcename>SOADataSource</sourcename><jndiname>ju</jndiname></pre>                                                                                                    | dbc/SOADataSource <factdo>true</factdo>                                                                                                    |
|                                                                                                    |                                                                                                    |

7) Open the FCUBS\_BAM\_Report.zip → Dataobject → Update the Schema element with the FCUBS schema name for SMTB\_USER\_TYPE\_CONVERSION\_VIEW.xml, ORVW\_TRACK\_EXPOSURE.xml, ORVW\_FACILITY\_EXPOSURE.xml, GetUtilsDB.xml files.

| le Edi Format View Help<br>C/oracle.beam.gerver.event.dataobject <cqstamptype>SYSTEM</cqstamptype> <slowchangingdimension>false</slowchangingdimension> cphysic:<br>USER_MANAGER                                                                                                    |                                                                                                    |                                                                              |
|----------------------------------------------------------------------------------------------------|----------------------------------------------------------------------------------------------------|------------------------------------------------------------------------------|
| <pre>c/oracle.beam.server.event.dtaobject/ccgSourcex-cgstamptype&gt;SYSTEM/ccgstamptype&gt;SolwchangingDimension&gt;falsec/slowchangingDimension&gt;cphysic:<br/>USER_NANAGER/lbbl&gt;/scllamaes/clause/sclump&gt;centure/cdtialbe&gt;physicalmame&gt;SourceNangEr/bbloc/sclump&gt;canaes/SER_NANGER/bbloc/sclump&gt;canaes/SER_NANGER/bbloc/sclump&gt;canaes/SecUption=conaes/Sindinmanes/SecUption=conaes/Sindinmanes/SecUption=conaes/SecUptio</pre> | /oracle.beam.server.event.dataobject/ccgource>cqstampType>SYSTEM/cqstampType>sistem/slockangingDimension-false/slowchargingDimension-sphysic<br>SER_MANAGER, /label>hidden=false/false/false/shows-campaces/slowchargingDimension-sphysic<br>server.actions/slowchargingDimension-sphysic<br>sindexes/>-thierarchies/sectemesions/slowchargingDimension-sphysic<br>sindexes/>-thierarchies/sectemesions/slowchargingDimension-sphysic<br>sindexes/>-thierarchies/sectemesions/slowchargingDimension-sphysic<br>sindexes/>-thierarchies/sectemesions/slowchargingDimension-sphysic<br>sindexes/>-thierarchies/sectemesions/slowchargingDimension-sphysic<br>sindexes/>-thierarchies/sectemesions/slowchargingDimension-sphysic<br>sindexes/>-thierarchies/sectemesions/slowchargingDimension-sphysic<br>sindexes/>-thierarchies/sectemesions/slowchargingDimension-sphysic<br>sindexes/>-thierarchies/sectemesions/slowchargingDimensions/slowchargingDimension-sphysic<br>slowchargingDimensions/slowchargingDimensions/slowchargingDimension-sphysic<br>slowchargingDimensions/slowchargingDimensions/slowchargingDimension-sphysic<br>slowchargingDimensions/slowchargingDimensions/slowchargingDimension-sphysic<br>slowchargingDimensions/slowchargingDimensions/slowchargingDimensi | <pre>//oracle.beam.server.event.dtablet.i/cgSource.excgstampTypes/STEM</pre> |
|                                                                                                    |                                                                                                    |                                                                              |

8) Move the BAM Project Unit (.Zip) Local to server location.

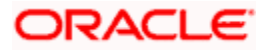

| Minus Tala Hala                             |                             |                   |             |          |   |    |   |
|---------------------------------------------|-----------------------------|-------------------|-------------|----------|---|----|---|
| View Tools Help<br>▼ Include in library ▼ S | hare with 🔻 Burn New folder |                   |             |          |   | ED | ( |
| CUBS12.2                                    |                             | D. L. Pro I       | -           | C        | 0 |    |   |
| 12.1.3                                      | Name                        | Date modified     | Туре        | Size     |   |    |   |
| Common                                      | FCUBS_BAM_Report.zip        | 3/28/2016 4:15 PM | zip Archive | 1,507 KB |   |    |   |
| Ijarah                                      |                             |                   |             |          |   |    |   |
| Istisna                                     |                             |                   |             |          |   |    |   |
| KYC                                         |                             |                   |             |          |   |    |   |
| ModifiedReports                             |                             |                   |             |          |   |    |   |
| Mudarabah                                   |                             |                   |             |          |   |    |   |
| Murabaha                                    |                             |                   |             |          |   |    |   |
| Musharaka                                   |                             |                   |             |          |   |    |   |
| Reports                                     |                             |                   |             |          |   |    |   |
| SVN                                         |                             |                   |             |          |   |    |   |
| 🕺 OR                                        |                             |                   |             |          |   |    |   |
| Process                                     |                             |                   |             |          |   |    |   |
| Tawarooq                                    |                             |                   |             |          |   |    |   |
| TMM                                         |                             |                   |             |          |   |    |   |
| CUBS12.2Docs                                |                             |                   |             |          |   |    |   |
| Elcm                                        |                             |                   |             |          |   |    |   |
| LatestDoc 🗉                                 |                             |                   |             |          |   |    |   |
| SVNDocs                                     |                             |                   |             |          |   |    |   |
| Installation                                |                             |                   |             |          |   |    |   |
| 🦺 .svn                                      |                             |                   |             |          |   |    |   |
| Environment Setup                           |                             |                   |             |          |   |    |   |
| FLEXCUBE_UBS_Installat                      |                             |                   |             |          |   |    |   |
| Third Party Software Ins<br>praclesoa12.2.1 |                             |                   |             |          |   |    |   |
| .patch_storage                              |                             |                   |             |          |   |    |   |
| cfgtoollogs                                 |                             |                   |             |          |   |    |   |
| coherence                                   |                             |                   |             |          |   |    |   |
| em                                          |                             |                   |             |          |   |    |   |
| inventory                                   |                             |                   |             |          |   |    |   |
| jdeveloper                                  |                             |                   |             |          |   |    |   |
| mft                                         |                             |                   |             |          |   |    |   |
| oep                                         |                             |                   |             |          |   |    |   |
| OPatch                                      |                             |                   |             |          |   |    |   |
| oracle_common                               |                             |                   |             |          |   |    |   |
| osb                                         |                             |                   |             |          |   |    |   |
| oui                                         |                             |                   |             |          |   |    |   |
| soa 🛫                                       |                             |                   |             |          |   |    |   |

## ORACLE

| . –                                               |      |                                         |                                       | -                                                | a set se la la       |                                                                                                    |  |  |  |
|---------------------------------------------------|------|-----------------------------------------|---------------------------------------|--------------------------------------------------|----------------------|----------------------------------------------------------------------------------------------------|--|--|--|
| 📴 D: Dat 👻 🚰 🔽 🖛 🕶 🚽 💼 🔂 🍙                        |      |                                         |                                       | 🛯 🎍 app 🔹 🗧 🚰 😨 🛛 🖛 🔹 🚽                          | 💼 🔂 🏫 🧭   Rind Files |                                                                                                    |  |  |  |
| 🛿 🙀 Upload 🙀 📝 Edit 🗶 🛃 🕞 Properties  🚰 🔂 🛛 🛨 🖃 💟 |      |                                         |                                       | 🙀 Download 🙀 📝 Edit 🗙 🛃 🕞 Properties 📑 🕞 া 🛨 🖂 🗑 |                      |                                                                                                    |  |  |  |
| D:\FCUBS12.2\12.1.3                               |      |                                         |                                       | /scratch/work_area/DEV/app                       |                      |                                                                                                    |  |  |  |
| Name Ext                                          | Size | Туре                                    | Changed                               | Name Ext                                         | Size                 | Changed F                                                                                                    |  |  |  |
| <b>x</b>                                          |      | Type<br>Parent directory<br>zip Archive | Changed<br>3/28/2016 +<br>3/28/2016 + |                                                  |                      | Changed         F           2/24/2016         1:11:36 PM         r           2/24/2016         3:00:52 PM         r           3/28/2016         4:15:01 PM         r |  |  |  |
| <<br>0 B of 1,506 KiB in 0 of 1                   |      |                                         | 4                                     | <<br>0 B of 1,506 KiB in 0 of 3                  |                      |                                                                                                    |  |  |  |
|                                                   |      |                                         |                                       |                                                  |                      | SFTP-3 🗐 22:02:22                                                                                                    |  |  |  |

9) Configure the BAM server location ,port username and password in BAMCommandConfig.xml. It is available in MIDDLEWARE\_HOME\soa\bam\bin\BAMCommandConfig.xml

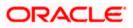

EX:

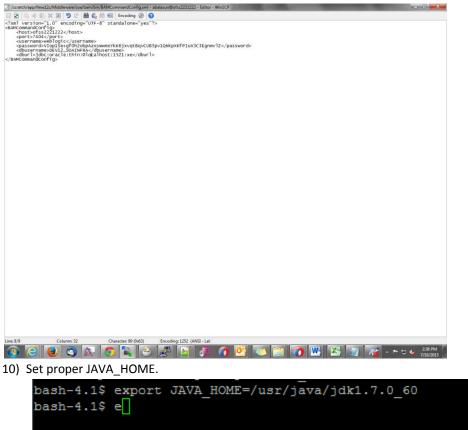

11) Execute the Below BAM Command to import the Dash Board in to the server.
 ./bamcommand -cmd import -file /scratch/work\_area/DEV/app/FCUBS\_BAM\_Report.zip -mode append

from the below path MIDDLEWARE\_HOME\soa\bam\bin.

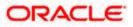

Enter User Name: weblogic Enter Password: Connecting to BAM Server.. "weblogic@10.184.133.168:7404". Connected to BAM Server successfully. Attempting import of artifacts from file "/scratch/work\_area/DEV/app/FCUBS\_BAM\_R eport.zip".... FCUBS BAM Report" has been imported successfully from file "/scratch/work area/ DEV/app/FCUBS BAM Report.zip" in 63,498 milliseconds. Import of 1 artifacts completed successfully in 64,251 milliseconds. [fmw122@ofss220216 bin]\$ ./bamcommand -cmd import -file /scratch/work\_area/DEV/a pp/FCUBS BAM Report.zip -mode append Oracle BAM Import/Export Utility [Build 1, BAM Repository Version 2020] Copyrigh © 2014, Oracle and/or its affiliates. All rights reserved. Enter User Name: weblogic Enter Password: Connecting to BAM Server.. "weblogic@10.184.133.168:7404". Connected to BAM Server successfully. Attempting import of artifacts from file "/scratch/work\_area/DEV/app/FCUBS\_BAM\_R eport.zip"..... "FCUBS BAM Report" has been imported successfully from file "/scratch/work area/ DEV/app/FCUBS\_BAM\_Report.zip" in 75,498 milliseconds. Import of 1 artifacts completed successfully in 75,815 milliseconds.

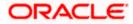

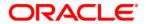

Process Flow Deployment [November] [2022] Version 14.7.0.00

Oracle Financial Services Software Limited Oracle Park Off Western Express Highway Goregaon (East) Mumbai, Maharashtra 400 063 India

Worldwide Inquiries: Phone: +91 22 6718 3000 Fax: +91 22 6718 3001 https://www.oracle.com/industries/financial-services/index.html

Copyright © [2007], [2022], Oracle and/or its affiliates. All rights reserved.

Oracle and Java are registered trademarks of Oracle and/or its affiliates. Other names may be trademarks of their respective owners.

U.S. GOVERNMENT END USERS: Oracle programs, including any operating system, integrated software, any programs installed on the hardware, and/or documentation, delivered to U.S. Government end users are "commercial computer software" pursuant to the applicable Federal Acquisition Regulation and agency-specific supplemental regulations. As such, use, duplication, disclosure, modification, and adaptation of the programs, including any operating system, integrated software, any programs installed on the hardware, and/or documentation, shall be subject to license terms and license restrictions applicable to the programs. No other rights are granted to the U.S. Government.

This software or hardware is developed for general use in a variety of information management applications. It is not developed or intended for use in any inherently dangerous applications, including applications that may create a risk of personal injury. If you use this software or hardware in dangerous applications, then you shall be responsible to take all appropriate failsafe, backup, redundancy, and other measures to ensure its safe use. Oracle Corporation and its affiliates disclaim any liability for any damages caused by use of this software or hardware in dangerous applications.

This software and related documentation are provided under a license agreement containing restrictions on use and disclosure and are protected by intellectual property laws. Except as expressly permitted in your license agreement or allowed by law, you may not use, copy, reproduce, translate, broadcast, modify, license, transmit, distribute, exhibit, perform, publish or display any part, in any form, or by any means. Reverse engineering, disassembly, or decompilation of this software, unless required by law for interoperability, is prohibited.

The information contained herein is subject to change without notice and is not warranted to be error-free. If you find any errors, please report them to us in writing.

This software or hardware and documentation may provide access to or information on content, products and services from third parties. Oracle Corporation and its affiliates are not responsible for and expressly disclaim all warranties of any kind with respect to third-party content, products, and services. Oracle Corporation and its affiliates will not be responsible for any loss, costs, or damages incurred due to your access to or use of third-party content, products, or services.